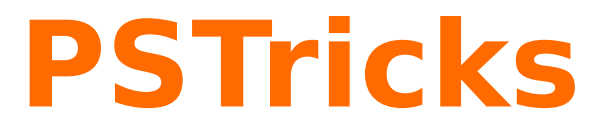

# **pst-circ**

A PSTricks package for drawing electric circuits; v.1.54

March 29, 2010

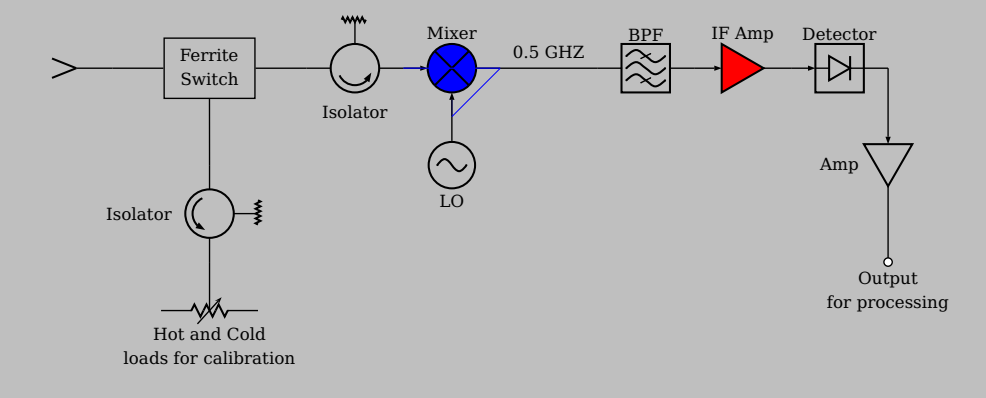

Documentation by Package author(s):

**Herbert Voß Christoph Jorssen Herbert Voß**

# **Contents**

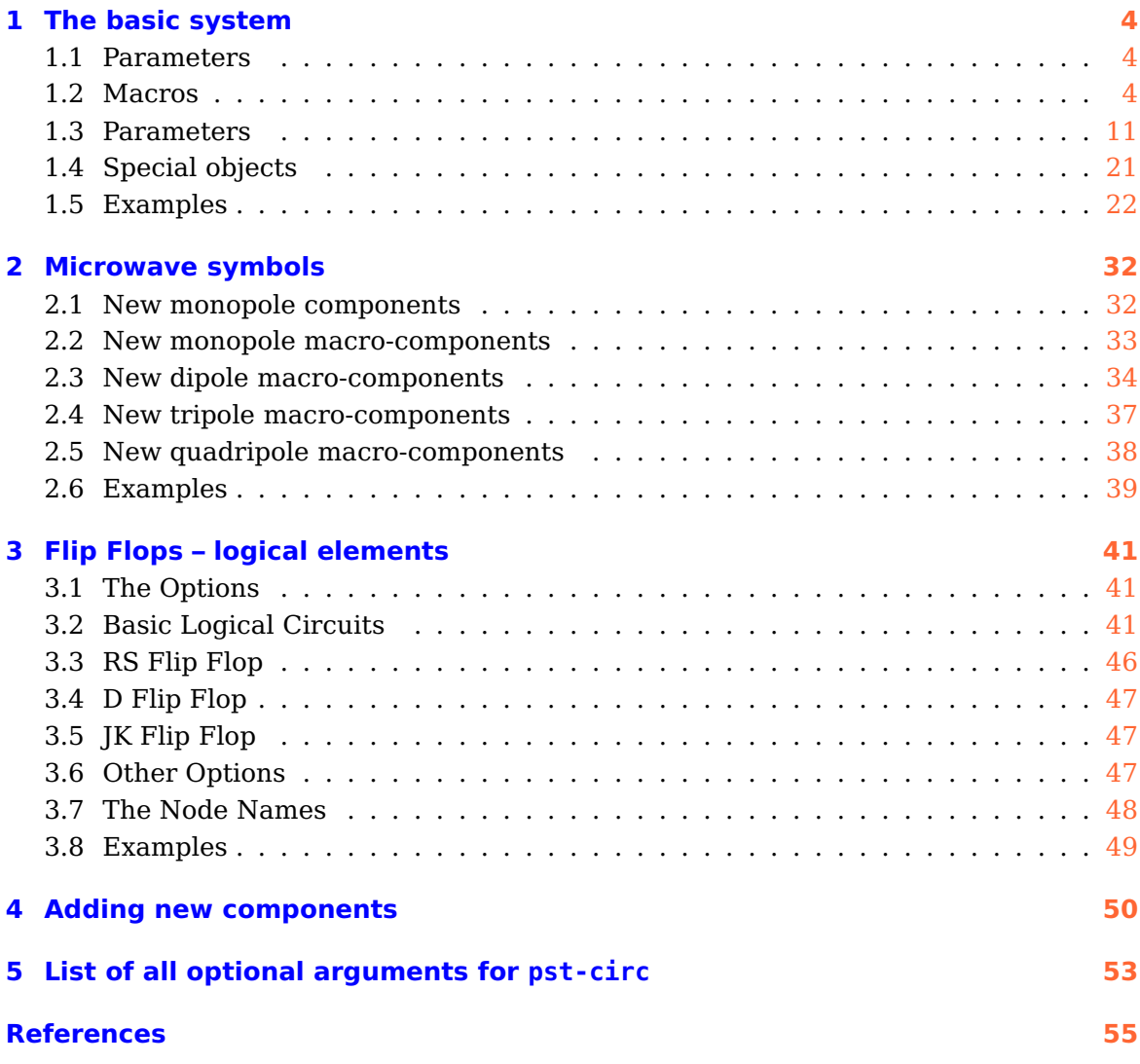

<span id="page-2-0"></span>The package pst-circ is a collection of graphical elements based on PStricks that can be used to facilitate display of electronic circuit elements. For example, an equivalent circuit of a voltage source, its source impedance, and a connected load can easily be constructed along with arrows indicating current flow and potential differences. The emphasis is upon the circuit elements and the details of the exact placement are hidden as much as possible so the author can focus on the circuitry without the distraction of sorting out the underlying vector graphics.

pst-circ loads by default the following packages: pst-node, multido, pst-xkey, and, of course pstricks. All should be already part of your local  $T_F X$  installation. If not, or in case of having older versions, go to <http://www.CTAN.org/> and load the newest version.

Thanks to:

Rafal Bartczuk, François Boone, Jean-Côme Charpentier, Patrick Drechsler, Amit Finkler, Markus Graube, Henning Heinze, Bernd Landwehr, Michael Lauterbach, Manuel Luque, Ted Pavlic, Alan Ristow, Douglas Waud, and Richard Weissnar.

# <span id="page-3-3"></span><span id="page-3-1"></span><span id="page-3-0"></span>**1 The basic system**

#### **1.1 Parameters**

There are specific paramaters defined to change easily the behaviour of the pst-circ objects you are drawing. You'll find a list in Section [5](#page-52-0) on p. [53.](#page-52-0)

# <span id="page-3-2"></span>**1.2 Macros**

#### **Dipole macros**

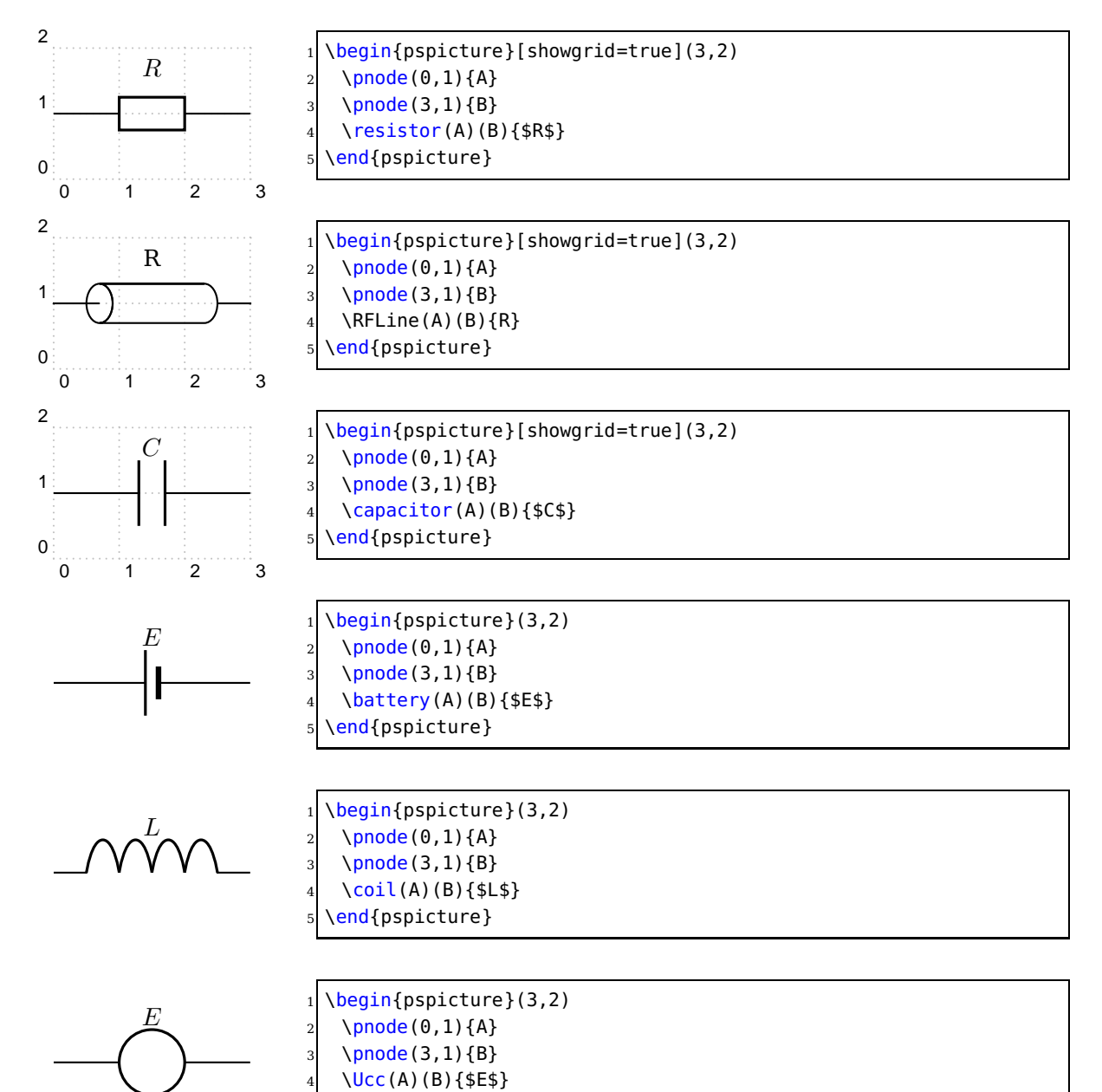

\end{pspicture}

<span id="page-4-0"></span>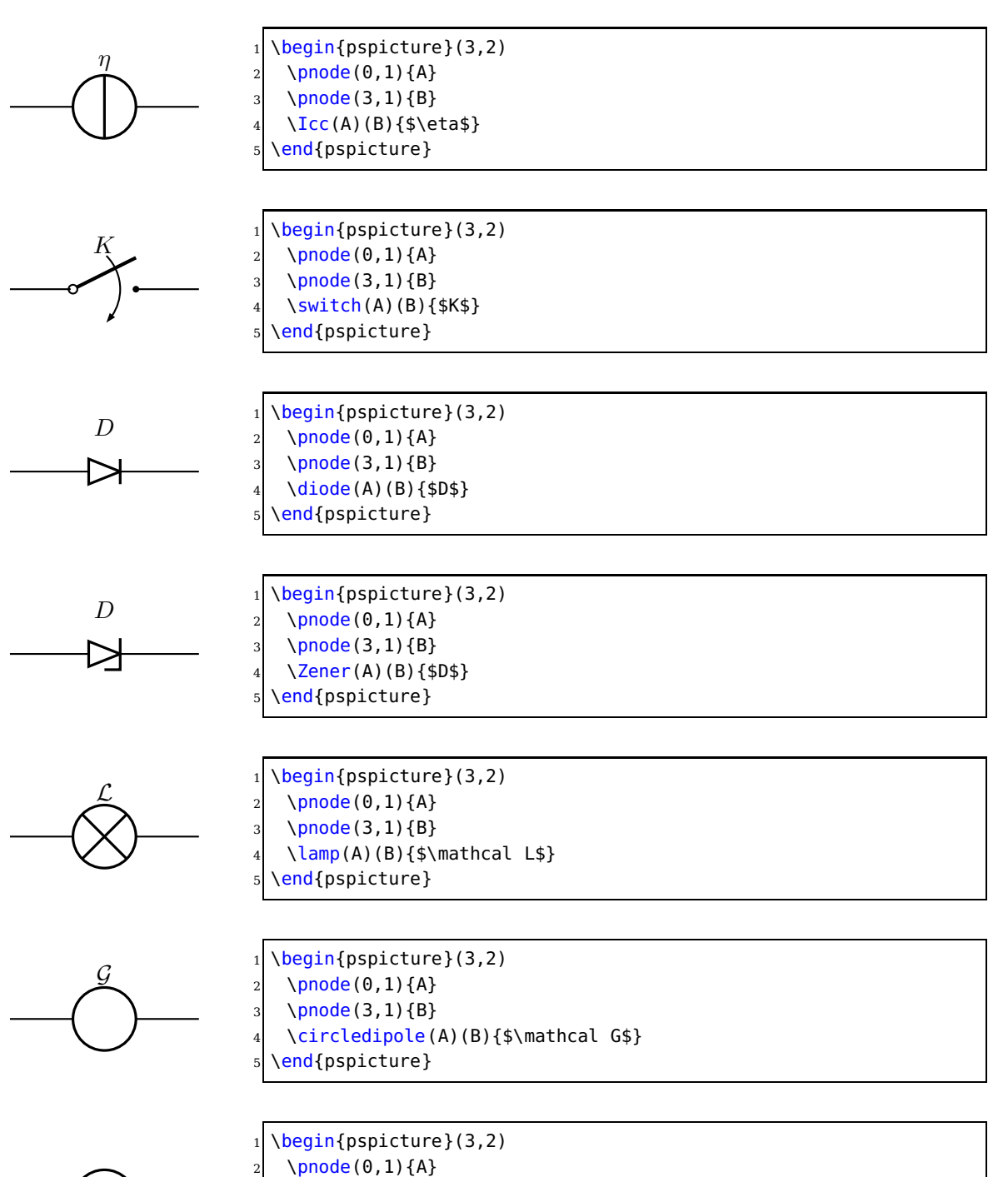

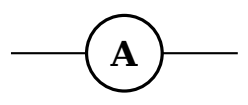

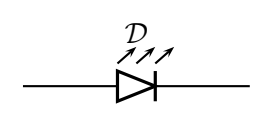

\begin{pspicture}(3,2)  $\Omega$ (0,1){A}  $3 \pmod{2,1}{B}$ 

\circledipole[labeloffset=0](A)(B){\Large\textbf{A}}

\LED(A)(B){\$\mathcal D\$} \end{pspicture}

\pnode(3,1){B}

\end{pspicture}

<span id="page-5-0"></span>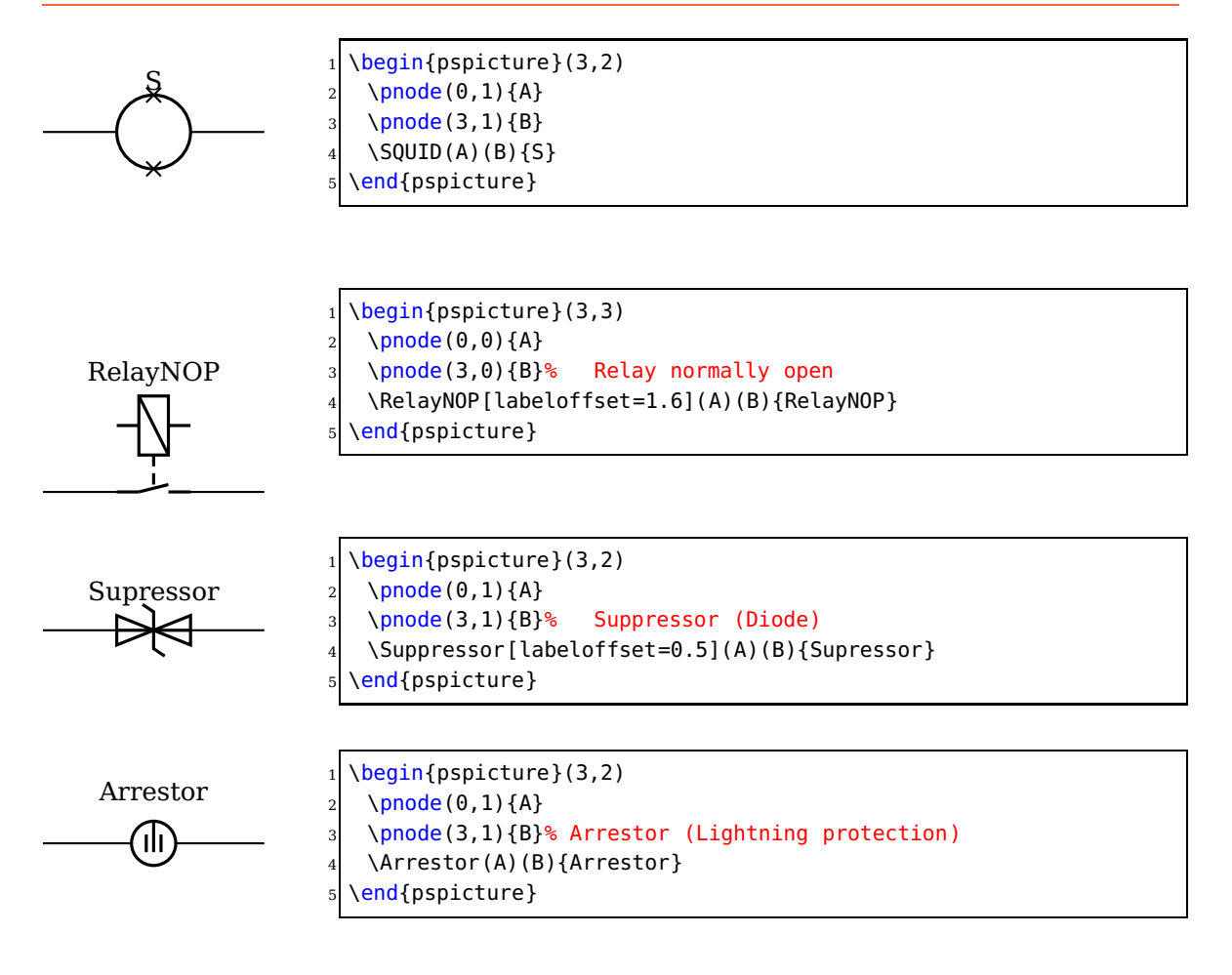

#### **Tripole macros**

Obviously, tripoles are not node connections. So pst-circ tries its best to adjust the position of the tripole regarding the three nodes. Internally, the connections are done by the \ncangle pst-node macro. However, the auto-positionning and the auto-connections are not always well chosen, so don't try to use tripole macros in strange situations!

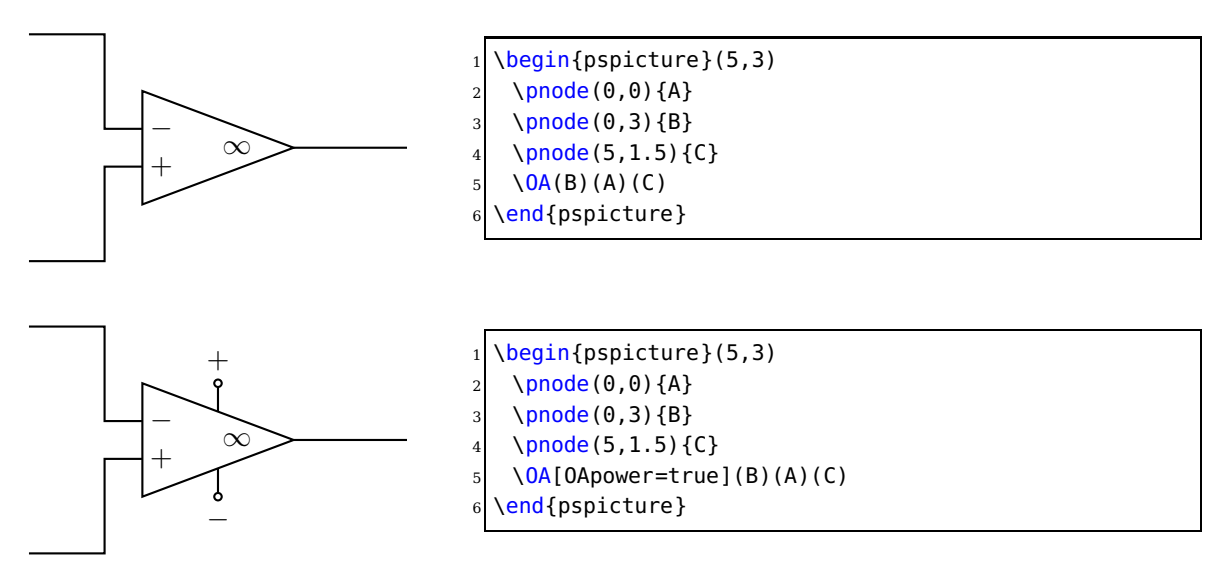

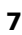

<span id="page-6-0"></span>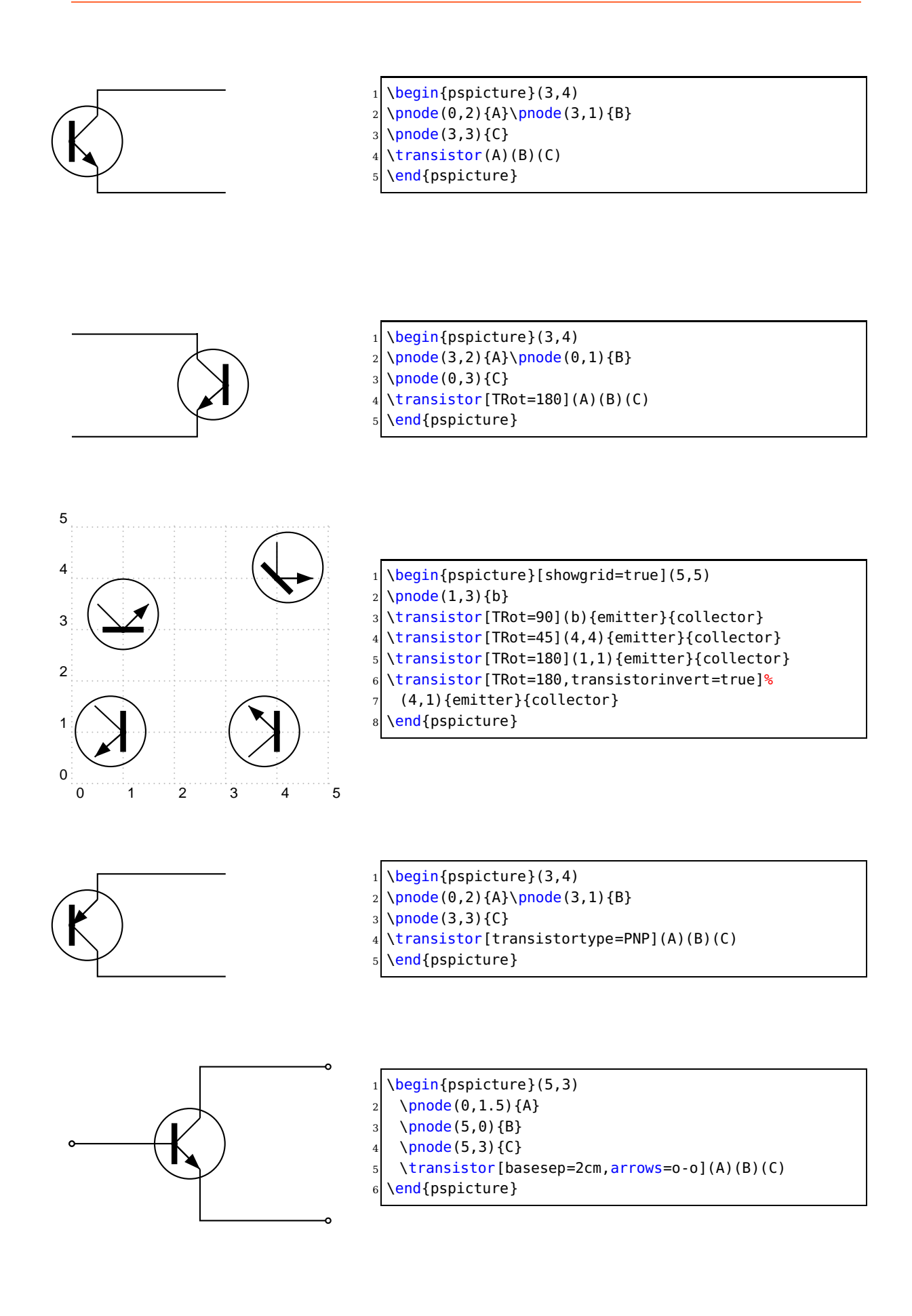

<span id="page-7-0"></span>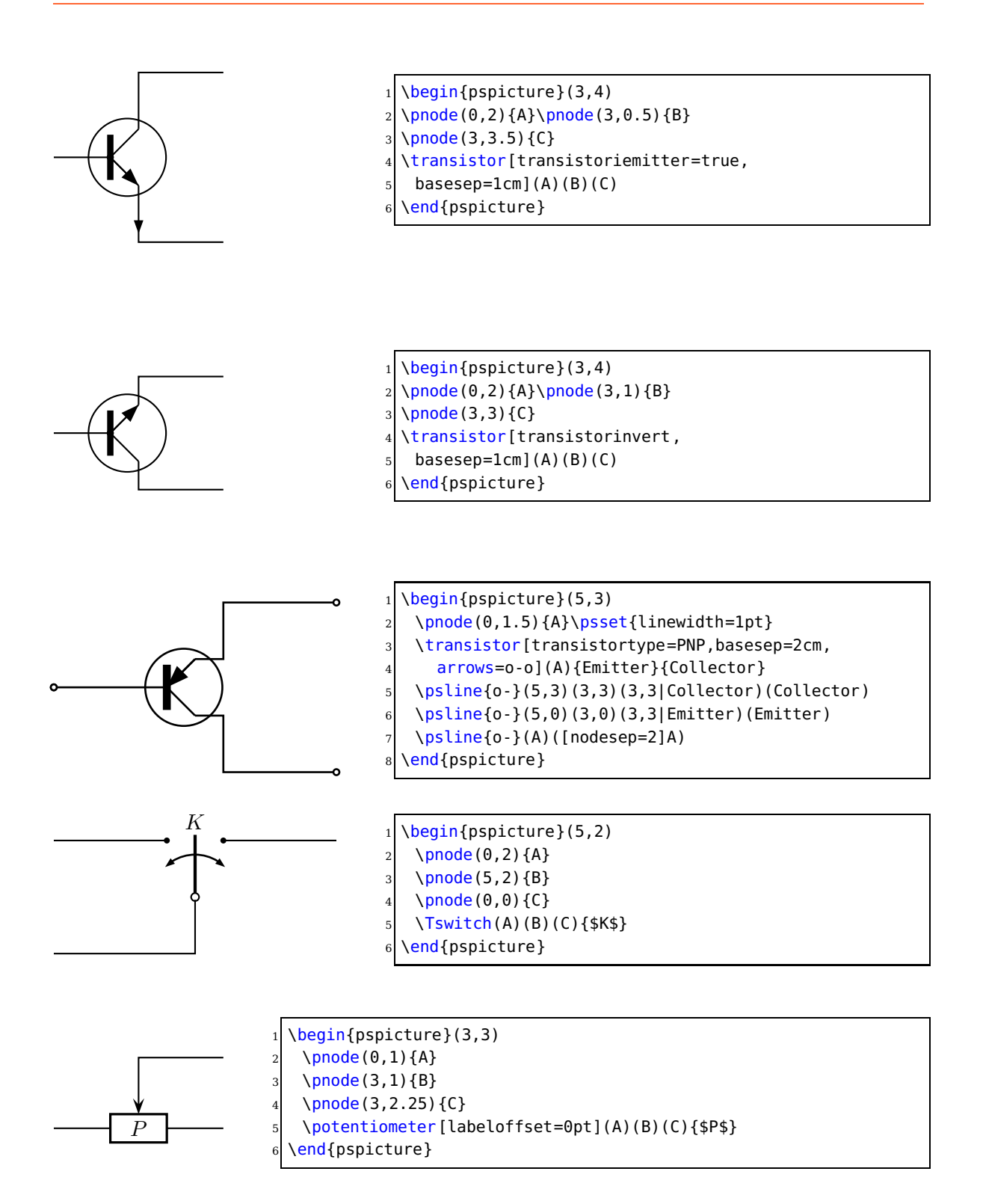

# <span id="page-8-0"></span>**Quadrupole macros**

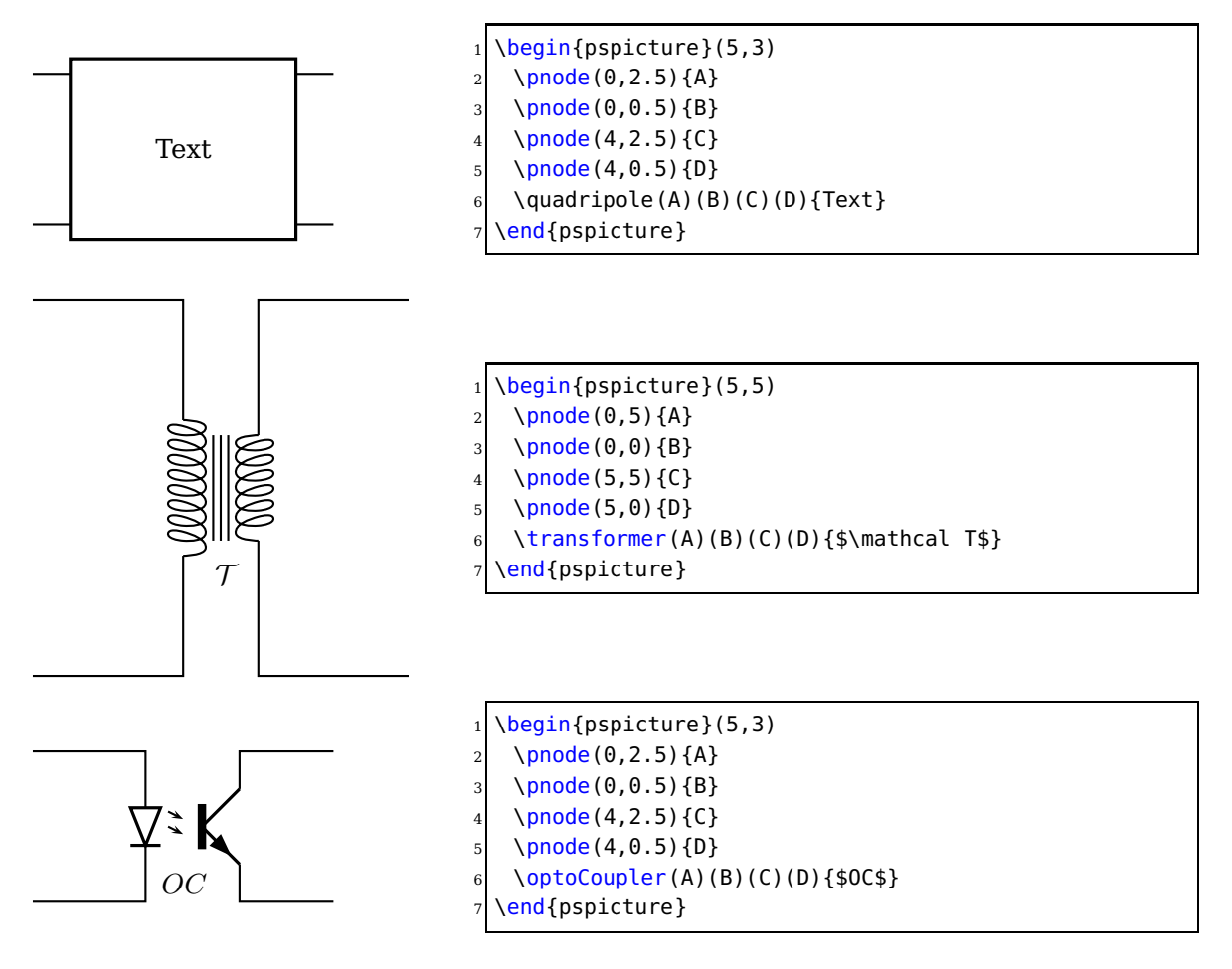

# **Multidipole**

\multidipole is a macro that allows multiple dipoles to be drawn between two specified nodes. \multidipole takes as many arguments as you want. Note the dot that is after the last dipole.

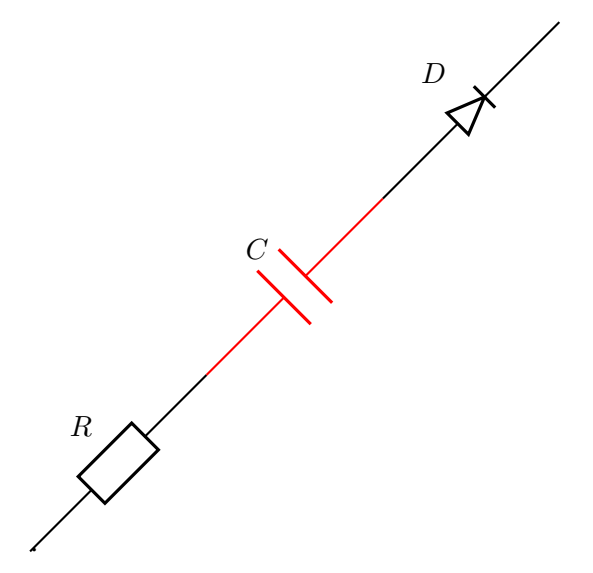

\begin{pspicture}(7,7) \pnode(0,0){A} \pnode(7,7){B} \multidipole(A)(B)\resistor{\$R\$}% \capacitor[linecolor=red]{\$C\$}% \diode{\$D\$}{}. \end{pspicture}

<span id="page-9-0"></span>Important: for the time being, \multidipole takes optional arguments but does not restore original values. We recommand not using it.

**Wire**

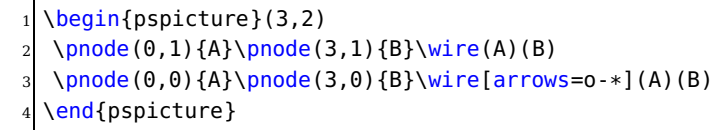

#### **Potential**

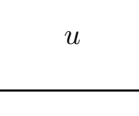

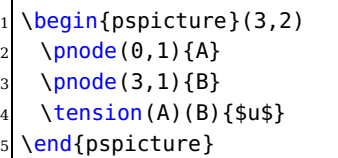

#### **ground**

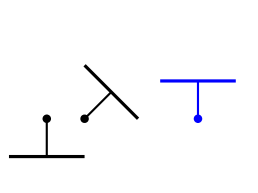

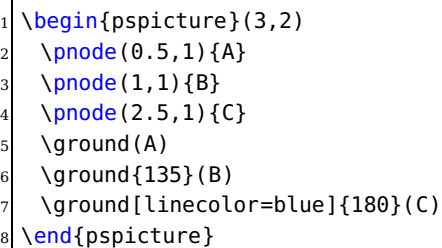

#### **Open dipol and open tripol**

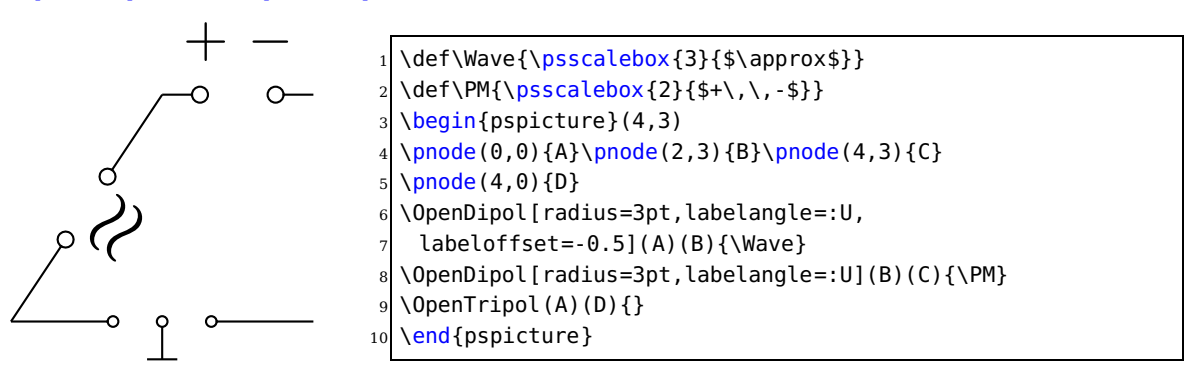

# <span id="page-10-1"></span><span id="page-10-0"></span>**1.3 Parameters**

#### **Label parameters**

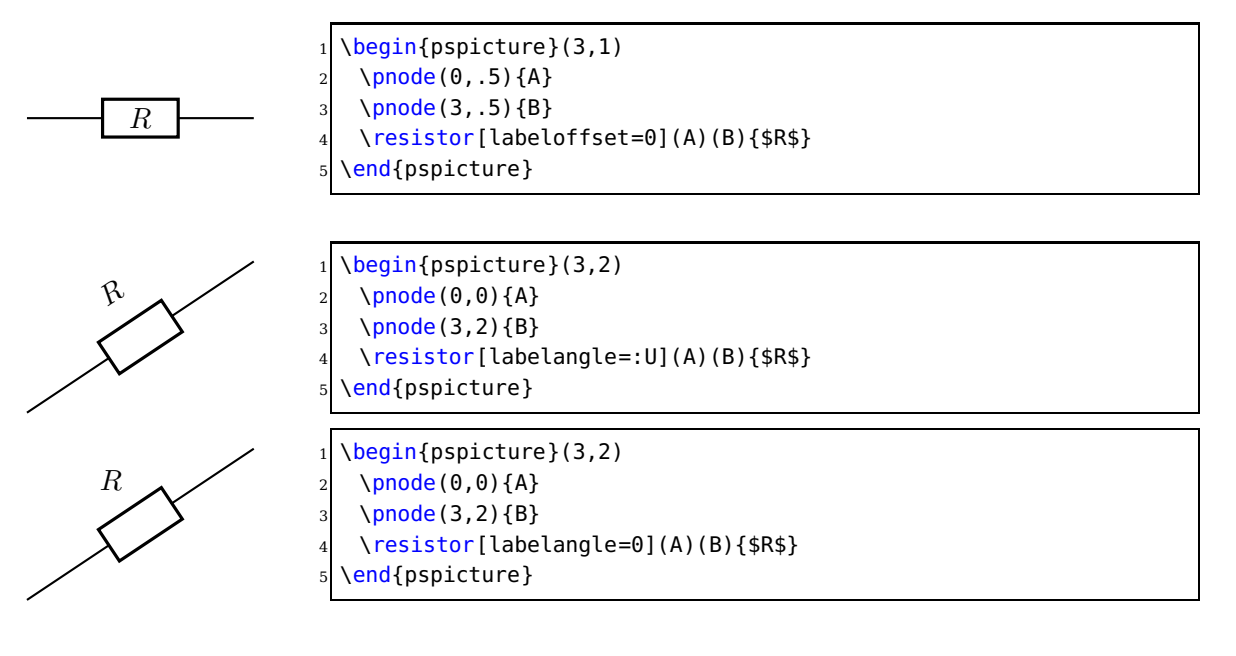

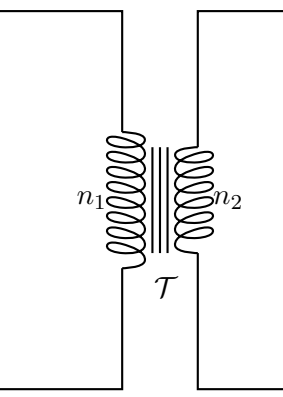

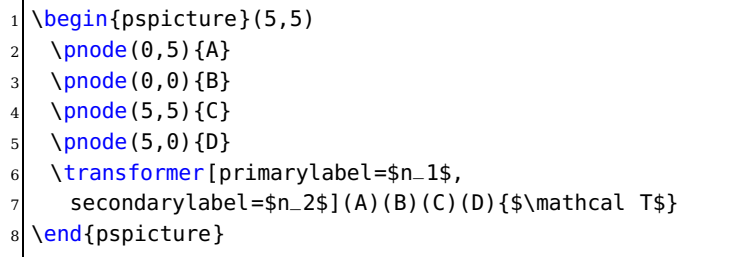

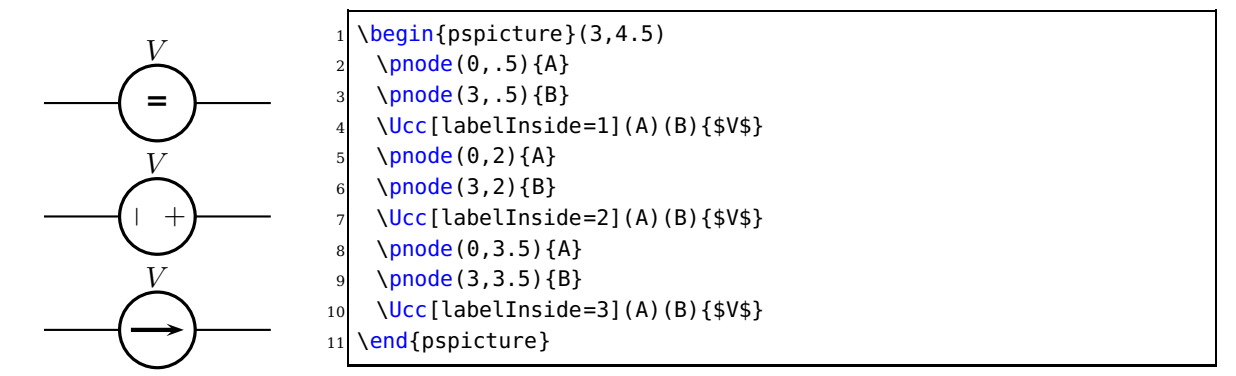

#### <span id="page-11-0"></span>**Current intensity and electrical potential parameters**

If the intensity parameter is set to true, an arrow is drawn on the wire connecting one of the nodes to the dipole. If the tension parameter is set to true, an arrow is drawn parallel to the dipole.

The way those arrows are drawn is set by dipoleconvention and directconvention parameters. dipoleconvention can take two values : generator or receptor. directconvention is a boolean.

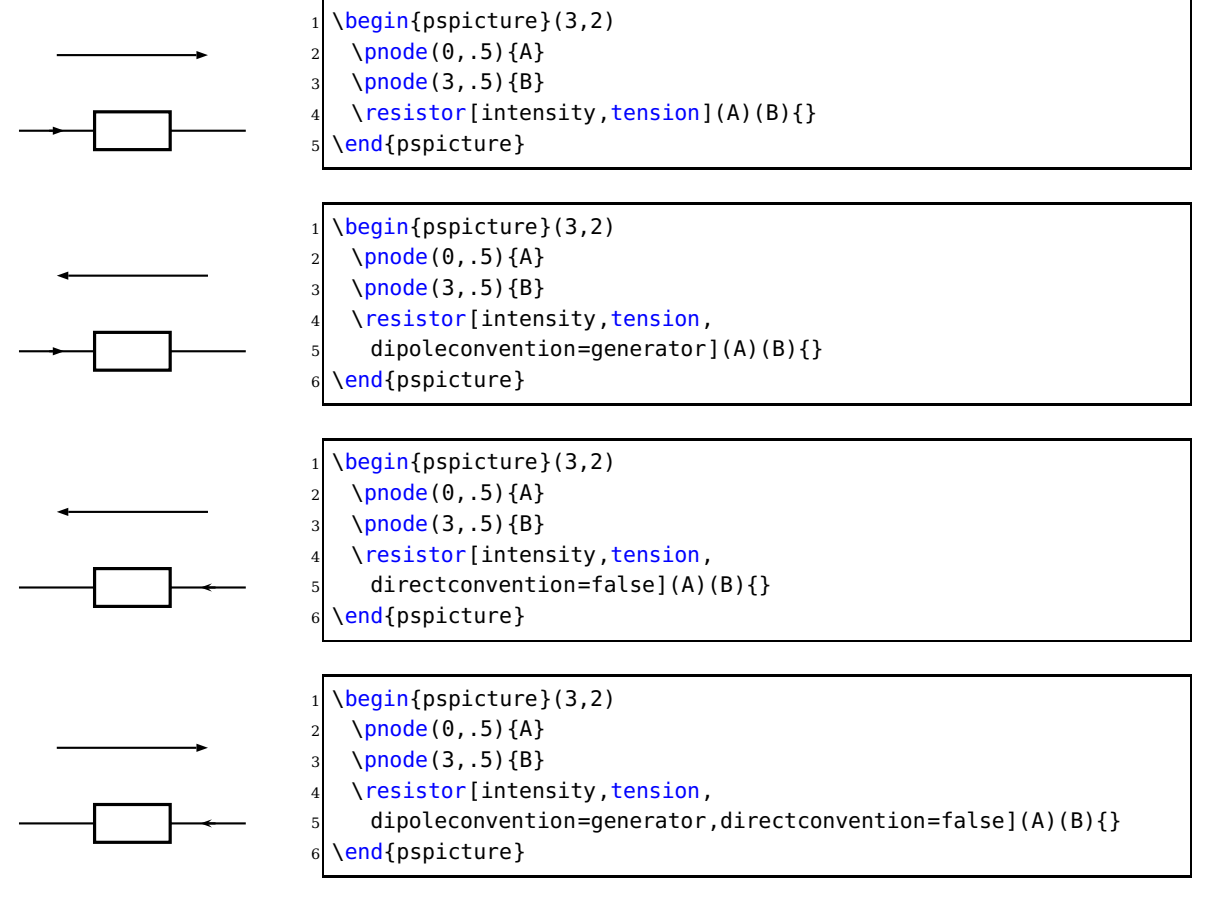

If intensitylabel is set to an non empty argument, then intensity is automatically set to true. If tensionlabel is set to an non empty argument, then tension is automatically set to true.

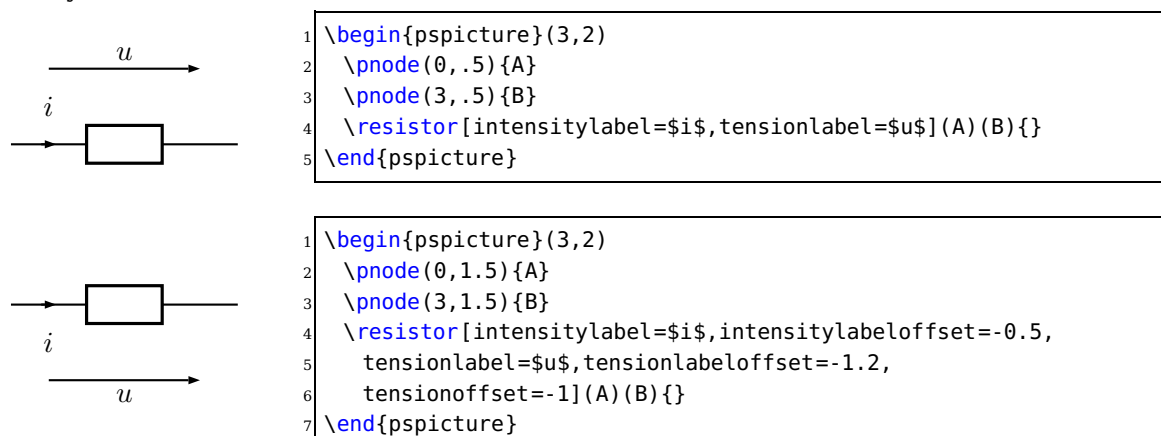

<span id="page-12-0"></span>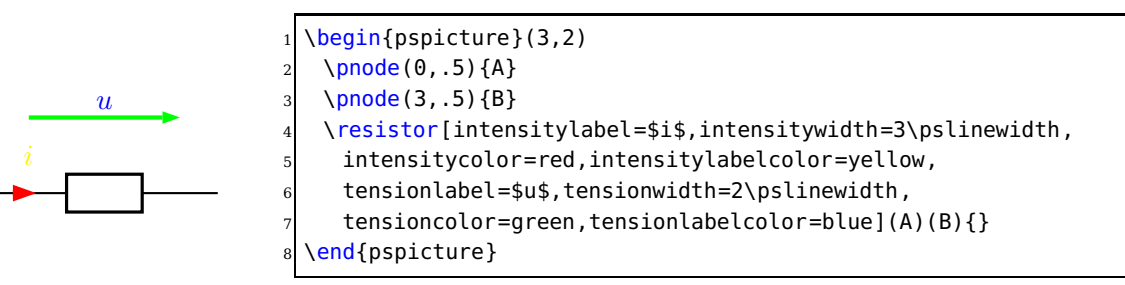

Some specific intensity parameters are available for tripoles and quadrupoles.

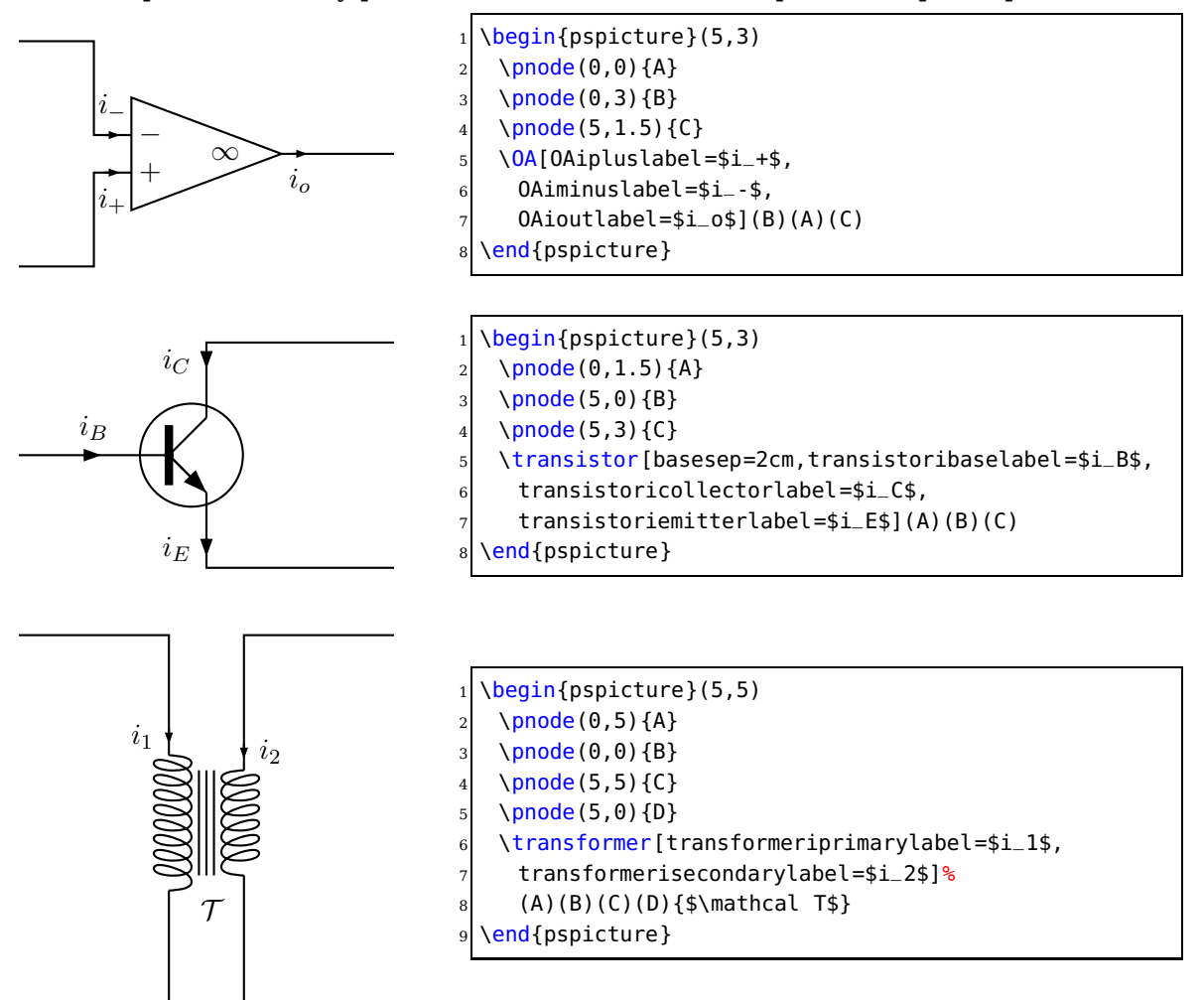

### **Parallel parameters**

If the parallel parameter is set to true, the dipole is drawn parallel to the line connecting the nodes.

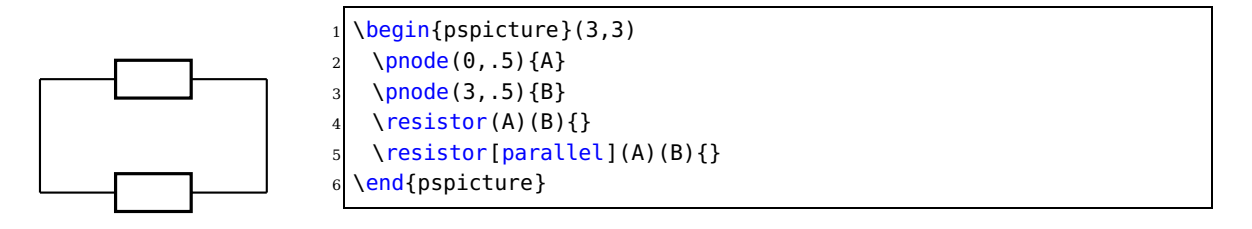

<span id="page-13-0"></span>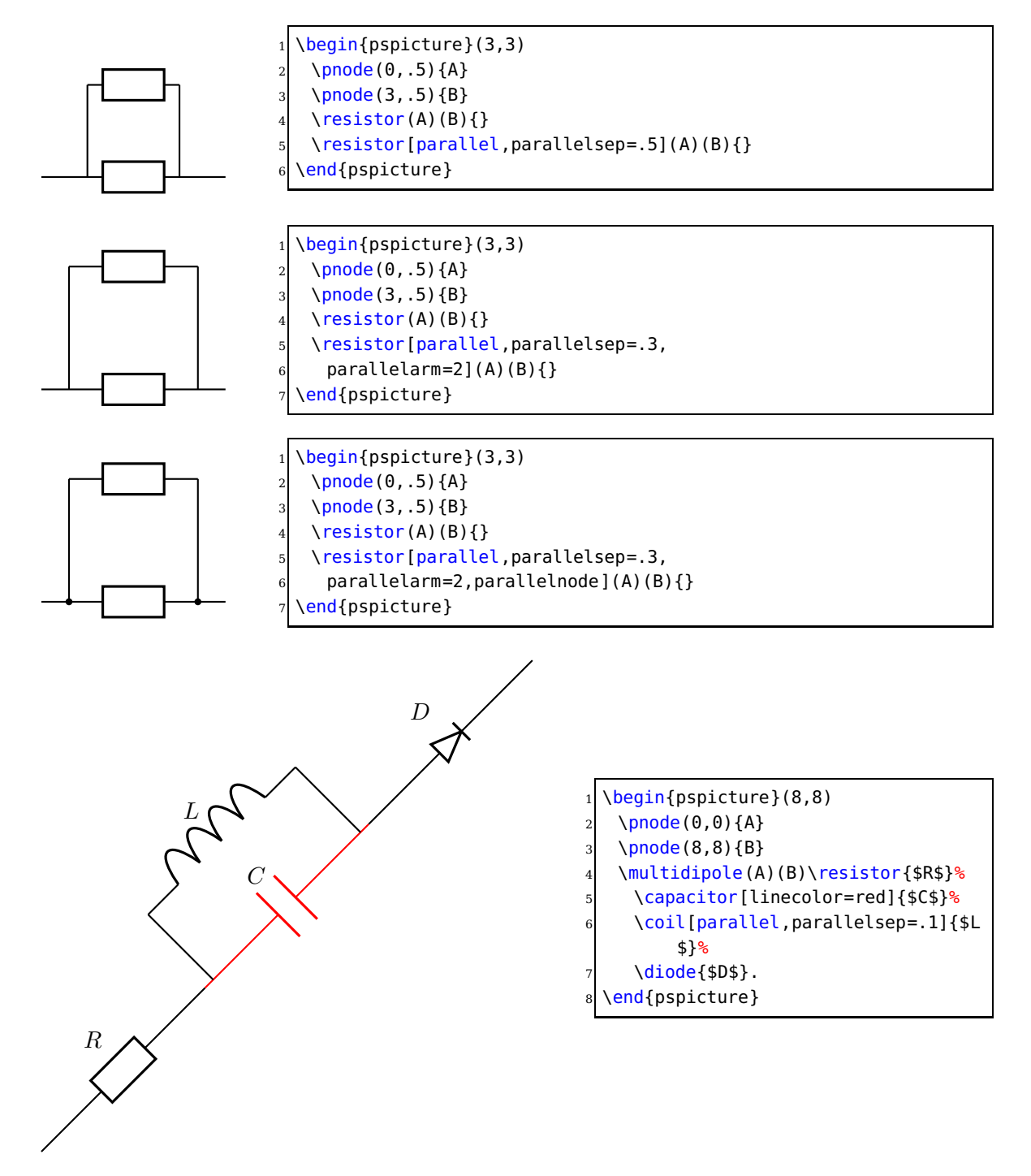

Note: When used with \multidipole, the parallel parameter must not be set for the first dipole.

#### **Wire intersections**

<span id="page-14-0"></span>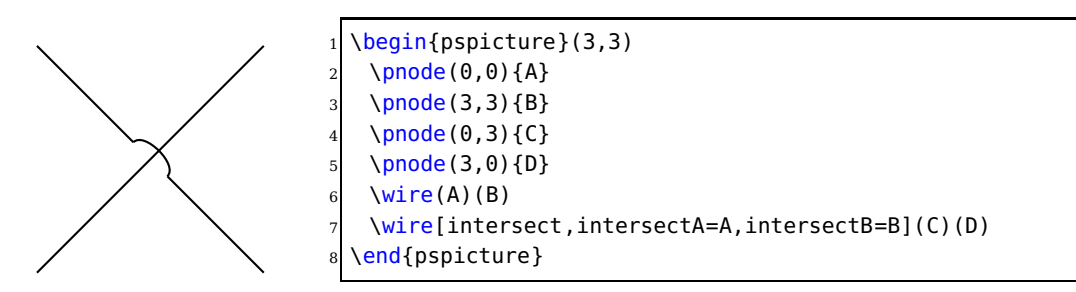

Wire intersect parameters work also with \multidipole.

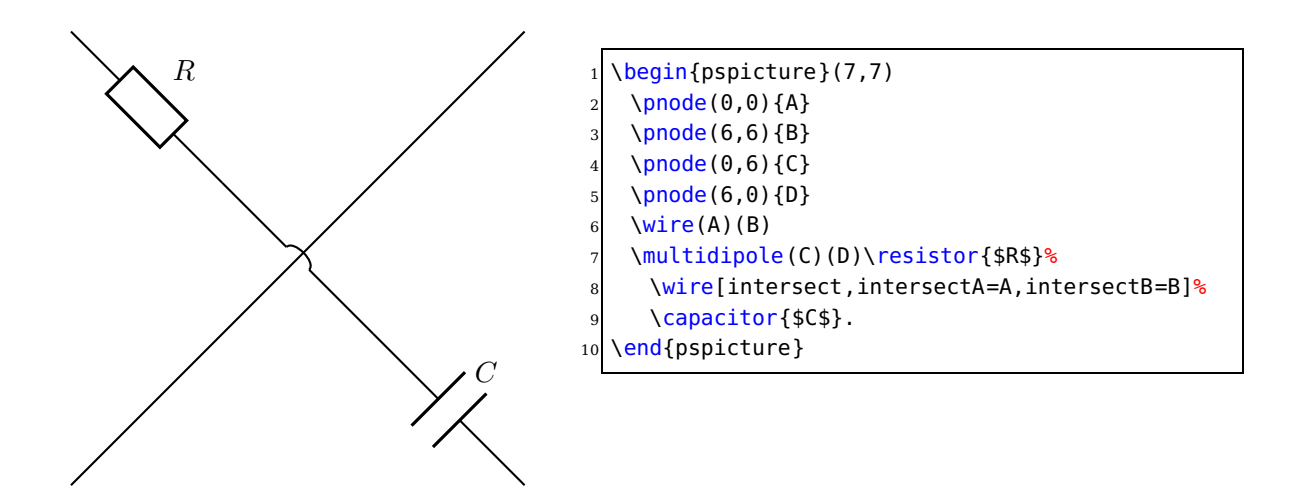

### **Dipole style parameters**

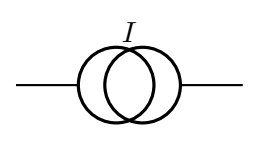

\begin{pspicture}(3,2)  $\Omega$ (0,1){A} \pnode(3,1){B} <sup>4</sup> \Icc[dipolestyle=twoCircles](A)(B){\$I\$} \end{pspicture}

\begin{pspicture}(3,2)  $\pmod{0,1}{A}$ <sup>3</sup> \pnode(3,1){B}

\end{pspicture}

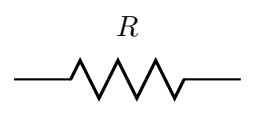

U

\begin{pspicture}(3,2)  $\n\$ {pnode(0,1){A} \pnode(3,1){B} <sup>4</sup> \resistor[dipolestyle=varistor](A)(B){U} \end{pspicture}

<sup>4</sup> \resistor[dipolestyle=zigzag](A)(B){\$R\$}

<span id="page-15-0"></span>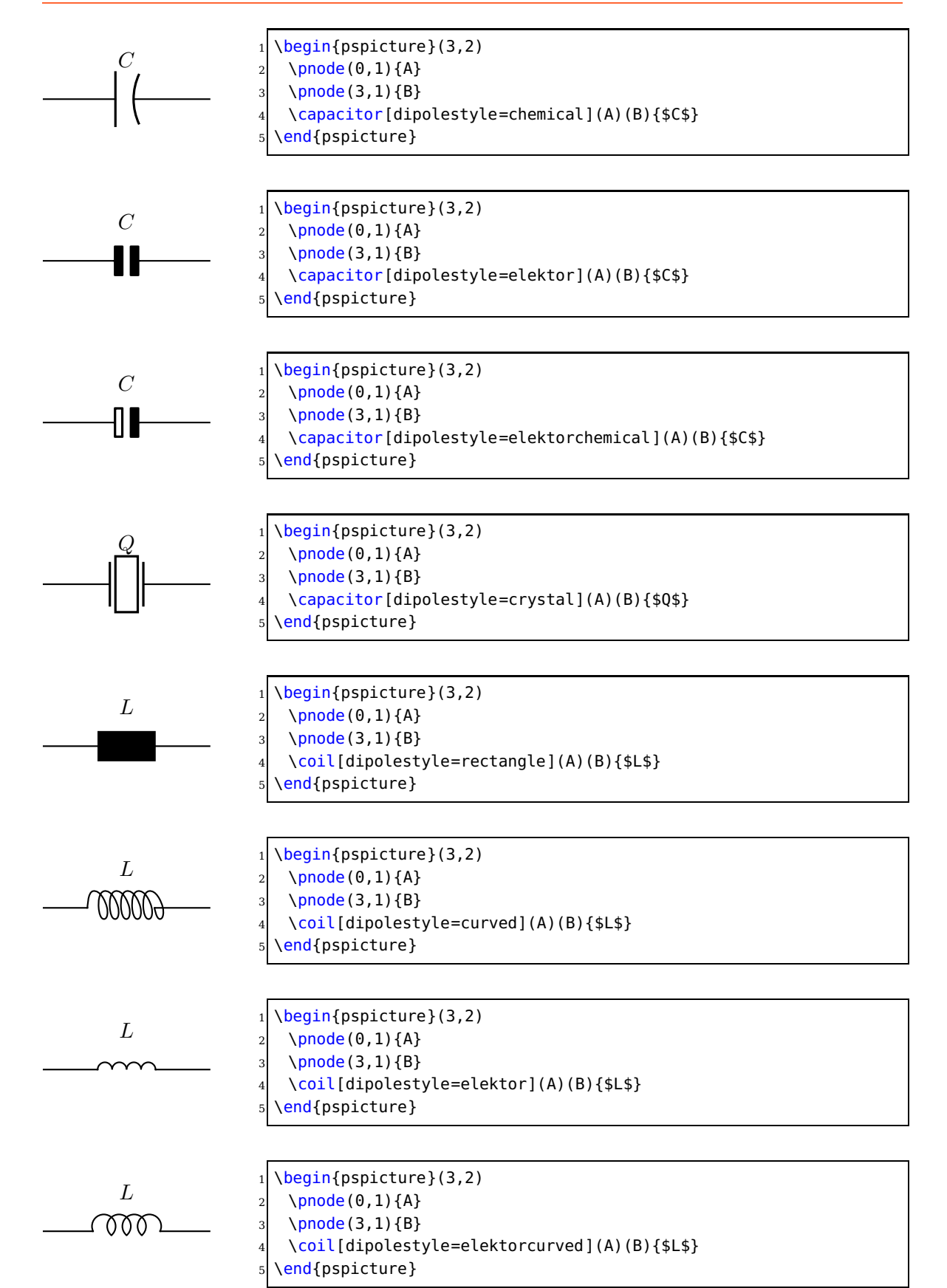

<span id="page-16-0"></span>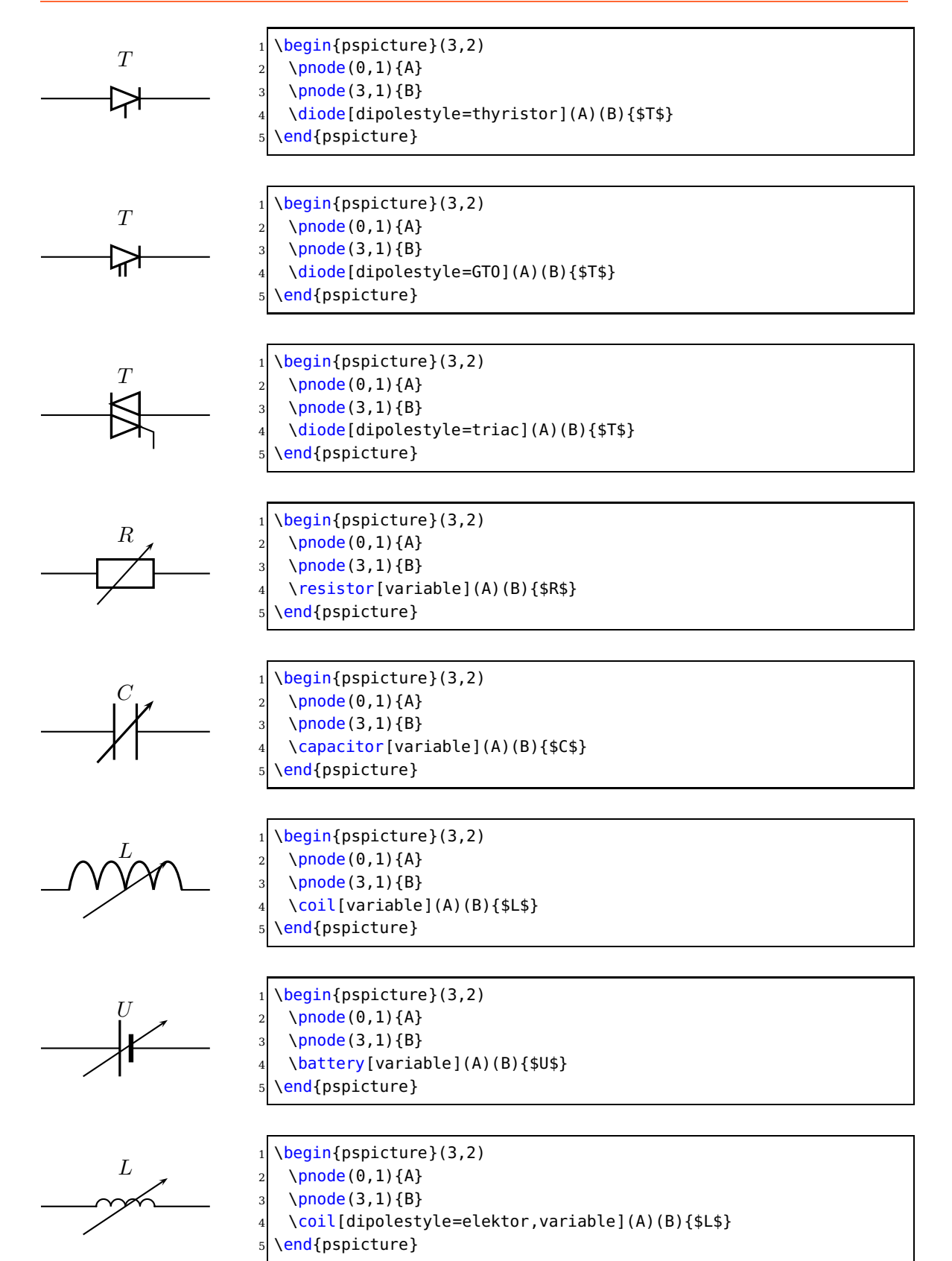

In the following example the parameter dipolestyle is used for a tripole and quadrupole, because the coils are drawn as rectangles and the resistor as a zigzag.

<span id="page-17-0"></span>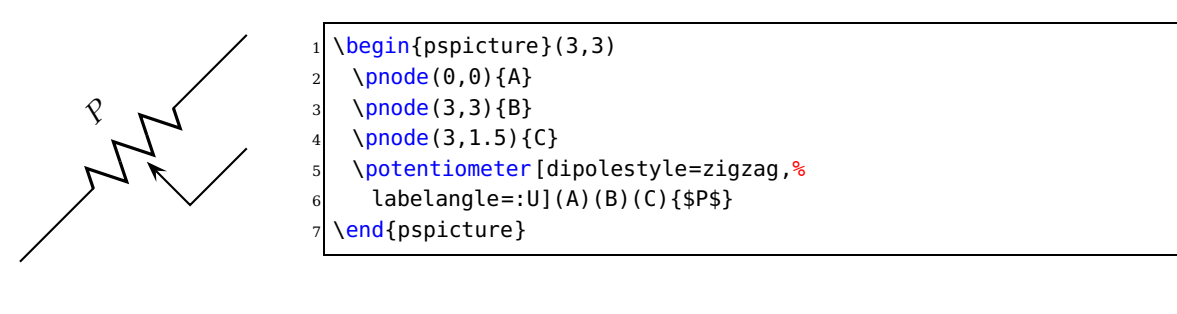

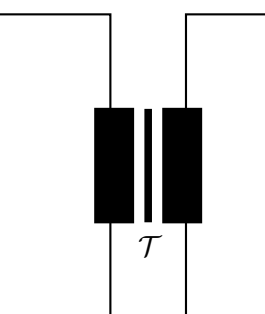

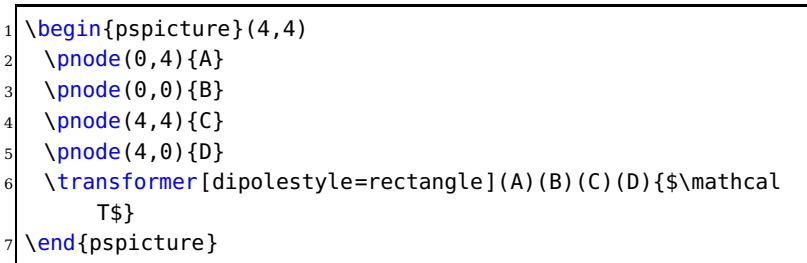

# **Tripole style parameters**

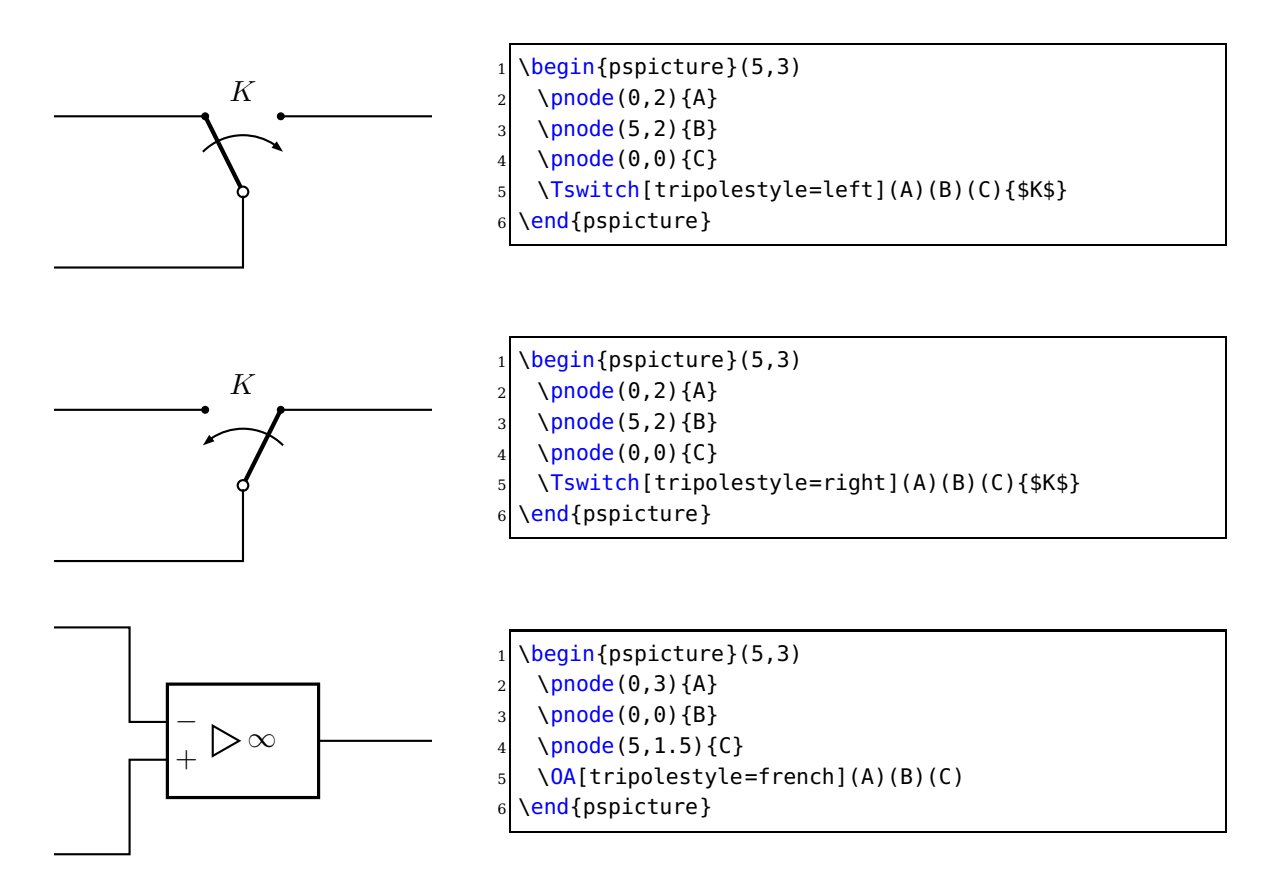

<span id="page-18-0"></span>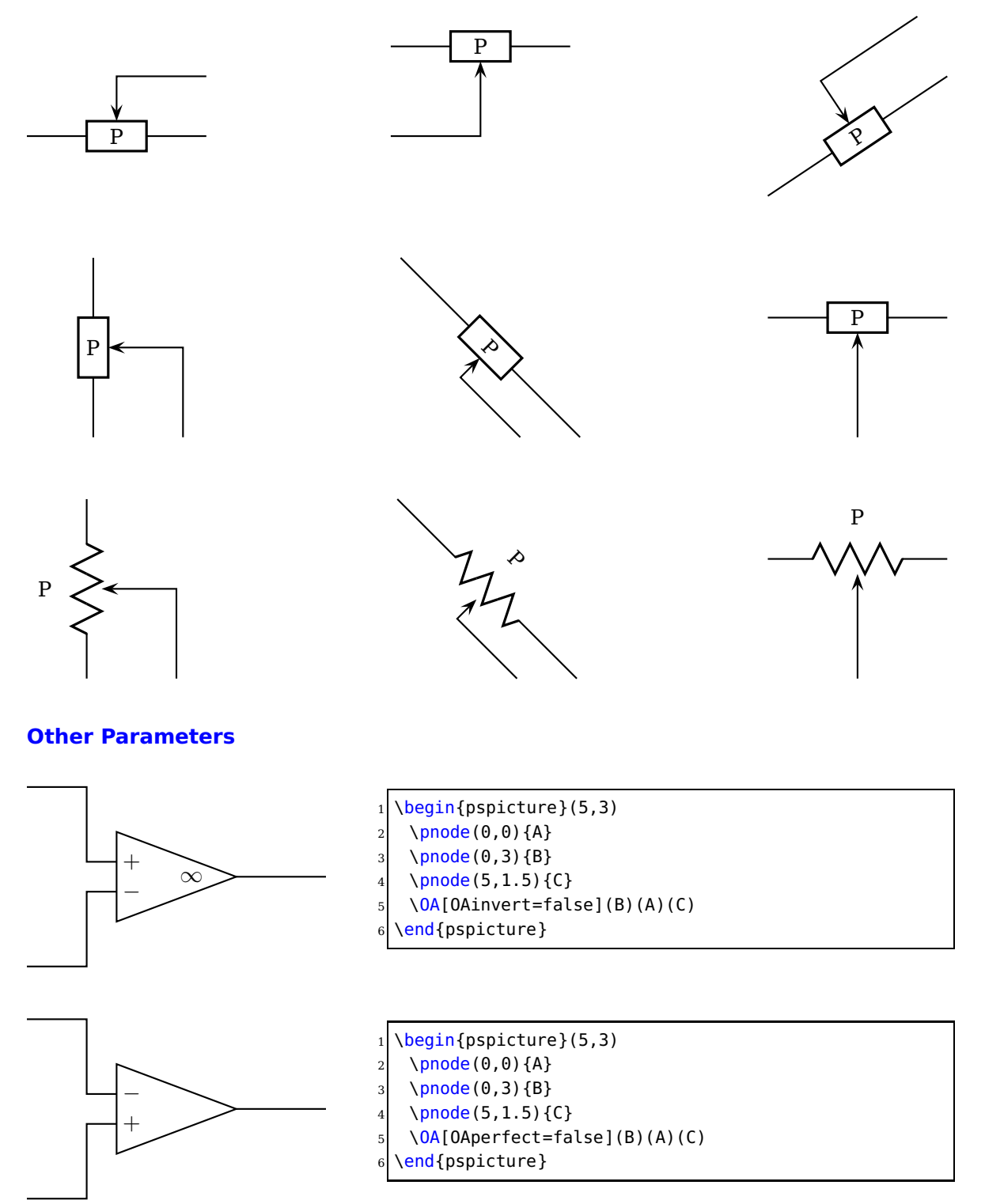

<span id="page-19-0"></span>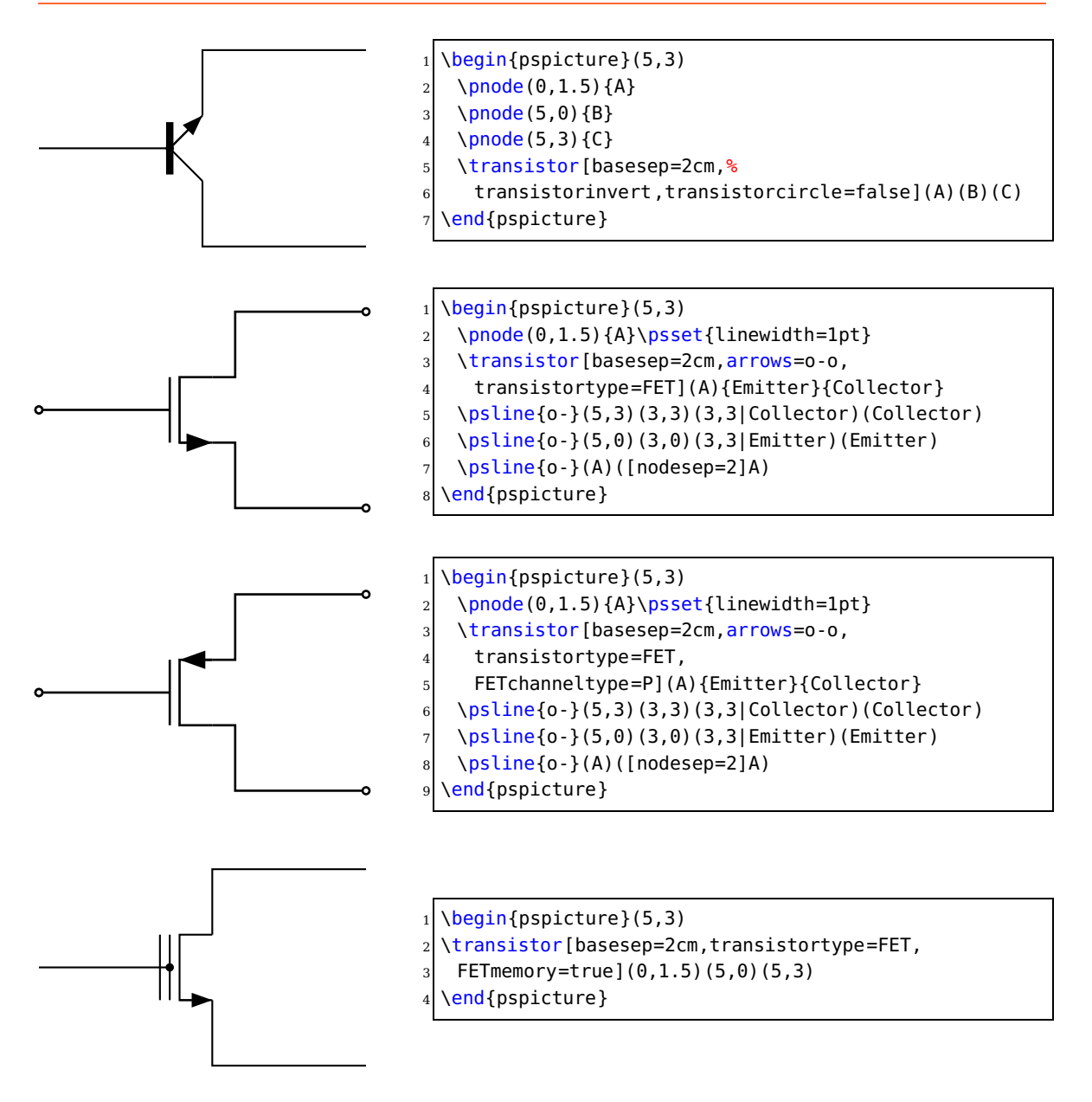

### <span id="page-20-0"></span>**1.4 Special objects**

#### **\dashpot**

#### **Viscoelasticity**

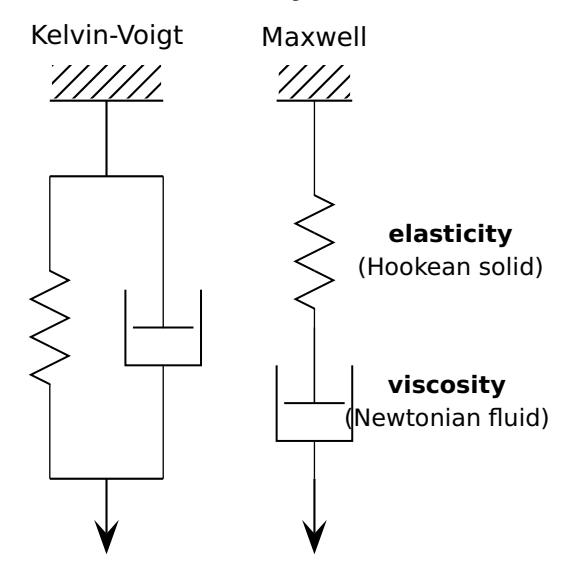

```
\newcommand*\pswall[3]{% ll ur lr
   2 \psframe[linecolor=white,fillstyle=hlines,hatchcolor=black](#1)(#2)% (ll)(ur)
   \psline[linecolor=black](#1)(#3)}
  4 \begin{pspicture}(0.5,1)(8,10)
   \rput(3,9.5){\sffamily \textbf{Viscoelasticity}}
   % Kelvin-Voigt model (spring and dashpot parallel): ====
   7 \rput[c](1.75,8.85){\sffamily Kelvin-Voigt}
   8 \pswall{1,8}{2.5,8.5}{2.5,8}% top
   \psline(1.75,8)(1.75,7)% top vertical line
10 % node definitions:
11 \pnode(1,7){ul1}\pnode(2.5,7){ur1} \pnode(1,3){ll1}\pnode(2.5,3){lr1}%
12 \psline(ul1)(ur1)% top line
13 \psline(ll1)(lr1)% bottom line
14 \resistor[dipolestyle=zigzag,linewidth=0.5pt](ul1)(ll1){}% spring
15 \dashpot[linewidth=0.5pt](ur1)(lr1)\}% dashpot
16 \psline[arrowscale=3]{->}(1.75,3)(1.75,2)% force
17 % Maxwell model (spring and dashpot serial): =========
18 \rput[c](4.5,8.85){\sffamily Maxwell}
19 \pswall{4,8}{5,8.5}{5,8}% top
20 \pnode(4.5,8){t}\pnode(4.5,4){b}% node definitions
21 \resistor[dipolestyle=zigzag,linewidth=0.5pt,labeloffset=1.8](t)(b)% spring
22 {\sffamily\small\begin{tabular}{c}\textbf{elasticity}\\(Hookean solid)\end{tabular}}%
       end spring
_{23} \dashpot[linewidth=0.5pt,labeloffset=1.8](4.5,5)(4.5,3)% dashpot
24 {\sffamily\small\begin{tabular}{c}\textbf{viscosity}\\(Newtonian fluid)\end{tabular}
25 }% end dashpot
26 \psline[arrowscale=3]\{-5\}(4.5,3)(4.5,2)% force
27 \end{pspicture}
```
# <span id="page-21-0"></span>**1.5 Examples**

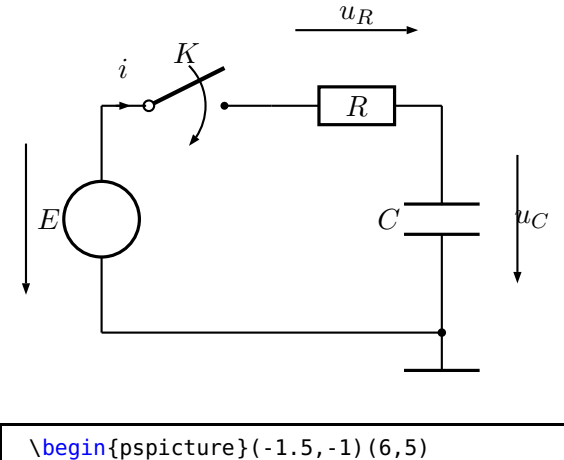

- % [subgriddiv=1,griddots=10]
- <sup>3</sup> % Node definitions
- \pnode(0,0){A}
- \pnode(0,3){B}
- \pnode(4.5,3){C}
- \pnode(4.5,0){D}
- <sup>8</sup> % Dipole node connection
- <sup>9</sup> \Ucc[tension,dipoleconvention=generator](A)(B){\$E\$}
- 10 \multidipole(B)(C)%
- 11 \switch[intensitylabel=\$i\$]{\$K\$}%
- 12 \resistor[labeloffset=0,tensionlabel=\$u\_R\$]{\$R\$}.
- 13 \capacitor[tensionlabel={\$u\_C\$},
- <sup>14</sup> tensionlabeloffset=-1.2,tensionoffset=-1,
- 15 directconvention=false](D)(C){\$C\$}
- 16 % Wire to complete circuit
- 17  $\text{Wi} \cap \text{(A)} \cap \text{(D)}$
- 18 % Ground
- <sup>19</sup> \ground(D)
- <sup>20</sup> \end{pspicture}

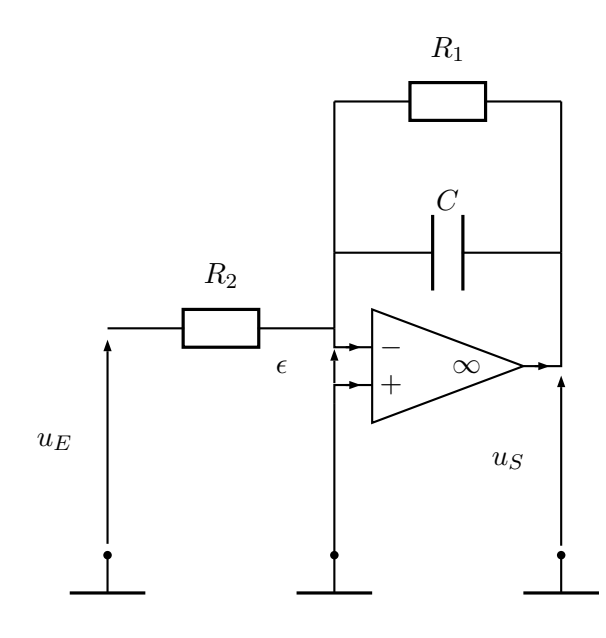

```
\begin{bmatrix} \begin{array}{c} 1 & 0.5 \\ 0 & 1.5 \end{array} \end{bmatrix}% [subgriddiv=1,griddots=10]
    3 % Node definitions
    \pnode(0.5,1){A}
    \pnode(3.5,1){B}
    \pnode(6.5,1){C}
    \pnode(0.5,4){D}
    8 \pnode(3.5,4){Minus}
    \pnode(3.5,3){Plus}
10 \pnode(6.5,5){S}
11 \pnode(3.5,5){E}
12 % Dipole node connections
13 \resistor(D)(Minus)\{R_2\}\14 \capacitor(E)(S){$C$}
15 \resistor[parallel,parallelarm=2](E)(S){$R_1$}
16 \OA[intensity](Minus)(Plus)(S)
17 % Wires
18 \text{Wire}(\text{Minus})(E)19 \text{Wire}(\text{Plus})(B)20 % Tensions
21 \tension(A)(D){$u_E$}
22 \makeatletter % (special tricks see below)
23 \tension(C)(S@@){$u_S$}
24 \tension[linecolor=blue](Plus@@)(Minus@@){$\epsilon$}
25 \makeatother
26 % Grounds
27 \qquad \qquad \ground(A)
28 \ground(B)
29 \ground(C)
30 \end{pspicture}
```
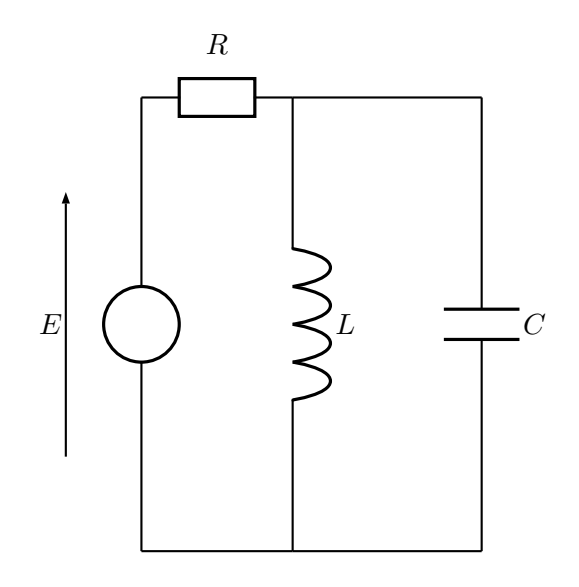

 $\begin{bmatrix} \begin{array}{c} \Delta \end{array} \end{bmatrix}$ % [subgriddiv=1,griddots=10] <sup>3</sup> % Node definitions  $\Omega(1,1)\$  {A} \pnode(1,7){B} \pnode(3,1){C} \pnode(3,7){D} <sup>8</sup> % Dipole node connections  $9 \text{ VUcc}$ [tensionlabel=\$E\$](A)(B){} <sup>10</sup> \resistor(B)(D){\$R\$} 11 \coil(D)(C){\$L\$} 12 \capacitor[parallel,parallelarm=2.5](D)(C){\$C\$} <sup>13</sup> % Wire 14  $\text{Wire}(A)(C)$ 15 \end{pspicture}

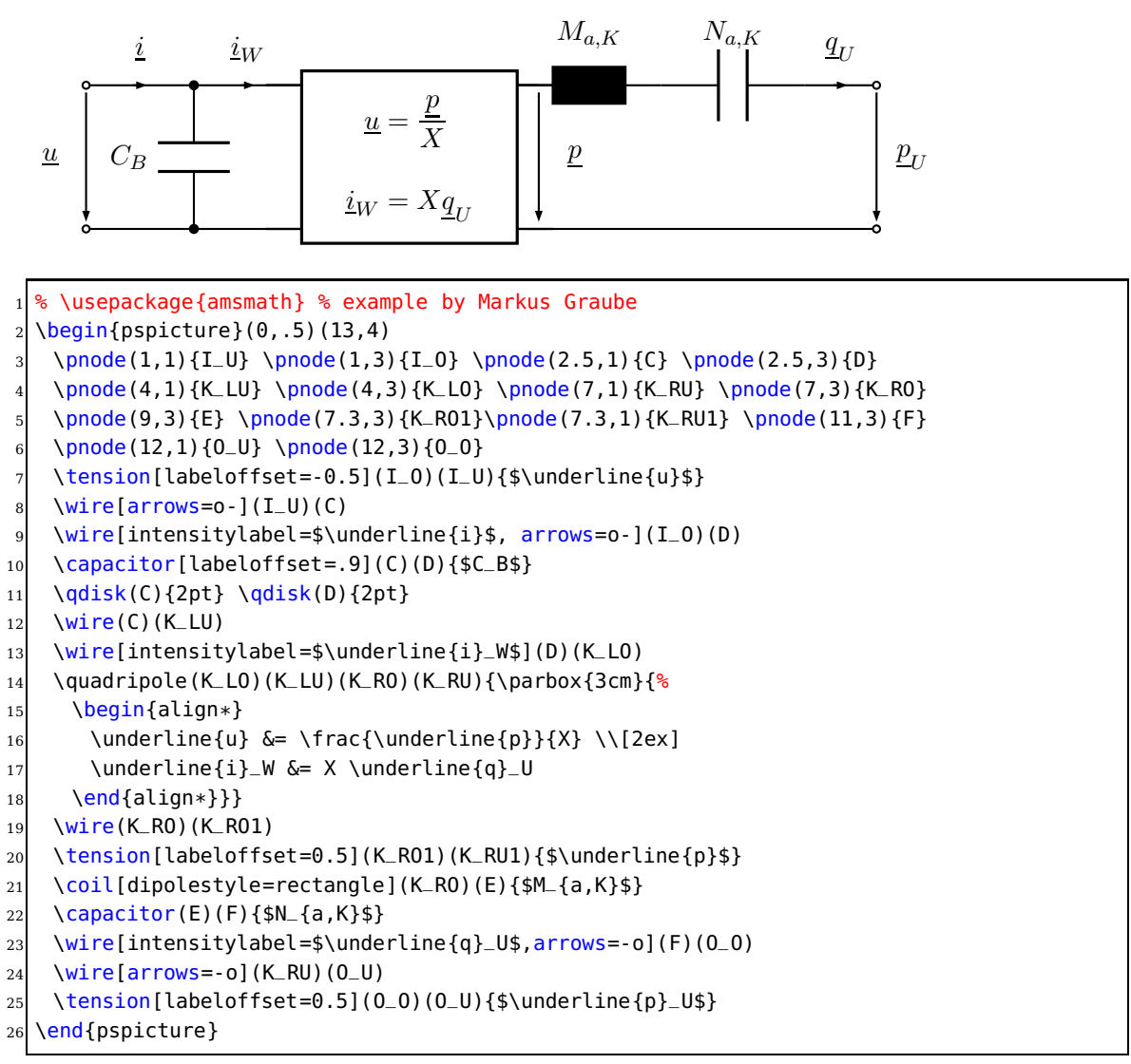

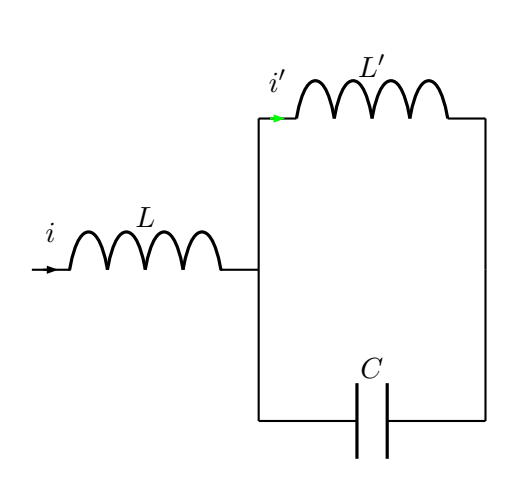

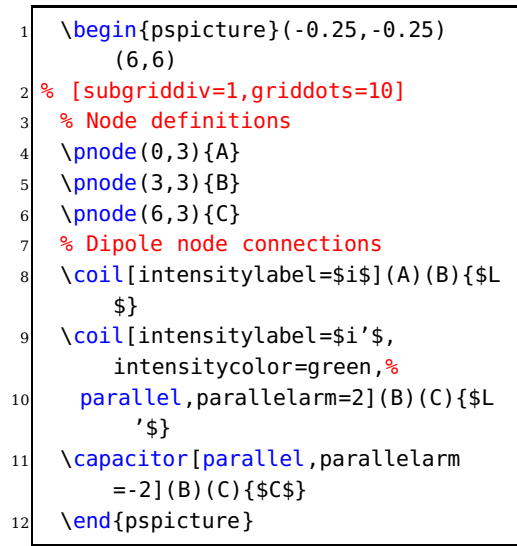

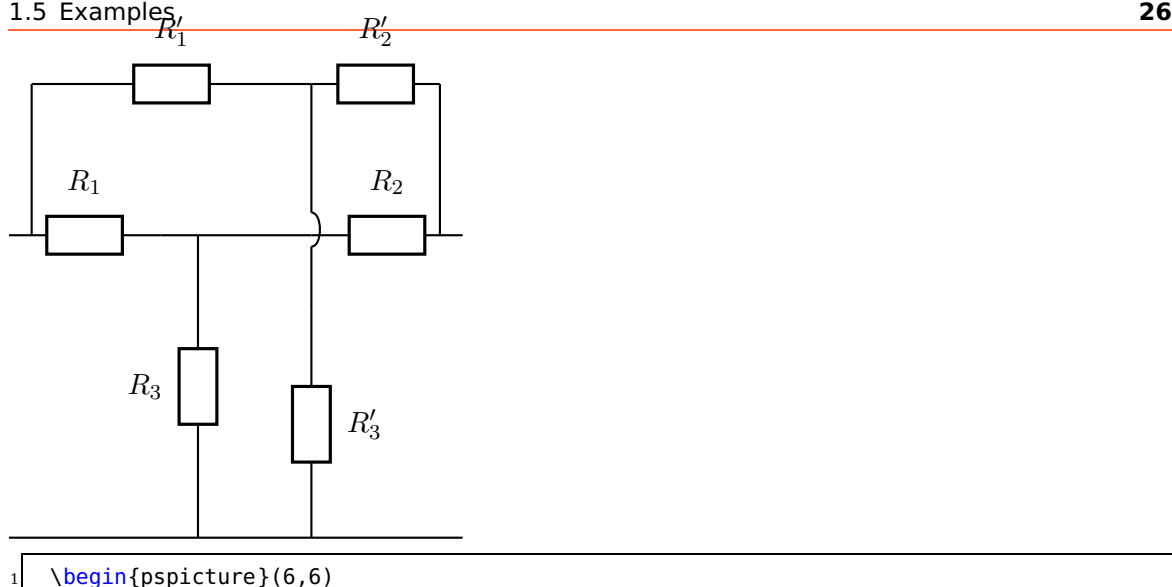

- <sup>2</sup> % [subgriddiv=1,griddots=10]
- <sup>3</sup> % Node definitions
- $\rho_{0,0}$ {A}\pnode(6,0){B}
- <sup>5</sup> \pnode(0.3,4){Cprime}\pnode(5.7,4){Dprime}
- <sup>6</sup> \pnode(2.5,4){Gprime}\pnode(2.5,0){Hprime}
- \pnode(0,4){C}\pnode(6,4){D}
- <sup>8</sup> \pnode(0.3,6){E}\pnode(5.7,6){F}
- \pnode(4,6){G}\pnode(4,0){H}
- <sup>10</sup> \multidipole(G)(H)%
- 11 **Wire[intersect,**
- 12 intersectA=C, intersectB=D]
- 13 \resistor{\$R'\_3\$}.
- 14 \resistor(E)(G){ $$R'-1$$ }
- 15 \resistor(G)(F){\$R'\_2\$}
- <sup>16</sup> \multidipole(C)(D)\resistor{\$R\_1\$}%
- 17 \wire\resistor{\$R\_2\$}.
- 18  $\text{Wi}(\mathsf{B})\wedge\text{Cprime}(\mathsf{E})$
- <sup>19</sup> \wire(Dprime)(F)
- <sup>20</sup> \resistor(Hprime)(Gprime){\$R\_3\$}
- <sup>21</sup> \end{pspicture}

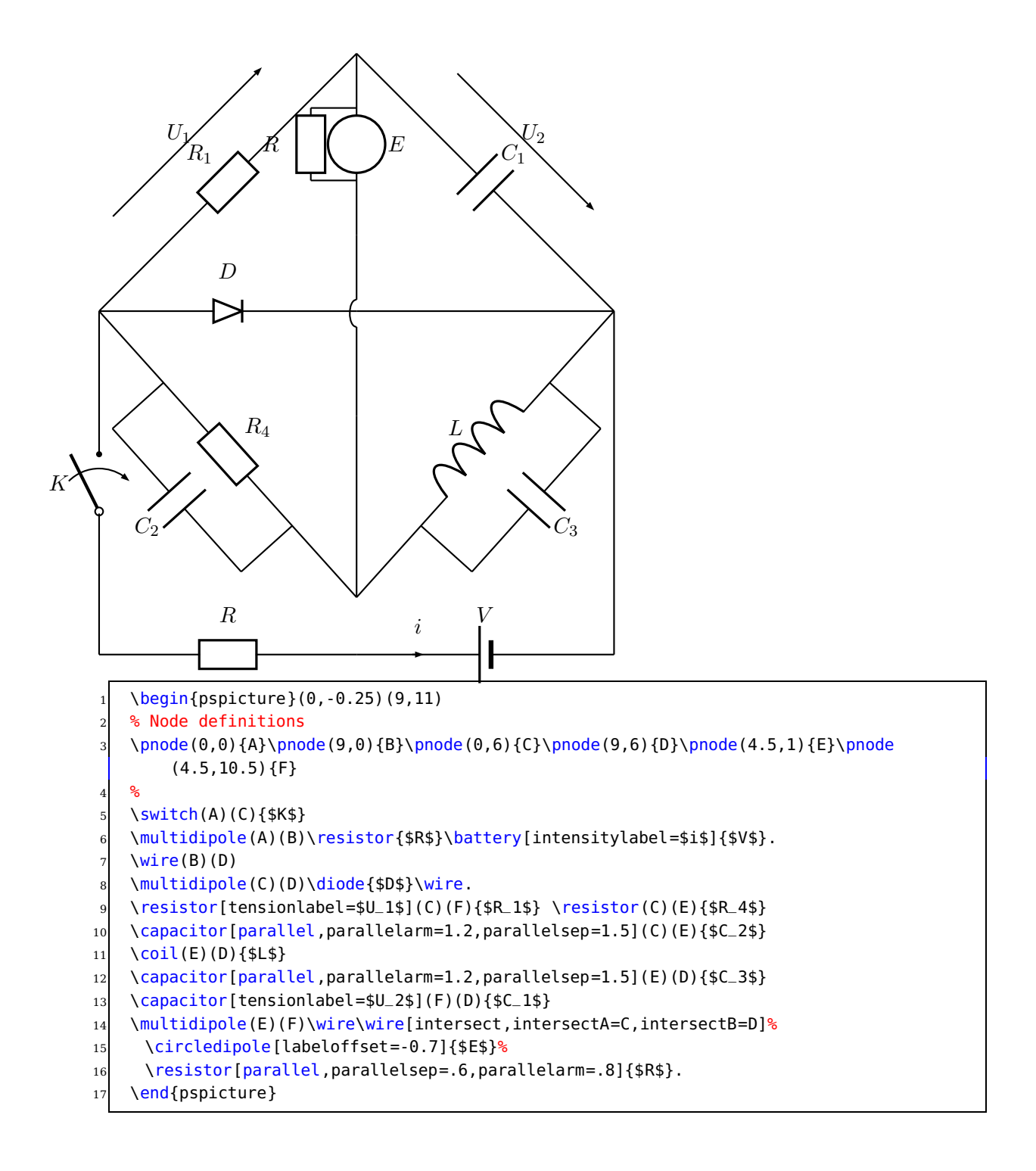

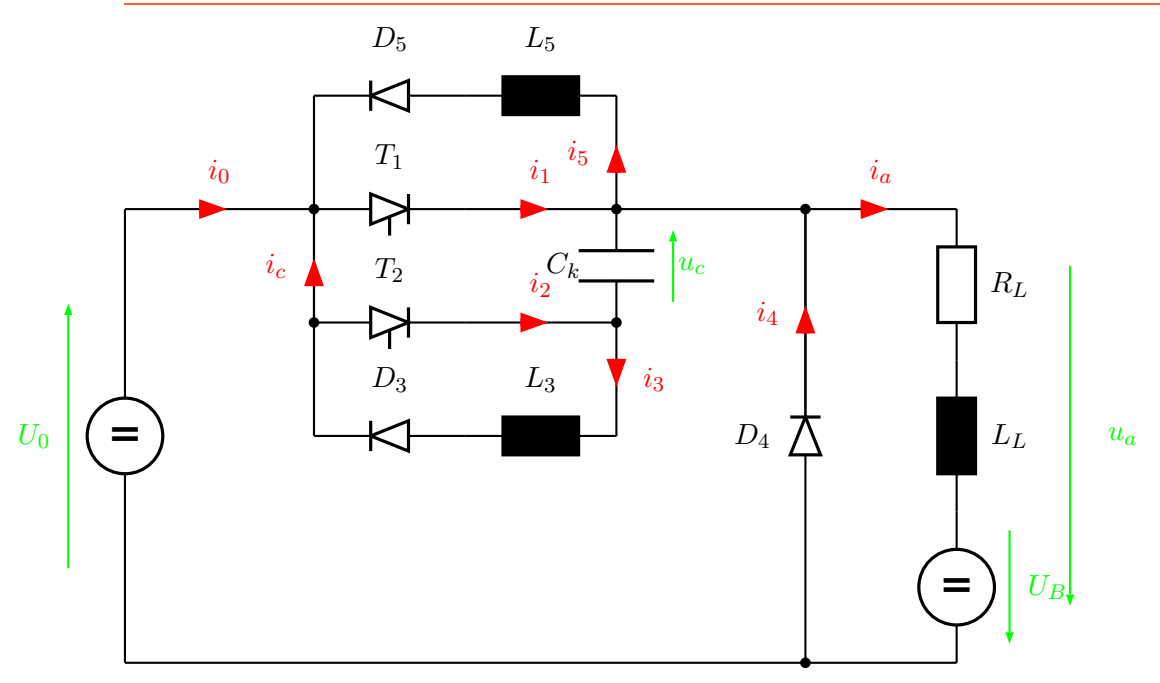

```
\begin{pspicture}(0,-0.2)(13,8)
    \psset{intensitycolor=red,intensitylabelcolor=red,tensioncolor=green,
     3 tensionlabelcolor=green, intensitywidth=3pt}
    4 \circledipole[tension,tensionlabel=$U_0$,
     tensionoffset=0.75, labeloffset=0](0,0)(0,6){\LARGE\textbf{=}}
    6 \wire[intensity,intensitylabel=$i_0$](0,6)(2.5,6)
    \diode[dipolestyle=thyristor](2.5,6)(4.5,6){$T_1$}
    \wire[intensity,intensitylabel=$i_1$](4.5,6)(6.5,6)
    9 \multidipole(6.5,7.5)(2.5,7.5)%
_{10} \coil[dipolestyle=rectangle,labeloffset=-0.75]{$L_5$}%
11 \ddot{\text{diode}}[labeloffset=-0.75]{$D_5$}.
12 \wire[intensity,intensitylabel=$i_5$](6.5,6)(6.5,7.5)
13 \text{Wire}(2.5, 7.5)(2.5, 3)14 \wire[intensity,intensitylabel=$i_c$](2.5,4.5)(2.5,6)
15 \ \text{qdisk}(2.5,6){2pt}\qdisk(6.5,6){2pt}
_{16} \diode[dipolestyle=thyristor](2.5,4.5)(4.5,4.5){$T_2$}
17 \wire[intensity,intensitylabel=$i_2$](4.5,4.5)(6.5,4.5)
18 \capacitor[tension,tensionlabel=$u_c$,tensionoffset=-0.75,
19 tensionlabeloffset=-1](6.5,4.5)(6.5,6){$C_k$}
20 \qdisk(2.5,4.5){2pt}\qdisk(6.5,4.5){2pt}
_{21} \wire[intensity,intensitylabel=$i_3$](6.5,4.5)(6.5,3)
_{22} \multidipole(6.5,3)(2.5,3)%
23 \times \overline{1} \coil[dipolestyle=rectangle,labeloffset=-0.75]{$L_3$}
_{24} \diode[labeloffset=-0.75]{$D_3$}.
25 \text{ wire}(6.5,6)(9,6) \qquad (9,6)(9,6)_{26} \diode(9,0)(9,6){$D_4$}
27 \text{ Var} (9,6) 27 \text{ Var} intensity, intensitylabel=$i_4$](9,3.25)(9,6)
28 \text{Vir} [intensity,intensitylabel=\frac{1}{2} a$](9,6)(11,6)
29 \multidipole(11,6)(11,0)%
30 \resistor{$R_L$}
31 \coil[dipolestyle=rectangle]{$L_L$}
32 \circledipole[labeloffset=0,tension,tensionoffset=0.7,tensionlabel=$U_B$]{\LARGE\
          textbf{=}}.
33 \wire(0,0)(11,0)\qdisk(9,0){2pt}
34 \quad \rho(12.5,5.5) {A}\pnode(12.5,0.5) {B}
35 \tension(A)(B)\{ $u_a $ \}36 \end{pspicture}
```
The following example was written by Manuel Luque.

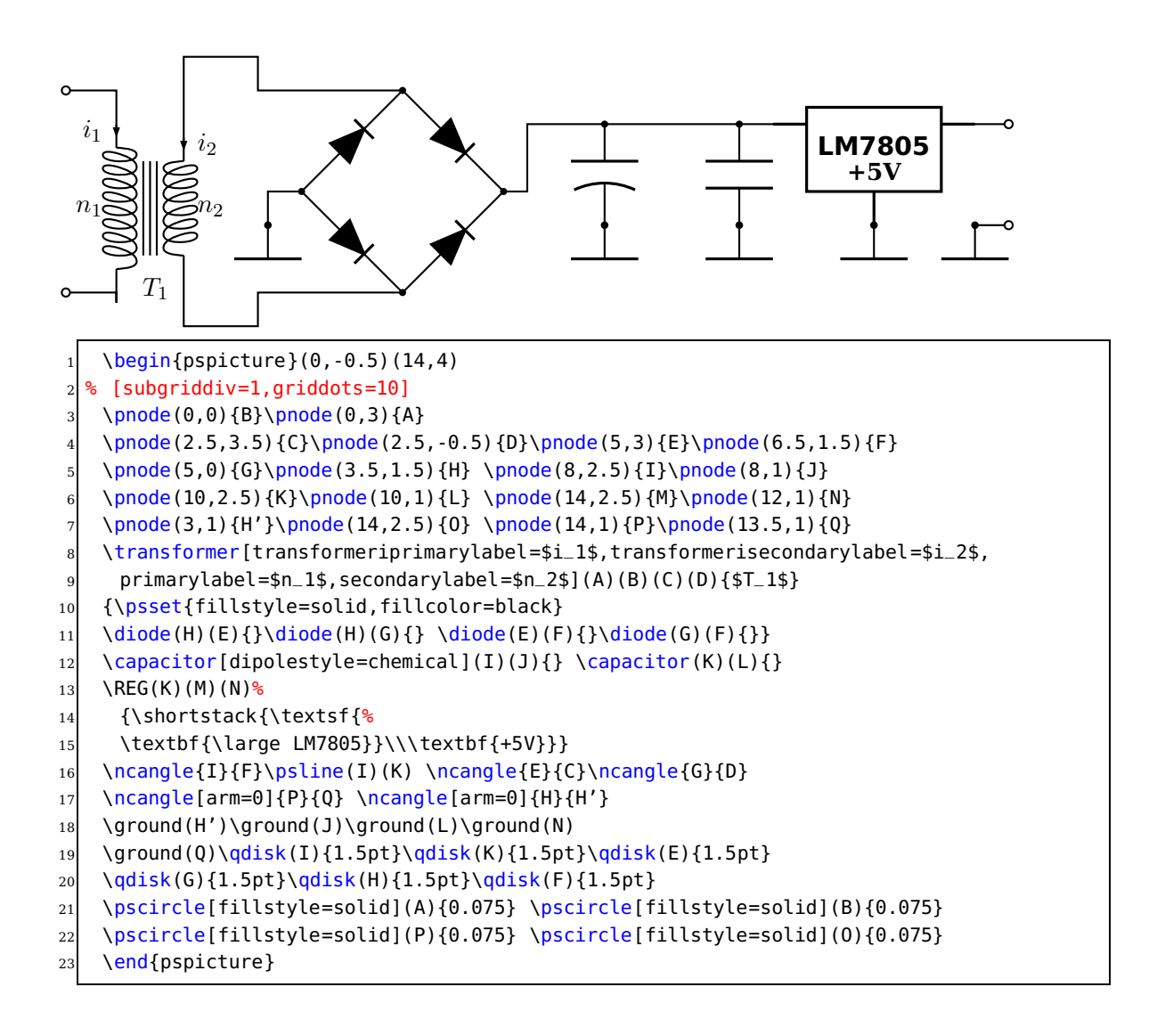

The following example was written by Lionel Cordesses.

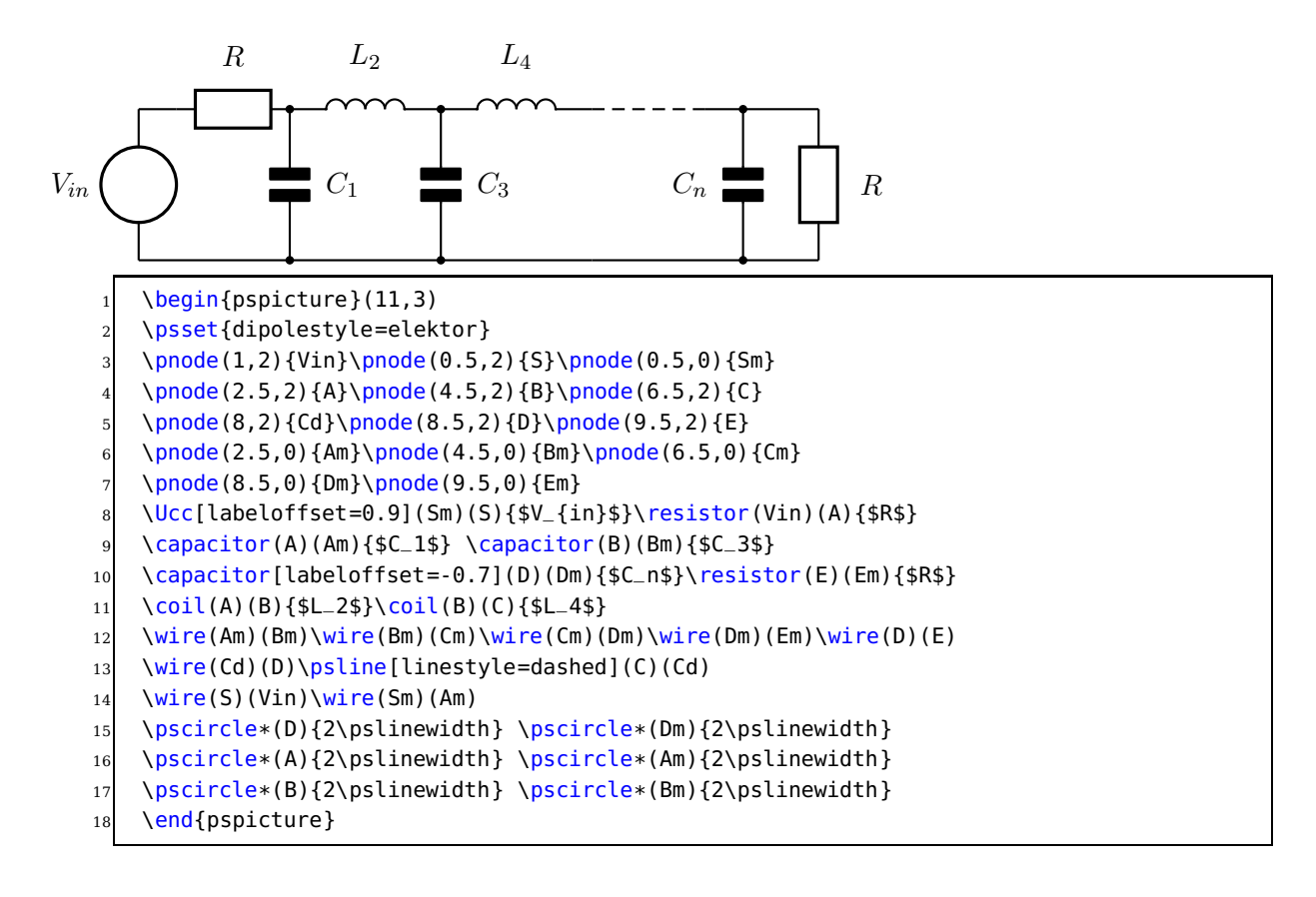

The following example was written by Christian Hoffmann.

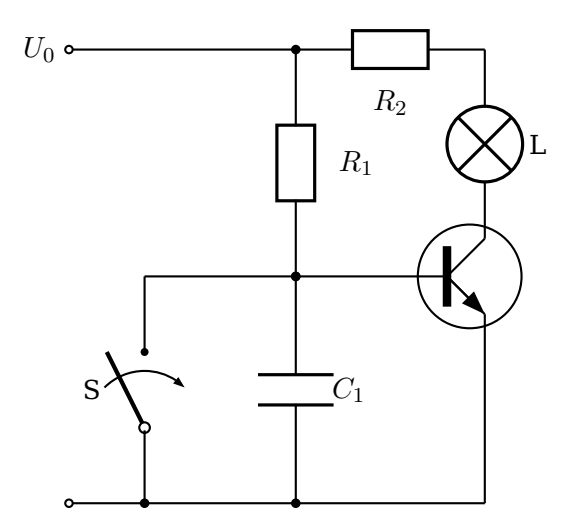

```
1 \SpecialCoor
    \begin{cases} (0,-1)(7,6.5)\% \end{cases}\pnode(0,6){plus}
    \pnode(3,3){basis}
    \pnode([nodesep=-2] basis){schalter}
    \Omega<sub>0</sub>,0){masse}
    7 \wire[arrows=o-*](plus)(basis|plus)
    8 \uput[l](plus){$U_0$}
    9 \resistor[labeloffset=.8](basis|plus)(basis){$R_1$}
10 \transistor[basesep=2cm](basis){emitter}{kollektor}
11 \wire[arrows=-*](schalter)(basis)
12 % \wire(basis)([nodesep=2] basis)
13 \wire(TBaseNode)(basis)
14 \switch(schalter|masse)(schalter){S}
15 \lamp(kollektor|plus)(kollektor){L}
16 \resistor(kollektor|plus)(basis|plus){$R_2$}
17 \wire(emitter)(emitter|masse)
18 \wire(emitter|masse)(basis|masse)
19 \capacitor(basis)(basis|masse){$C_1$}
20 \wire[arrows=*-](basis|masse)(schalter|masse)
21 \wire[arrows=*-o](schalter|masse)(masse)
```

```
22 \end{pspicture}
```
# <span id="page-31-2"></span><span id="page-31-0"></span>**2 Microwave symbols**

Since for microwave signal, the direction in which the signal spreads is very important, There are dipoleinput or tripoleinput or quadripoleinput and arrowinput parameters. The value of theses parameters are left or right for the first one and true or false for second one.

```
\ifPst@inputarrow
     \ifx\psk@Dinput\pst@Dinput@right
         3 \pcline[arrows=-C](#2)(dipole@1)
         \pcline[arrows=->,arrowinset=0](#3)(dipole@2)
      \left( 2 \right)\pcline[arrows=->,arrowinset=0](#2)(dipole@1)
         7 \pcline[arrows=C-](dipole@2)(#3)
     \chi_{\text{fi}}\else
10 \pcline[arrows=-C](#2)(dipole@1)
11 \text{I}\left\{\text{arows}=\text{C}-\text{I}\left(\text{dipole@2}\right)(\text{#3}\right)12 \fi
13 \pcline[fillstyle=none,linestyle=none](#2)(#3)
```
The last line is to correct some problems when I use colors (see example2) To add color in components (Monopole, tripole and Quadripole), there is a new argument. \multidipole also works:

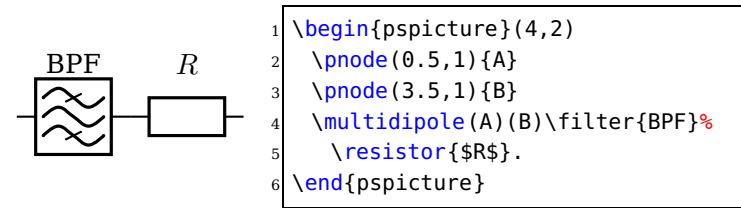

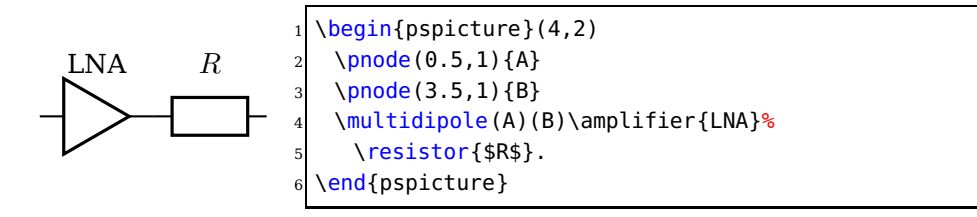

### <span id="page-31-1"></span>**2.1 New monopole components**

#### **New ground**

groundstyle: ads | old | triangle

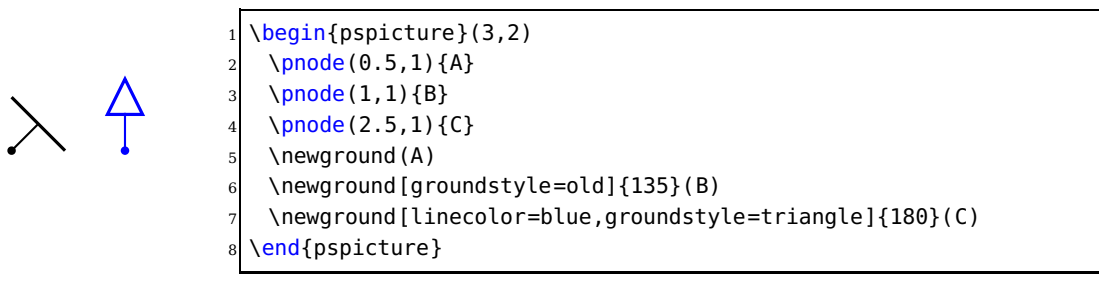

#### <span id="page-32-1"></span>**Antenna**

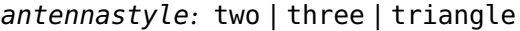

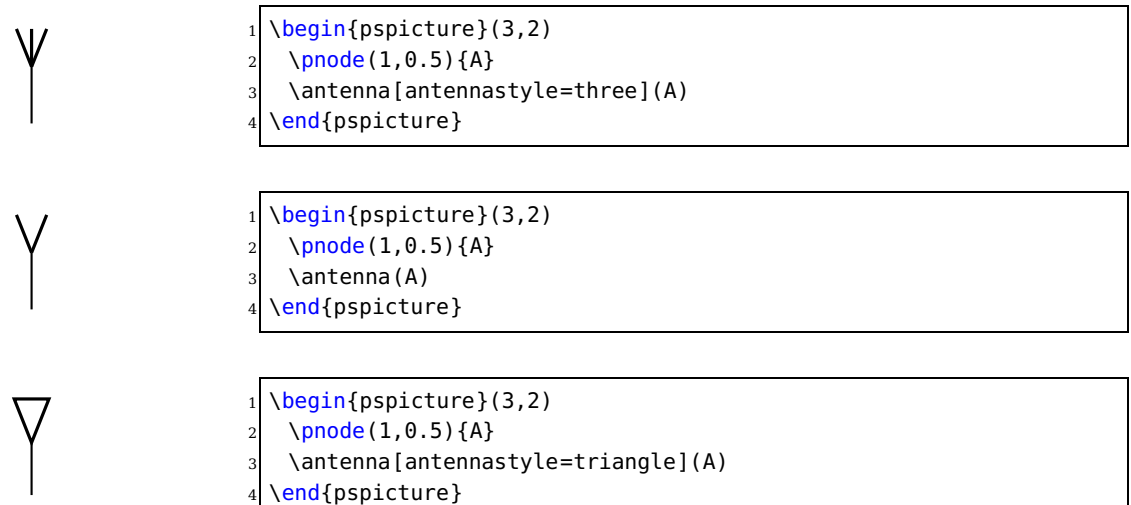

#### <span id="page-32-0"></span>**2.2 New monopole macro-components**

**Oscillator**

output: top | right | bottom | left inputarrow: false| true LOstyle: – | crystal

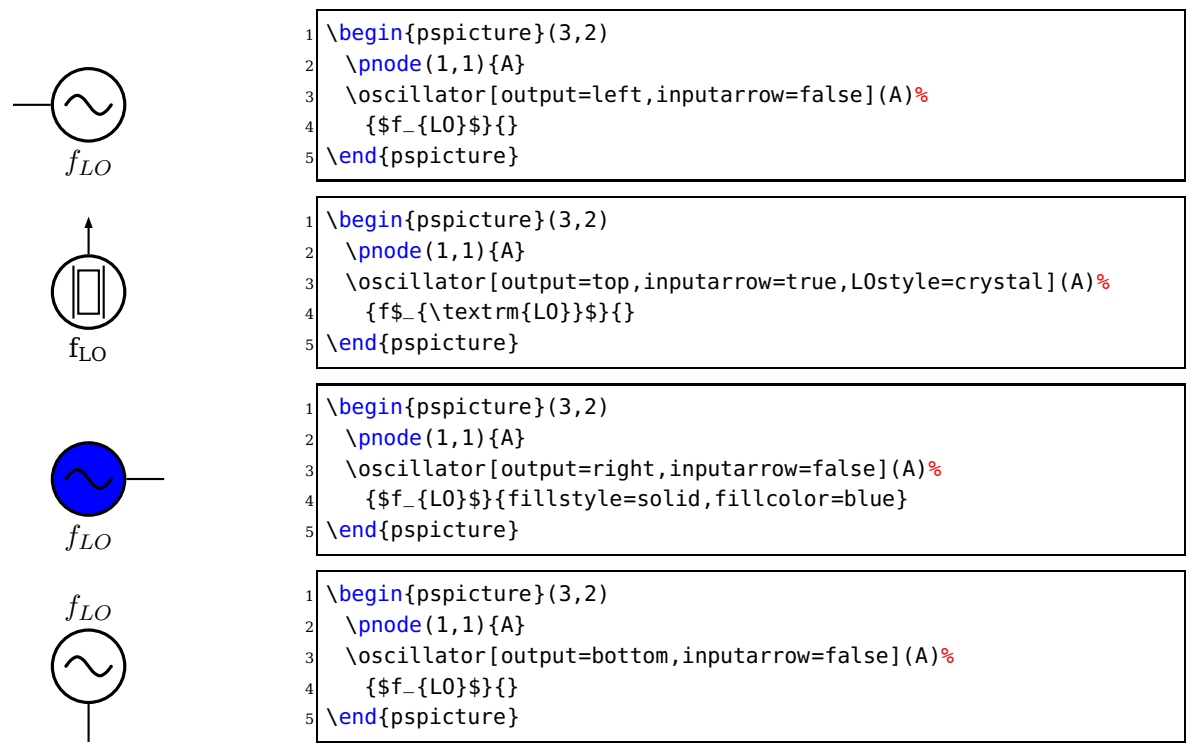

#### <span id="page-33-1"></span><span id="page-33-0"></span>**2.3 New dipole macro-components**

### **Filters**

dipolestyle: bandpass | lowpass | highpass inputarrow: false| true dipoleinput: left | right

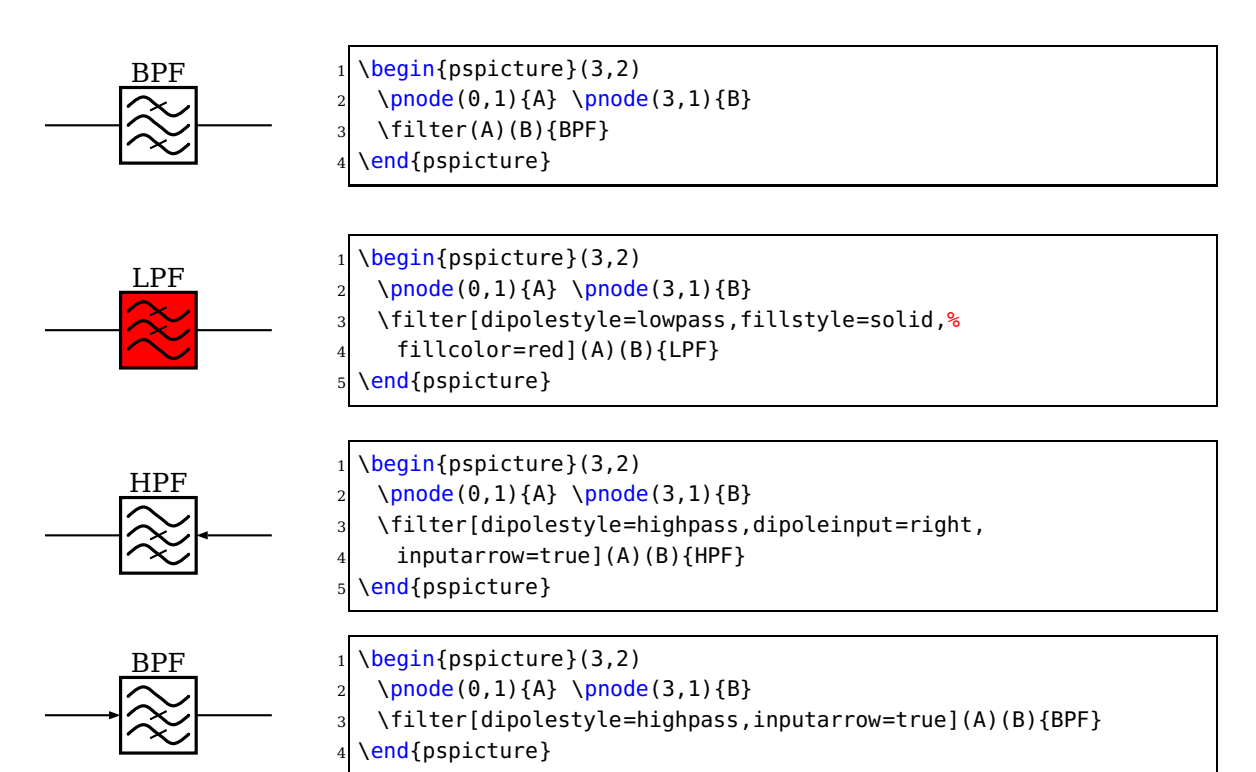

#### **Isolator**

inputarrow: false| true dipoleinput: left | right

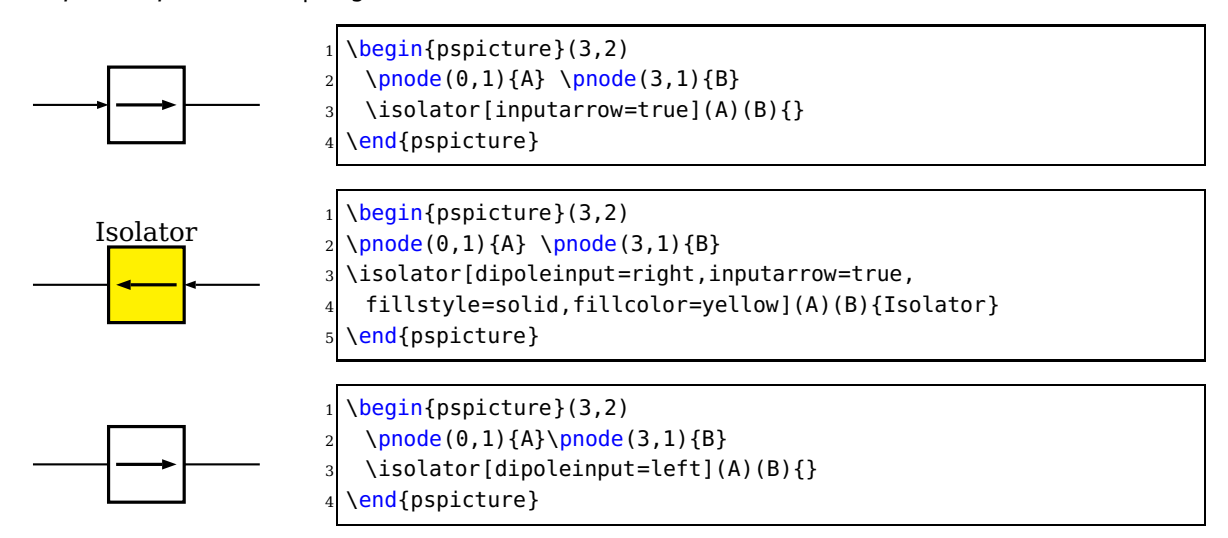

# <span id="page-34-0"></span>**Frequency multiplier/divider**

dipolestyle: multiplier | divider value:  $N \mid n \in N$ programmable: false| true inputarrow: false| true dipoleinput: left | right

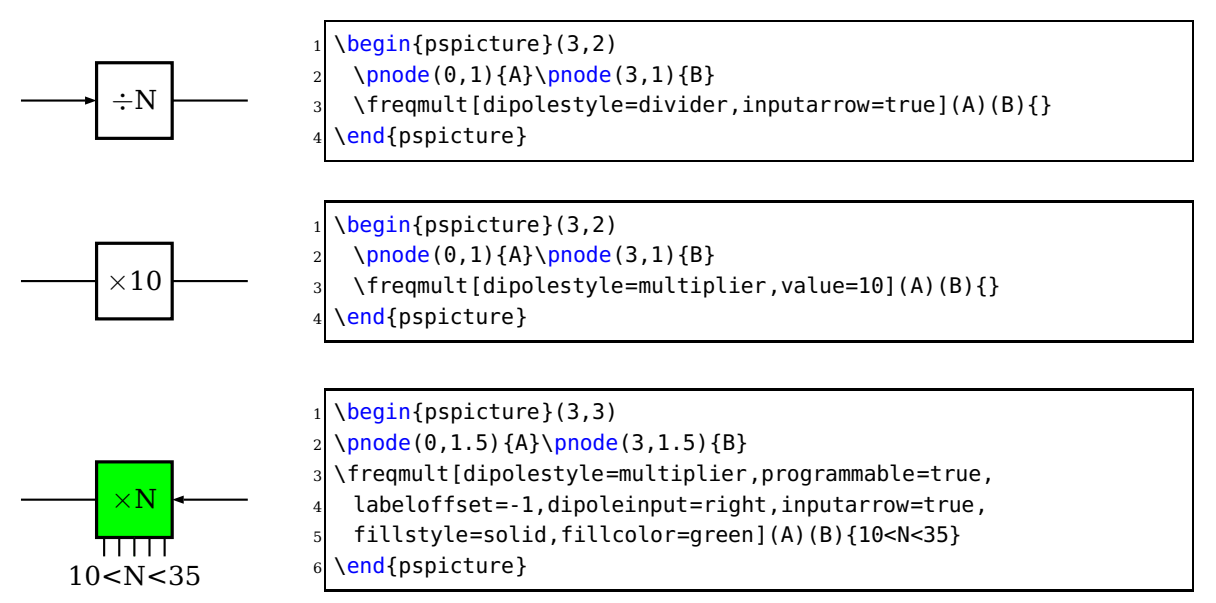

# **Phase shifter**

inputarrow: false| true dipoleinput: left | right

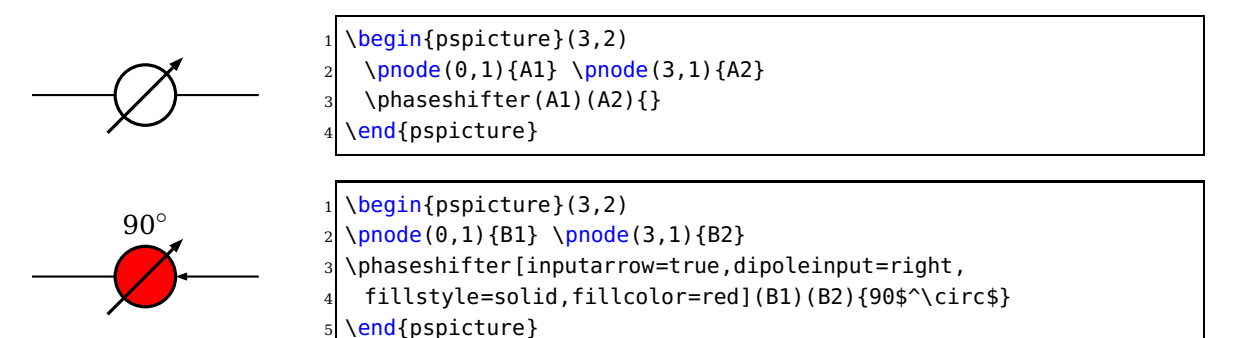

### **VCO**

inputarrow: false| true dipoleinput: left | right

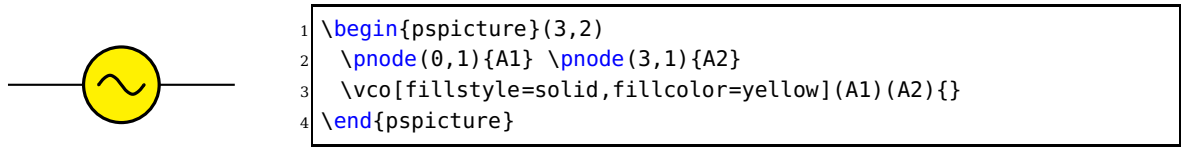

<span id="page-35-0"></span>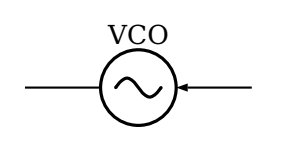

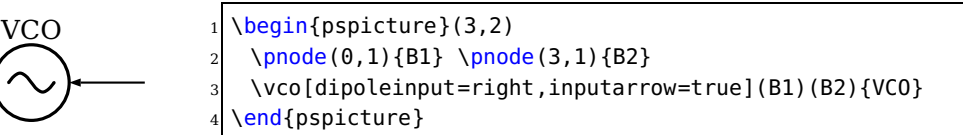

# **Amplifier**

inputarrow: false| true dipoleinput: left | right

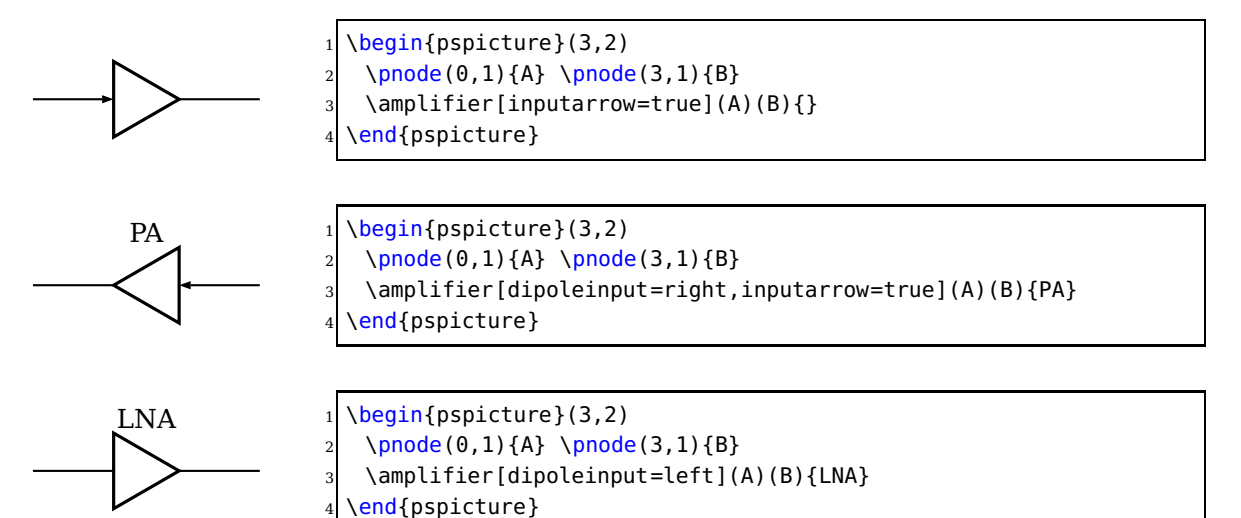

# **Detector**

inputarrow: false| true dipoleinput: left | right

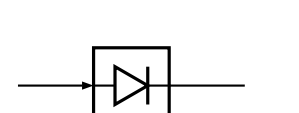

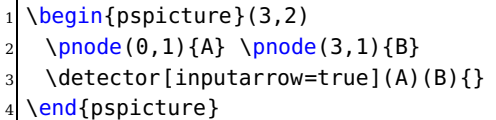

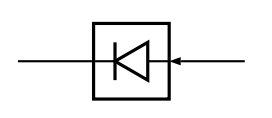

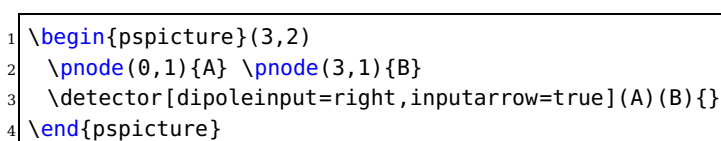

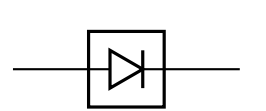

\begin{pspicture}(3,2) 2 \pnode(0,1){A} \pnode(3,1){B} \detector[dipoleinput=left](A)(B){} \end{pspicture}

### <span id="page-36-1"></span><span id="page-36-0"></span>**2.4 New tripole macro-components**

#### **Mixer**

tripolestyle: bottom | top tripoleconfig: left | right inputarrow: false| true

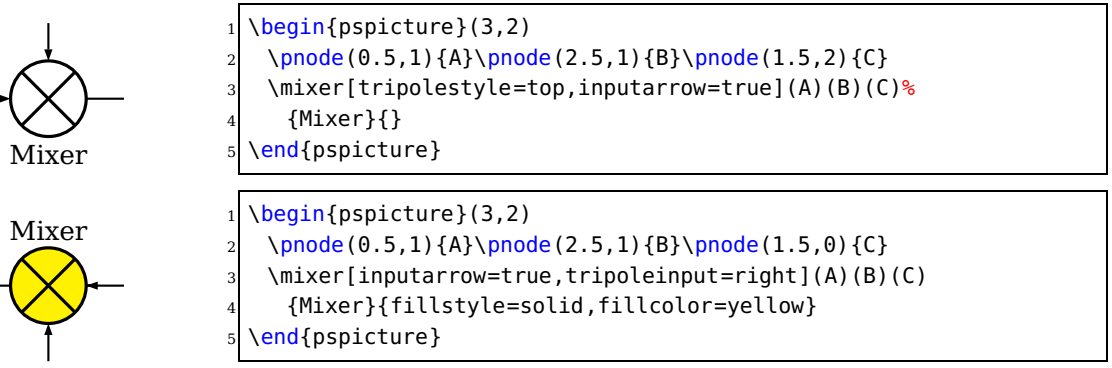

# **Circulator**

tripolestyle: circulator | isolator inputarrow: false| true tripoleinput: left | right

Circulator  $\frac{1}{\begin{array}{c} \text{begin}\text{fpspicture}\end{array}(3,2)}$  $2 \pmod{0.5, 1}{A}\pmod{2.5, 1}{B}\pmod{1.5, 0}{C}$  $\vert$  \circulator{0}(A)(B)(C){Circulator}{} \end{pspicture} Isolator  $1 \begin{bmatrix} \text{begin}}$  (3,3) 2 \pnode(1.5,0.5){A}\pnode(1.5,2.5){B}\pnode(0.5,1.5){C} <sup>3</sup> \circulator[tripolestyle=isolator,inputarrow=true]{90}% <sup>4</sup> (A)(B)(C){Isolator}{} \end{pspicture} Isolator  $1$  \begin{pspicture}(3,2) <sup>2</sup> \pnode(0.5,1){A}\pnode(2.5,1){B}\pnode(1.5,0){C} <sup>3</sup> \circulator[tripoleconfig=right,tripolestyle=isolator,

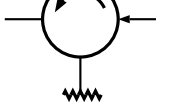

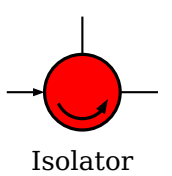

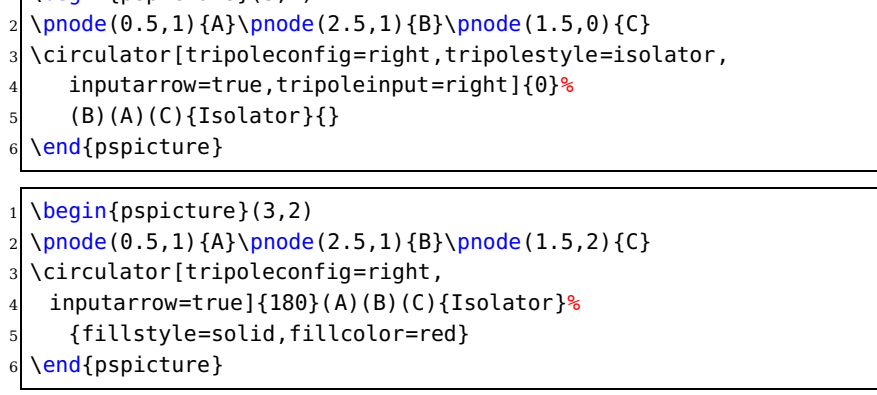

#### <span id="page-37-1"></span>**Agc**

inputarrow: false| true tripoleinput: left | right

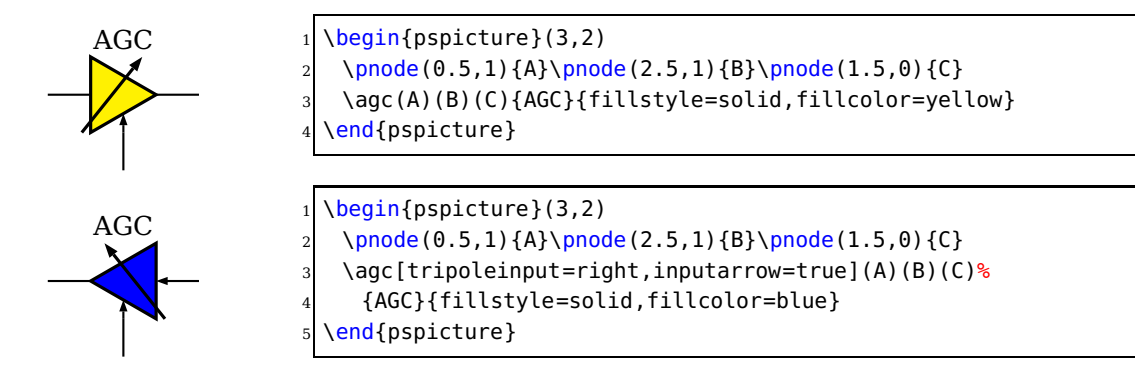

### <span id="page-37-0"></span>**2.5 New quadripole macro-components**

#### **Coupler**

couplerstyle: hybrid | directional inputarrow: false| true quadripoleinput: left | right

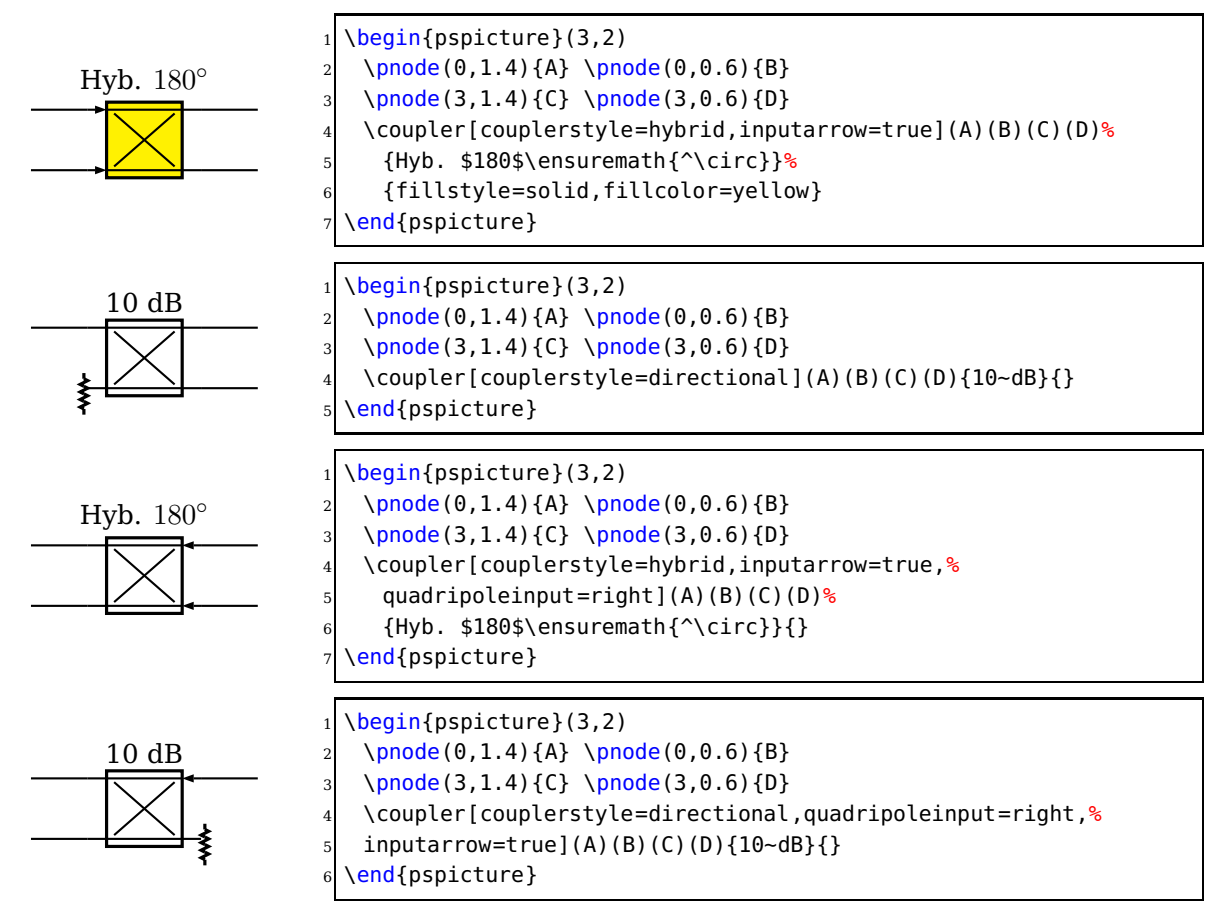

# <span id="page-38-0"></span>**2.6 Examples**

# **Radiometer block diagram example**

From Chang, K., RF and Microwave Wireless Systems, Wiley InterScience, page 319, ISBN 0-471-35199-7

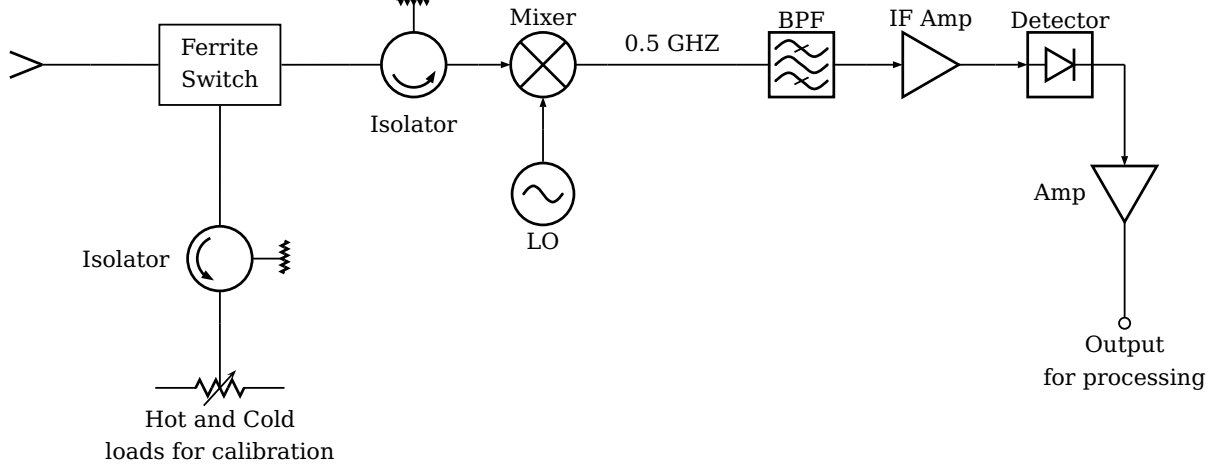

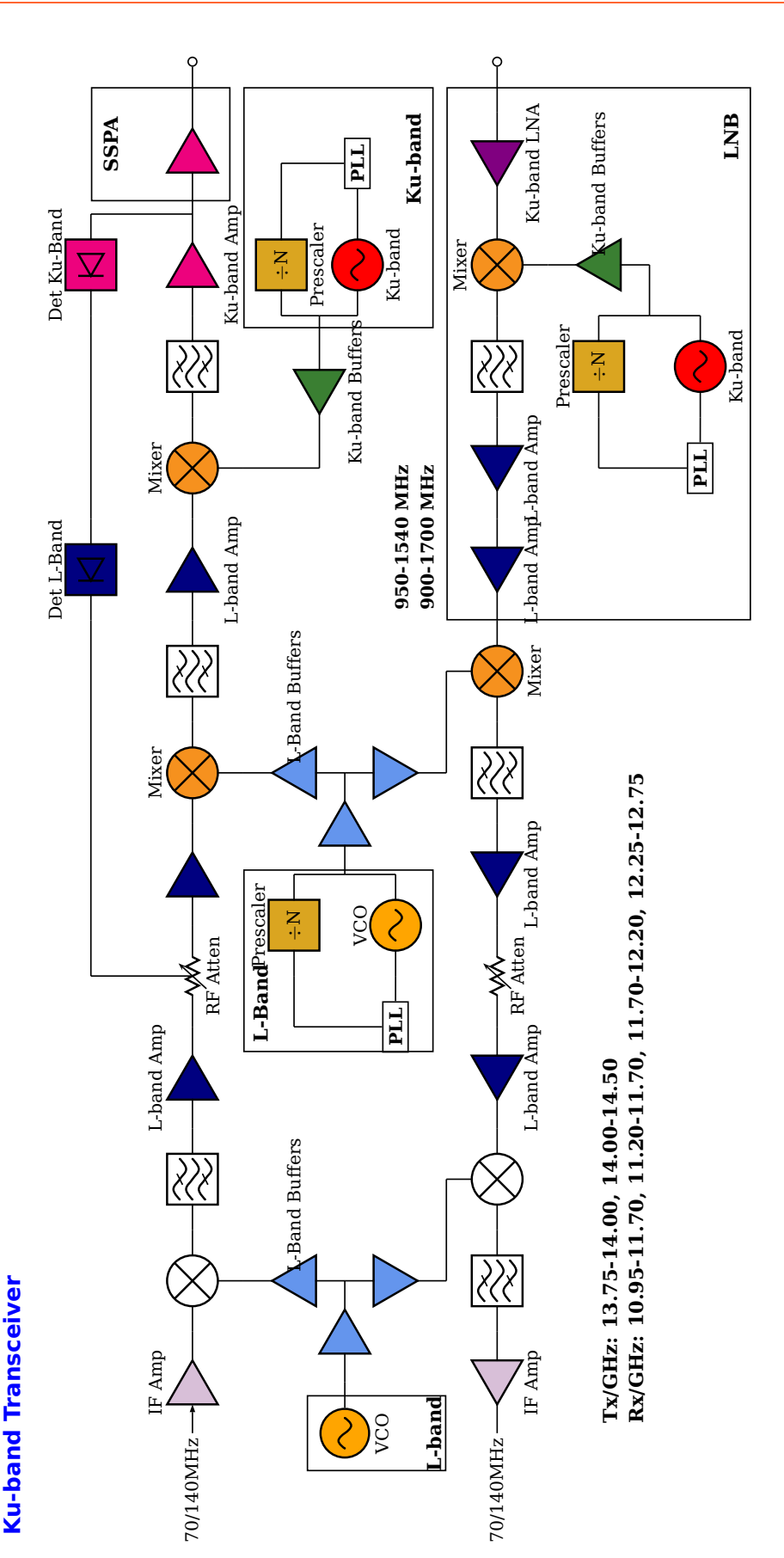

# <span id="page-40-3"></span><span id="page-40-0"></span>**3 Flip Flops – logical elements**

The syntax for all logical base circuits is

```
\logic [Options] (x_0, y_0) {label}
```
where the options and the origin are optional. If they are missing, then the default options, described in the next section and the default origin  $(0, 0)$  is used. The origin specifies the lower left corner of the logical circuit.

xLkeywordlogicType

```
\logic{Demo}
\logic[logicType=and]{Demo}
\langle 0, 0 \rangle {Demo}
4 \logic[logicType=and](0,0){Demo}
```
The above four  $\mu$  different" calls of the \logic macro give the same output, because they are equivalent.

### <span id="page-40-1"></span>**3.1 The Options**

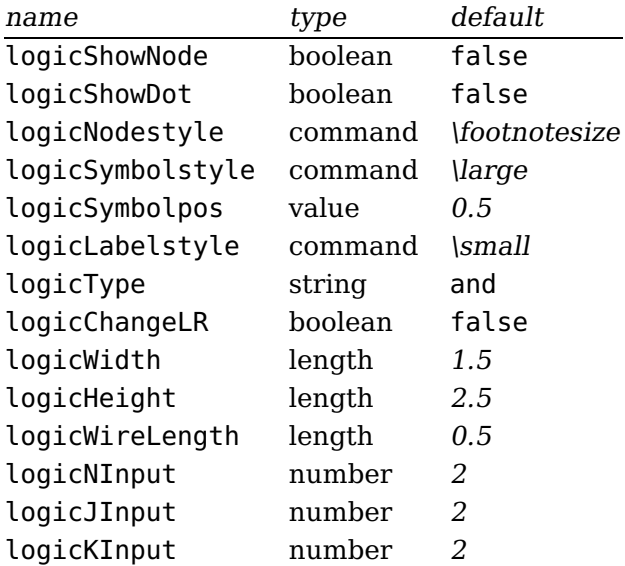

# <span id="page-40-2"></span>**3.2 Basic Logical Circuits**

At least the basic objects require a unique label name, otherwise it is not sure, that all nodes will work well. The label may contain any alphanumerical character and most of all symbols. But it is save using only combinations of letters and digits. For example:

And0 a0 a123 12 NOT123a

A\_1 is not a good choice, the underscore may cause some problems.

# <span id="page-41-0"></span>**And**

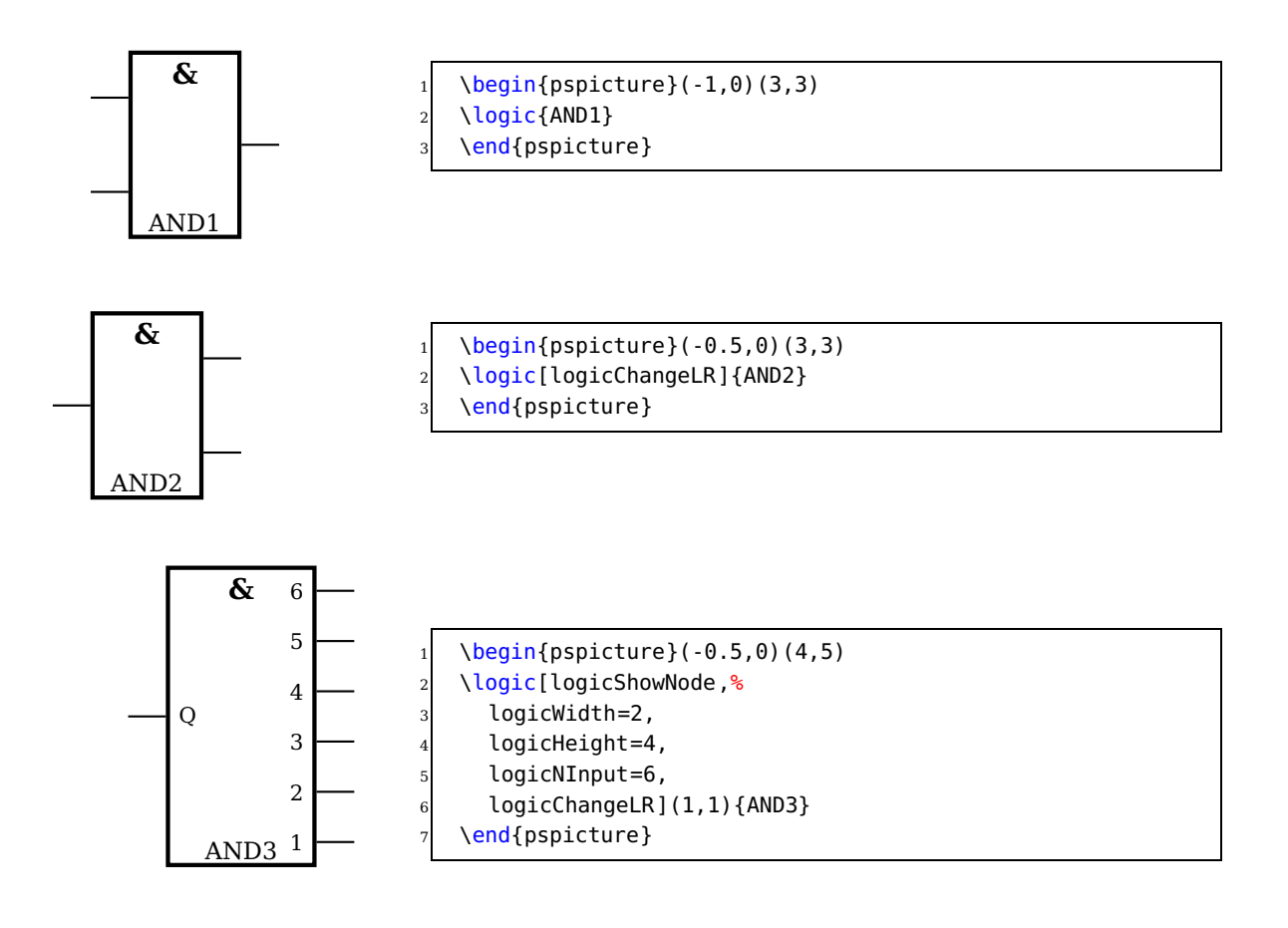

# **NotAnd**

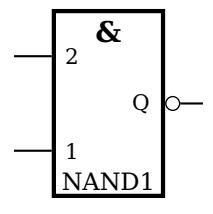

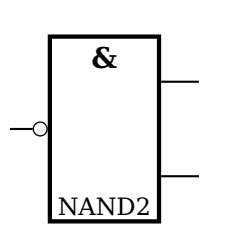

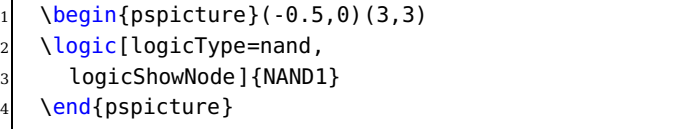

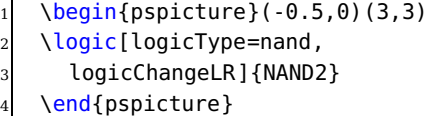

<span id="page-42-0"></span>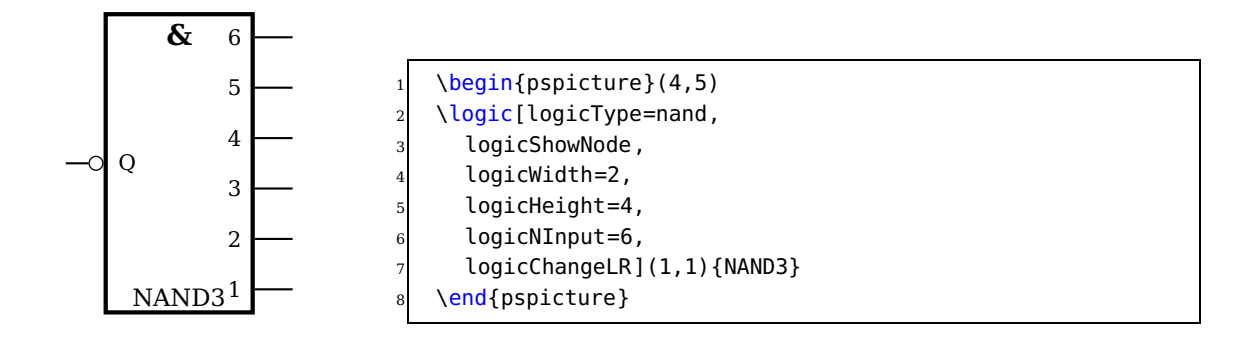

**Or**

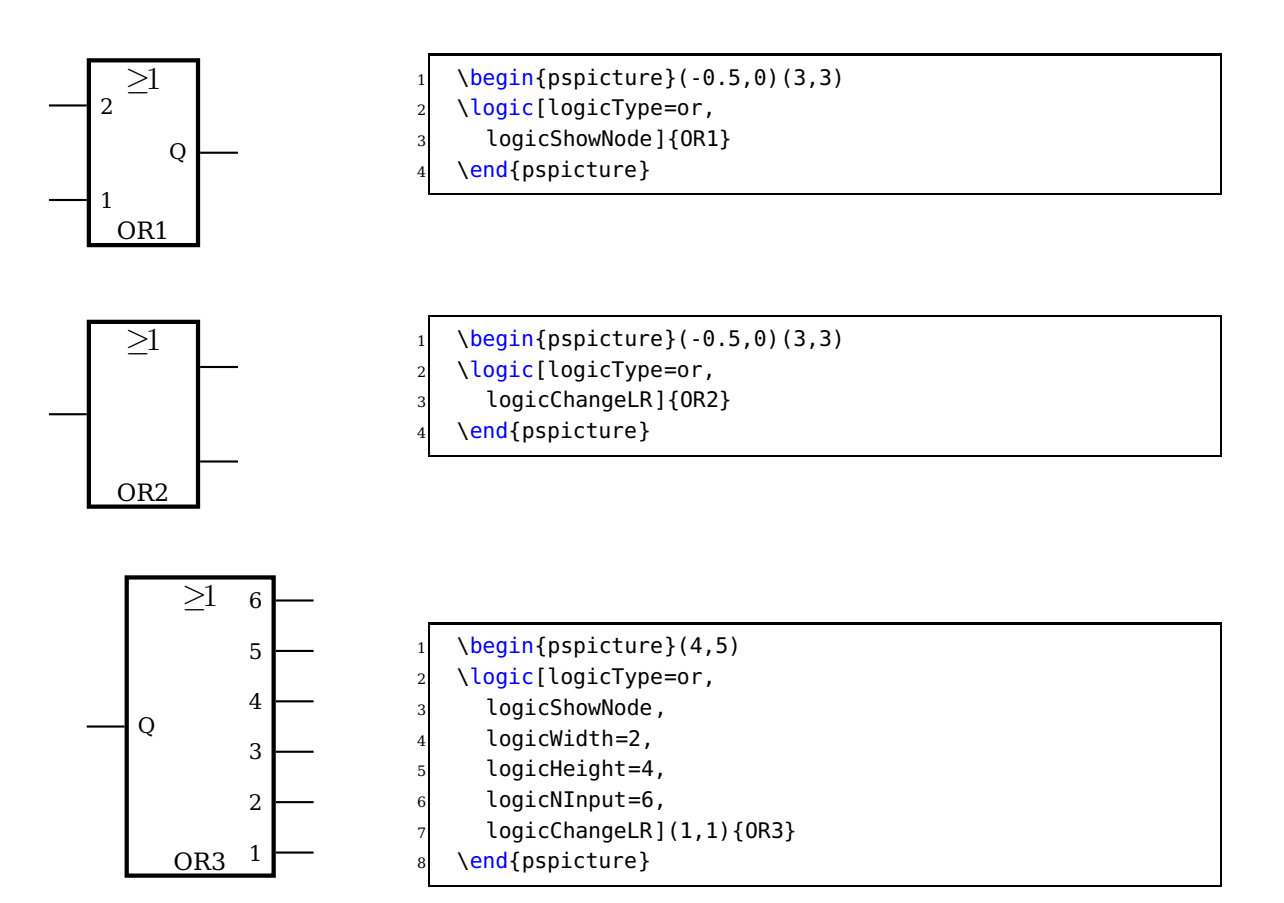

# <span id="page-43-0"></span>**Not Or**

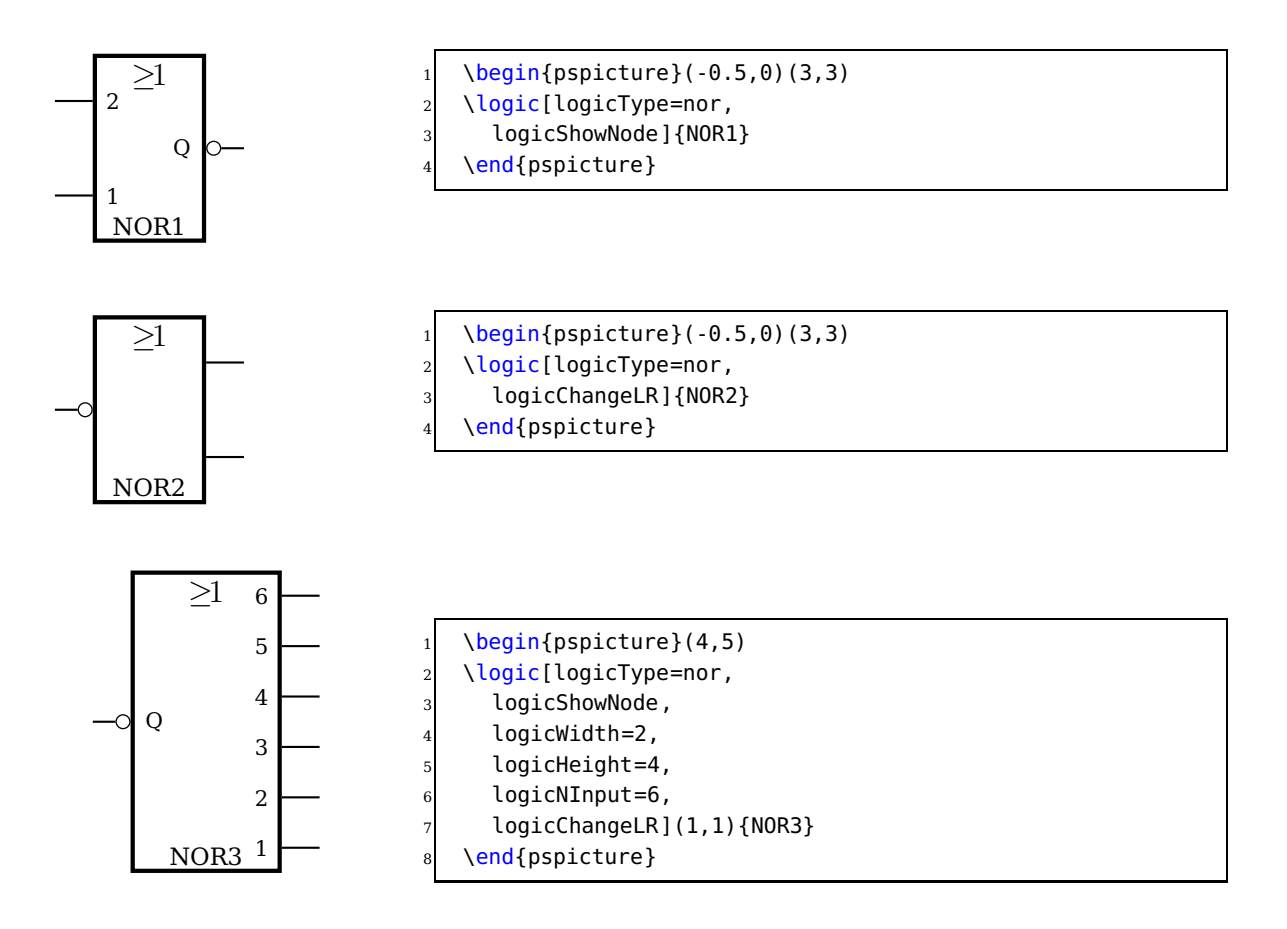

**Not**

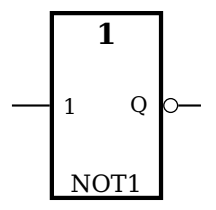

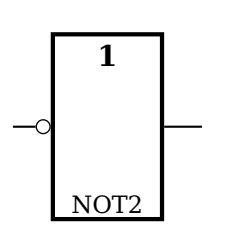

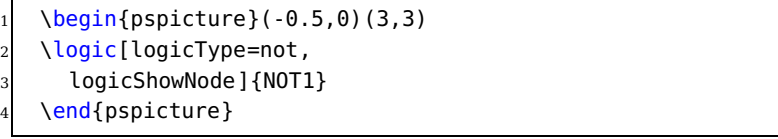

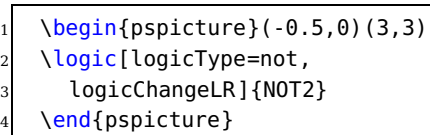

<span id="page-44-0"></span>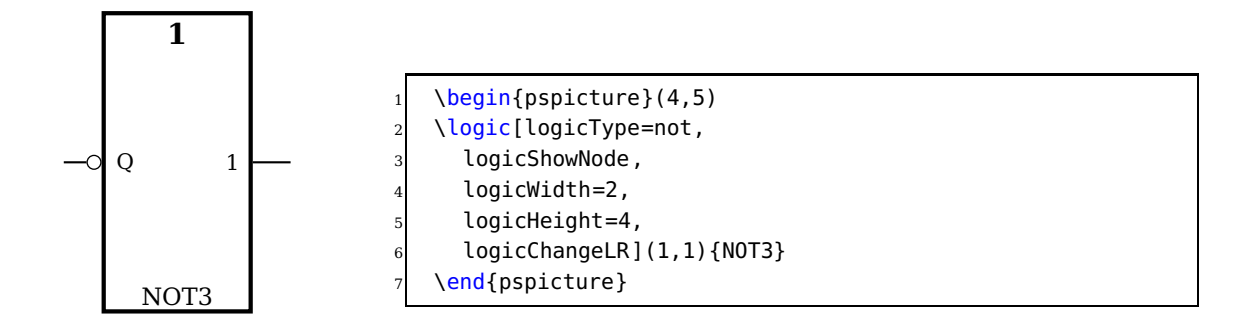

### **Exclusive OR**

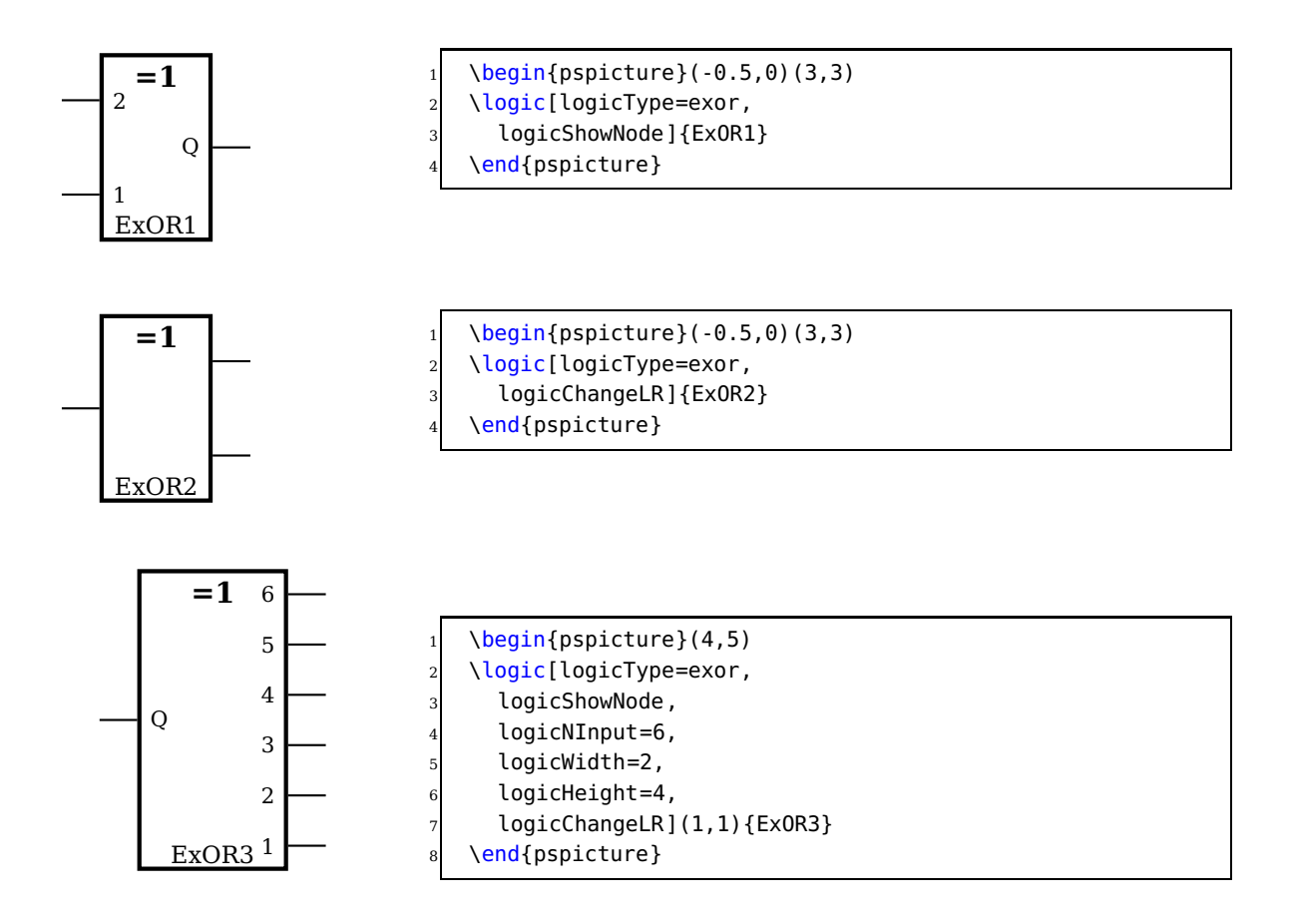

# <span id="page-45-1"></span>**Exclusive NOR**

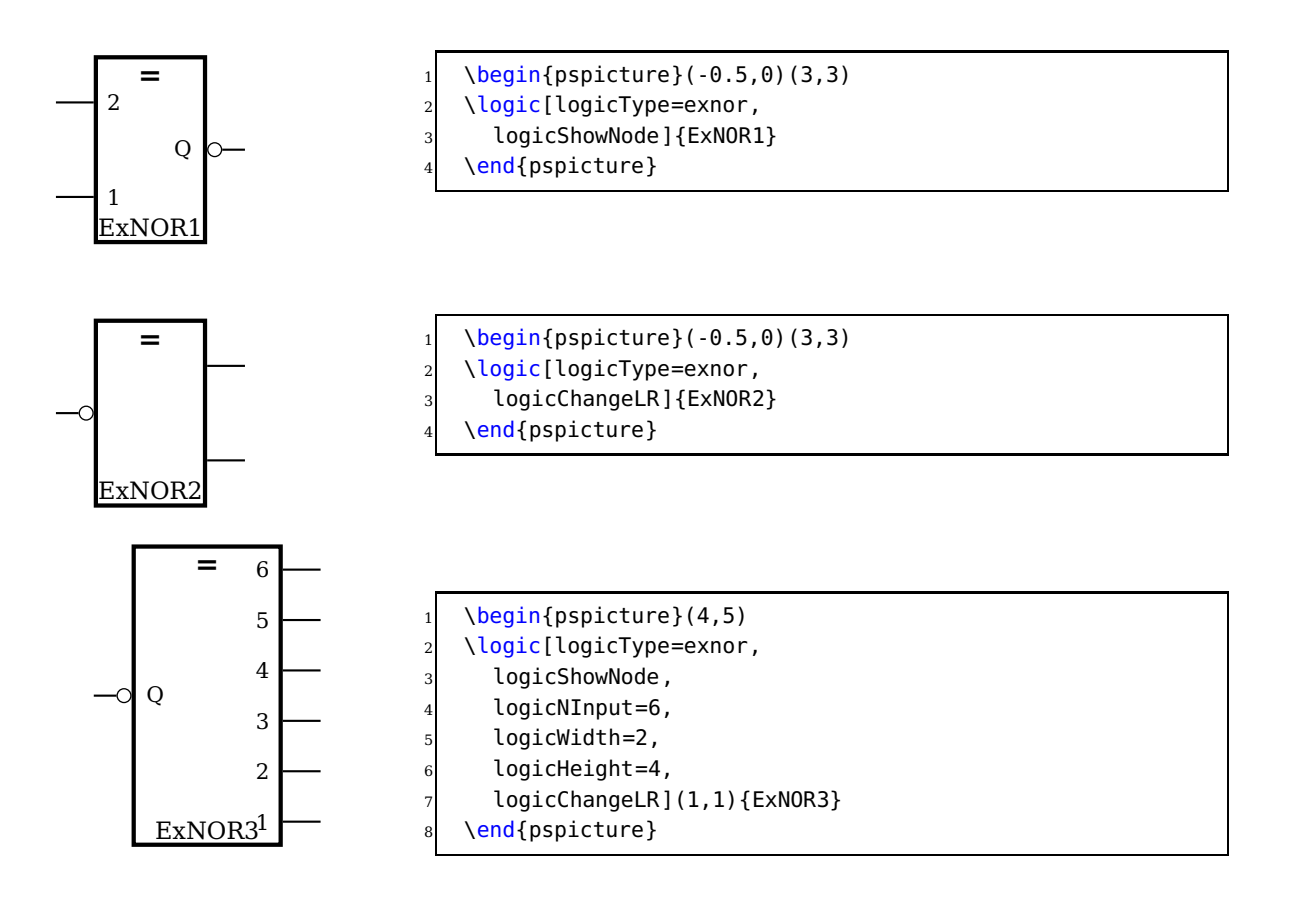

# <span id="page-45-0"></span>**3.3 RS Flip Flop**

RS2

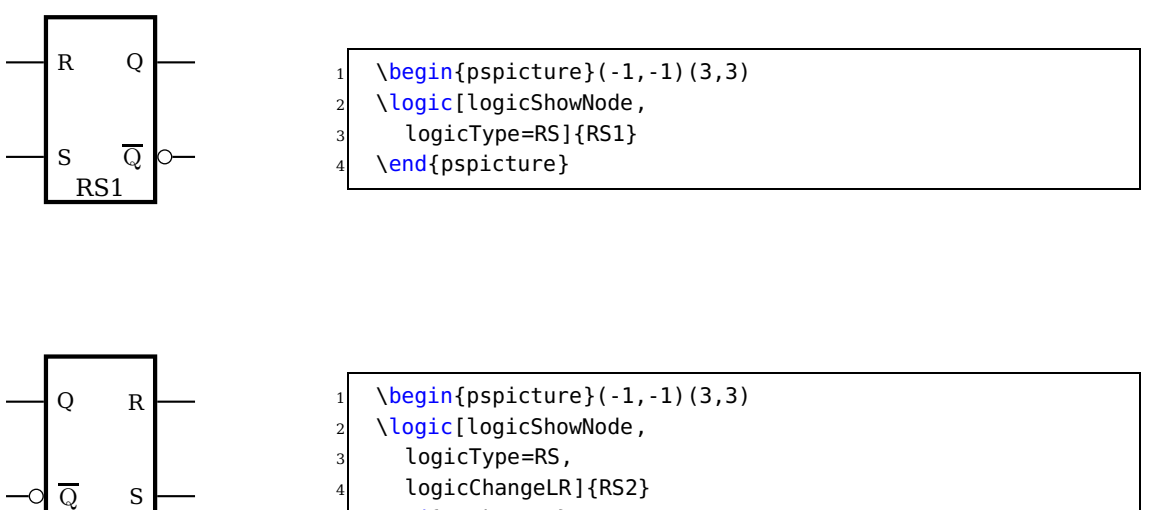

\end{pspicture}

# <span id="page-46-3"></span><span id="page-46-0"></span>**3.4 D Flip Flop**

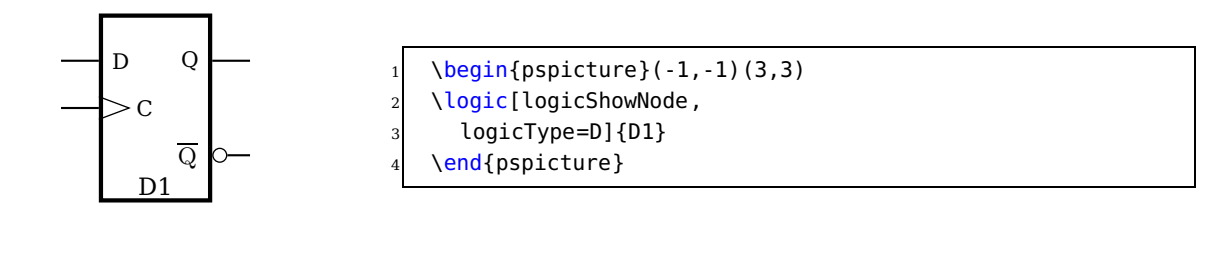

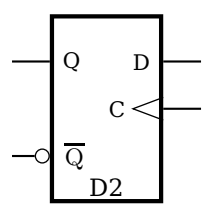

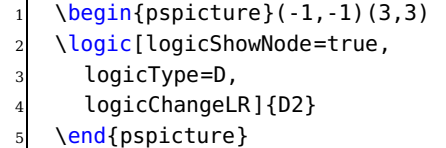

# <span id="page-46-1"></span>**3.5 JK Flip Flop**

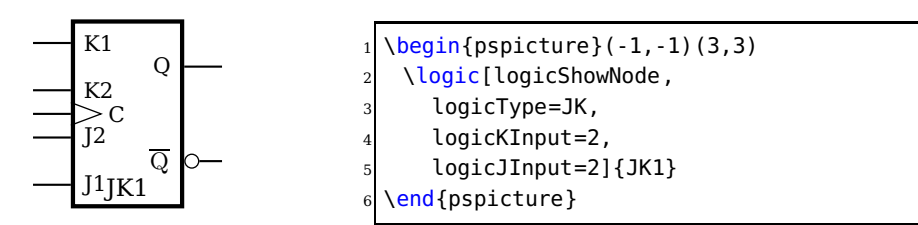

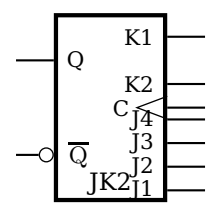

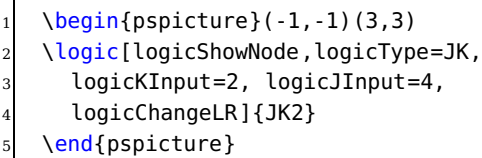

# <span id="page-46-2"></span>**3.6 Other Options**

<span id="page-47-1"></span>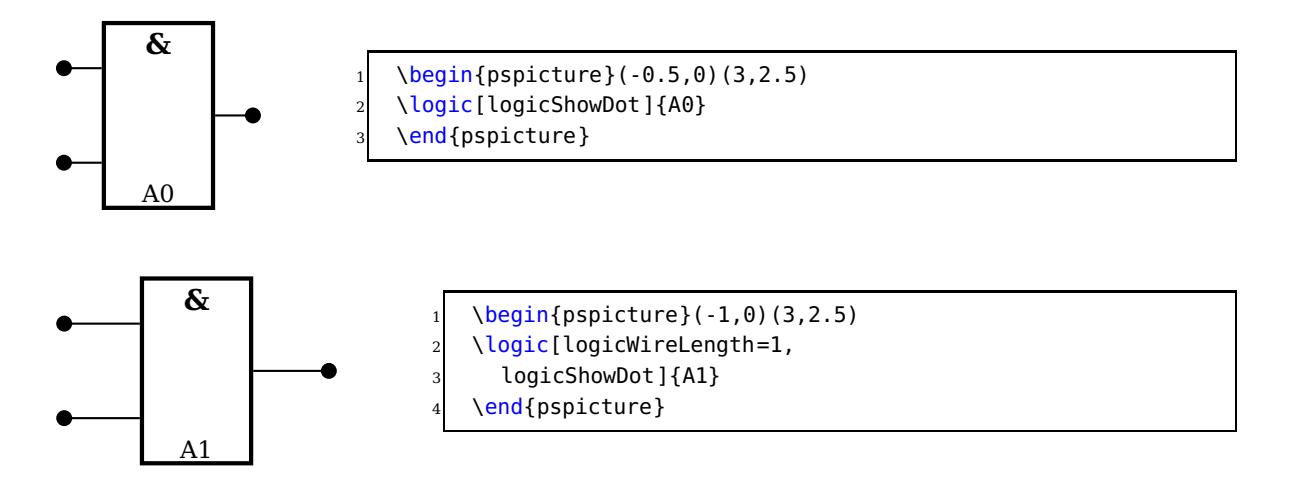

The unit of logicWireLength is the same than the actual one for pstricks, set by the unit option.

# <span id="page-47-0"></span>**3.7 The Node Names**

Every logic circuit is defined with its name, which should be a unique one. If we have the following NAND circuit, then pst-circ defines the nodes

NAND11, NAND12, NAND13, NAND14, NAND1Q

If there exists an inverted output, like for alle Flip Flops, then the negated one gets the appendix neg to the node name. For example:

NAND1Q, NAND1Qneg

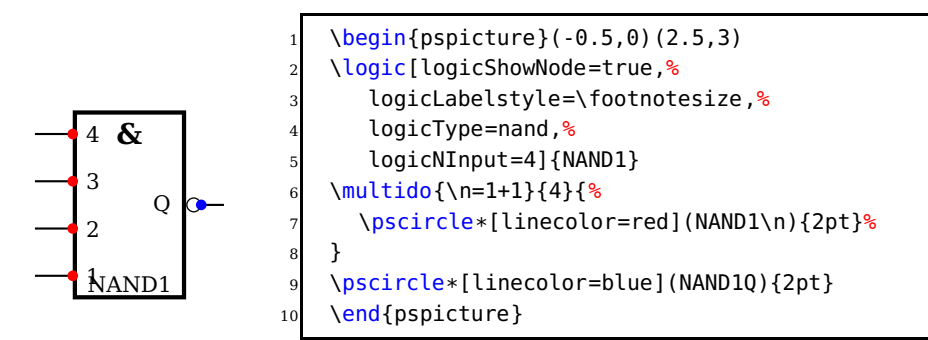

Now it is possible to draw a line from the output to the input

\ncbar[angleA=0,angleB=180]{<Node A>}{<Node B>}

It may be easier to print a grid since the drawing phase and then comment it out if all is finished.

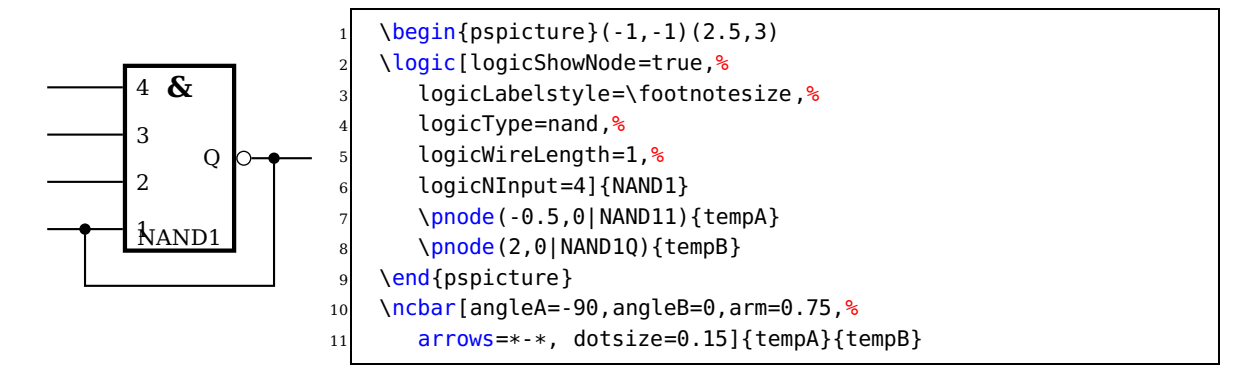

# <span id="page-48-0"></span>**3.8 Examples**

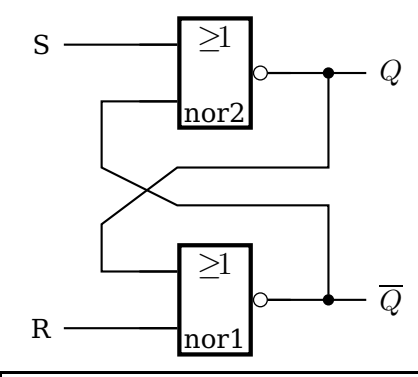

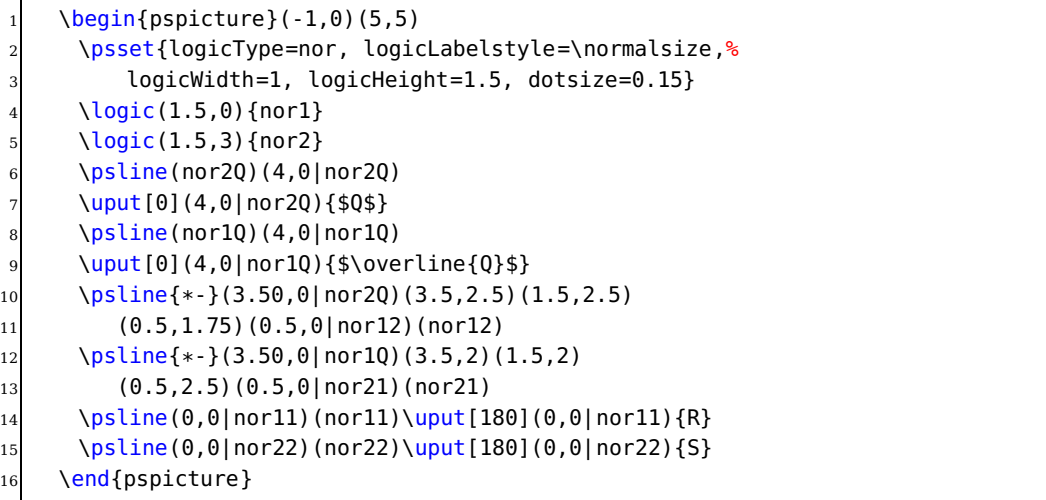

<span id="page-49-1"></span>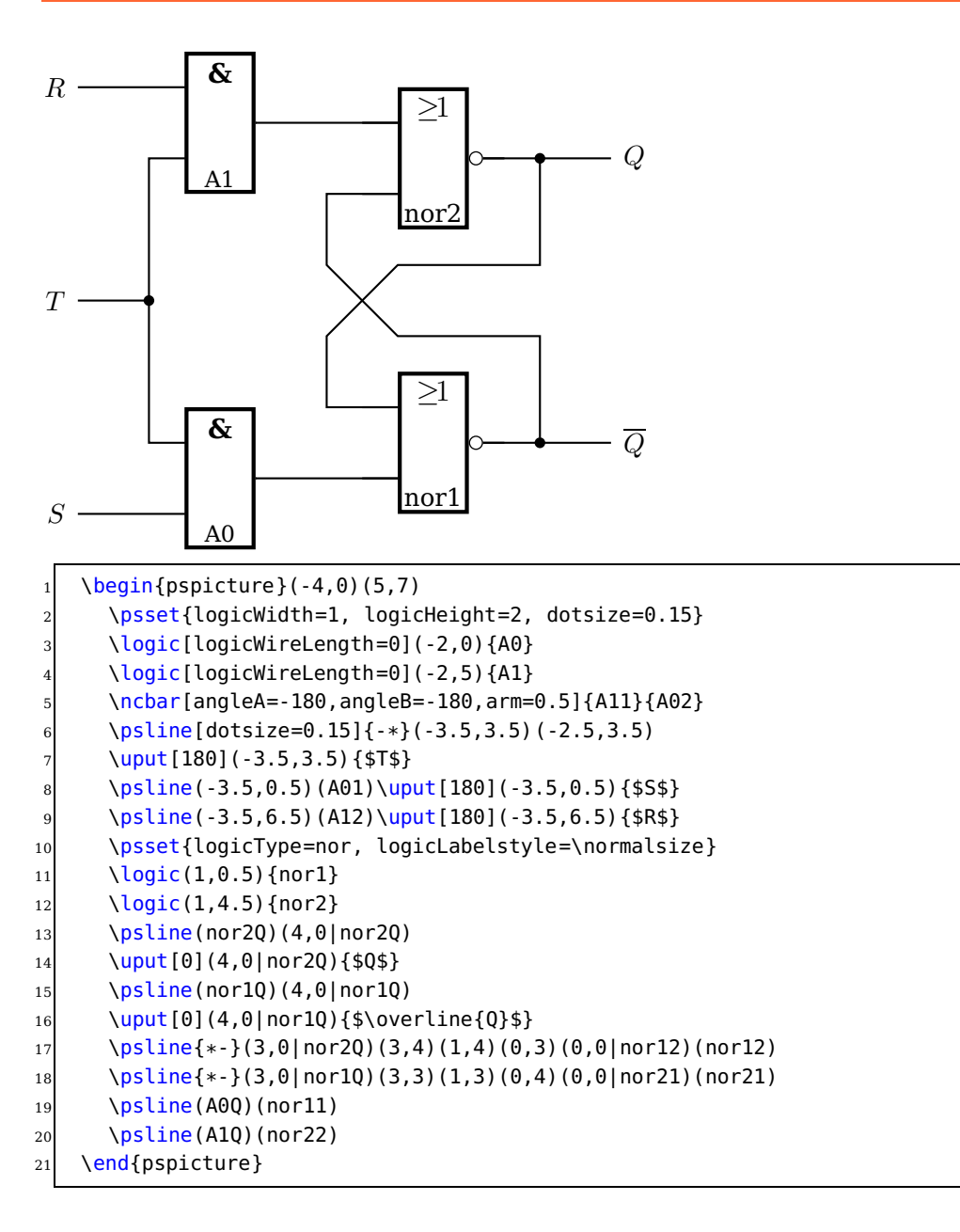

# <span id="page-49-0"></span>**4 Adding new components**

Adding new components is not simple. As a matter of fact, because of the complex mechanism of \multidipole, there are multiple steps. Nevertheless, it can take some time. . .

If you want to modify the code, you need to know the following things. For a dipole, you first need to define the following items:

```
\def\component_name{\@ifnextchar[{\pst@component_name}{\pst@component_name[]}}
2 %
  \def\pst@component/_name[#1](#2)(#3)#4{{%
    \pst@draw@dipole{#1}{#2}{#3}{#4}\pst@draw@component_name
    5 }\ignorespaces}
6 %
```

```
7 \def\pst@multidipole@component_name{\@ifnextchar[{\pst@multidipole@component_name@}%
     8 {\pst@multidipole@component_name@[]}}
   \frac{1}{2}10 \def\pst@multidipole@component_name@[#1]#2{%
11 \expandafter\def\csname pst@circ@tmp@\number\pst@circ@count@iii\endcsname{#2}%
12 {\psset{#1}%
13 \ifPst@circ@parallel\aftergroup\advance\aftergroup\pst@circ@count@i\aftergroup\m@ne\
         fi}%
14 \pst@circ@count@ii=\pst@circ@count@i%
15 \advance\pst@circ@count@ii\@ne%
16 \toks0\expandafter{\pst@multidipole@output}%
17 \edef\pst@multidipole@output{%
18 \the\toks0%
19 \pst@multidipole@def@coor%
20 \noexpand\component_name[#1]%
21 (! X@\the\pst@circ@count@i\space Y@\the\pst@circ@count@i)%
22 (! X@\the\pst@circ@count@ii\space Y@\the\pst@circ@count@ii)%
23 {\noexpand\csname pst@circ@tmp@\number\pst@circ@count@iii\endcsname}%
24 }%
25 \pst@multidipole@
26 }
2728 \def\pst@draw@component_name{%
29 % The PSTricks code for your component
30 % The center of the component is at (0,0)31 \pnode(component_left_end,0){dipole@1}
32 \pnode(component_right_end,0){dipole@2}}
```
Then, you have to make some changes in the \multidipole core code. . . In the definition of \pst@multidipole, look for the last \ifx test

```
\% ...
2 % Extract from \pst@multidipole
  \else\ifx\circledipole#4\let\next\pst@multidipole@circledipole
  \else\ifx\LED #4\let\next\pst@multidipole@LED
  5 \else % Put your modification here
  \let\next\ignorespaces
  7 \fi\fi\fi
8 % Extract form \pst@multidipole
% \ldots
```
and add (marked with %%%)

```
% \ldots2 % Extract from \pst@multidipole
  \else\ifx\circledipole #4\let\next\pst@multidipole@circledipole
  \else\ifx\LED #4\let\next\pst@multidipole@LED
  \else\ifx\component_name#4\let\next\pst@multidipole@component_name%%%
  \else\let\next\ignorespaces
  \fi\fi\fi\fi
8 % Extract form \pst@multidipole
% \ldots
```
Do the same in \pst@multidipole@

 $\frac{1}{6}$  ... <sup>2</sup> % Extract from \pst@multidipole@

<span id="page-51-0"></span>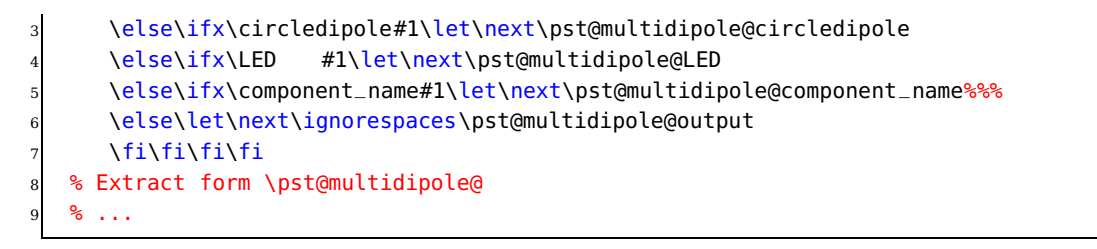

and that's it! All you have to do then is send your modified pst-circ.tex to me and it will become part of the official release of pst-circ.

# <span id="page-52-0"></span>**5 List of all optional arguments for pst-circ**

Note: the default for booleans is always false.

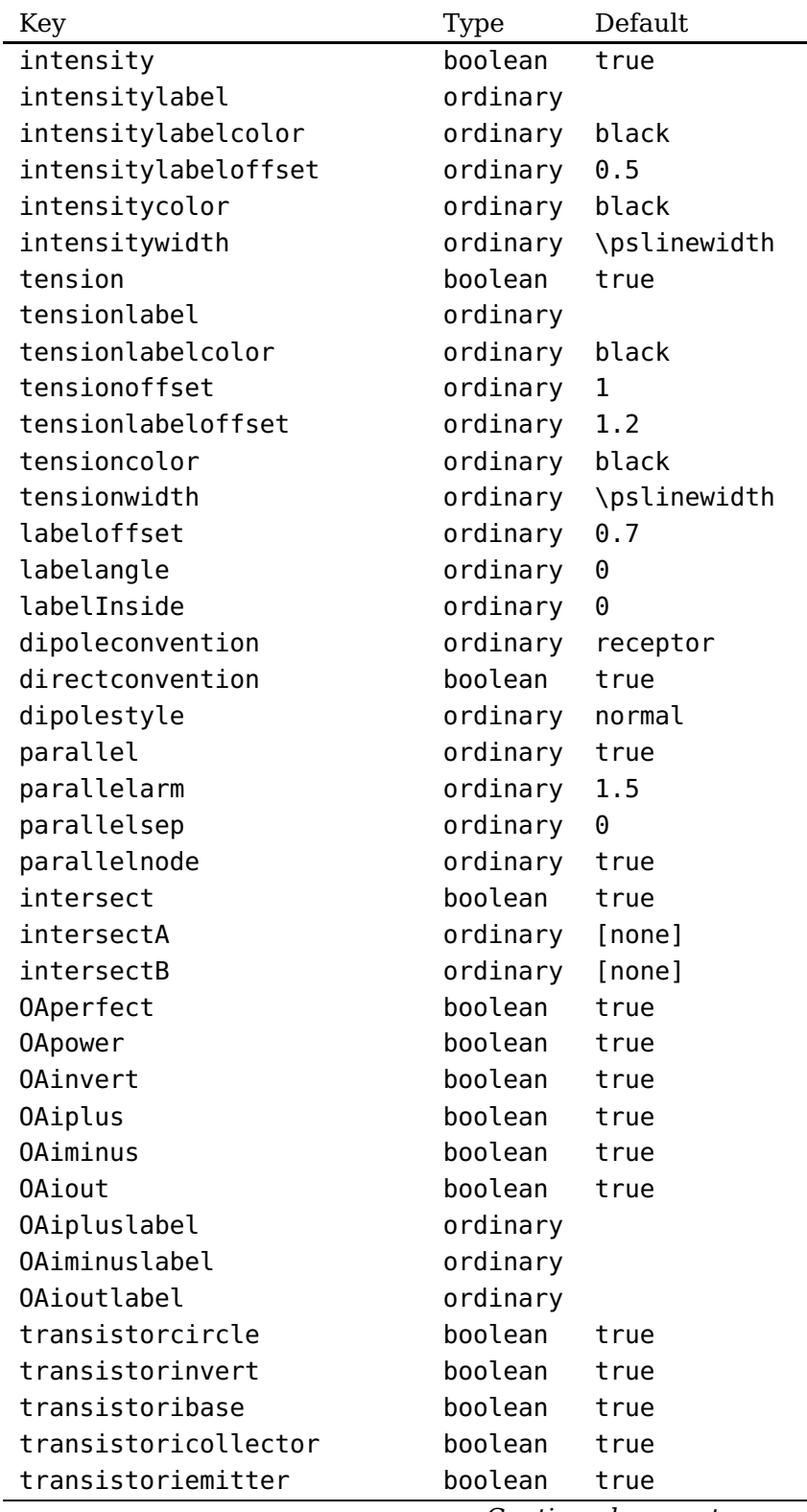

Continued on next page

Continued from previous page

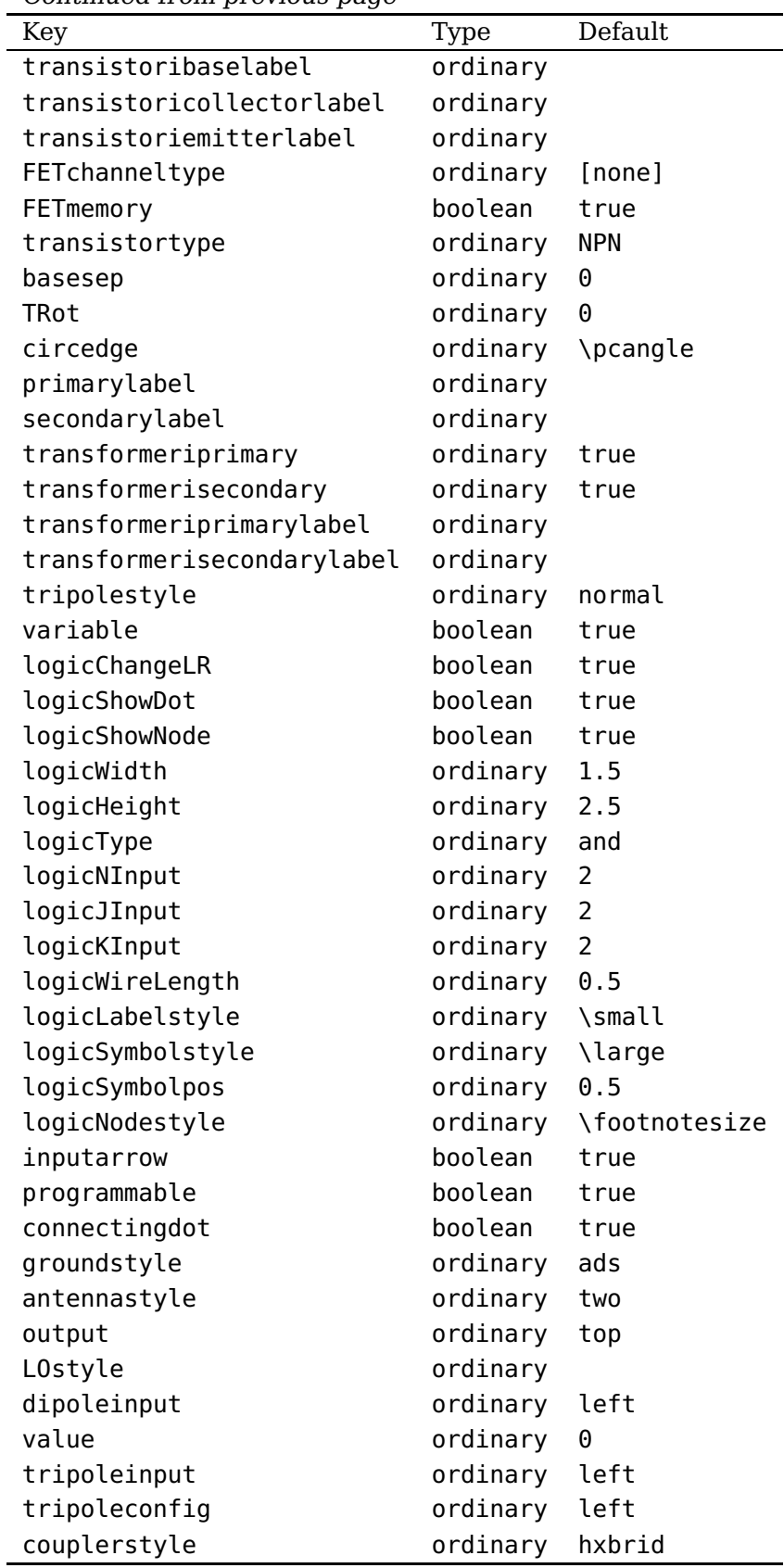

Continued on next page

Continued from previous page

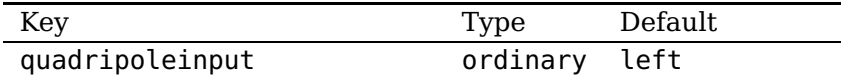

# <span id="page-54-0"></span>**References**

- [1] Michel Goosens, Frank Mittelbach, Serbastian Rahtz, Denis Roegel, and Herbert Voß. The LAT<sub>F</sub>X Graphics Companion. Addison-Wesley Publishing Company, Reading, Mass., 2nd edition, 2007.
- [2] Laura E. Jackson and Herbert Voß. Die Plot-Funktionen von pst-plot. Die TEXnische Komödie, 2/02:27–34, June 2002.
- [3] Nikolai G. Kollock. PostScript richtig eingesetzt: vom Konzept zum praktischen Einsatz. IWT, Vaterstetten, 1989.
- [4] Herbert Voß. Die mathematischen Funktionen von Postscript. Die T<sub>E</sub>Xnische Komödie, 1/02:40–47, March 2002.
- [5] Herbert Voss. PSTricks Support for pdf. [http://PSTricks.de/pdf/pdfoutput.](http://PSTricks.de/pdf/pdfoutput.phtml) [phtml](http://PSTricks.de/pdf/pdfoutput.phtml), 2002.
- [6] Herbert Voß. PSTricks Grafik für T<sub>F</sub>X und L<sup>2</sup>T<sub>F</sub>X. DANTE/Lehmanns Media, Heidelberg/Berlin, 5. edition, 2008.
- [7] Herbert Voß. Mathematik mit L<sup>AT</sup>EX. DANTE/Lehmanns Media, Heidelberg/Berlin, 2009.
- [8] Michael Wiedmann and Peter Karp. References for T<sub>F</sub>X and Friends. [http://www.](http://www.miwie.org/tex-refs/) [miwie.org/tex-refs/](http://www.miwie.org/tex-refs/), 2003.
- [9] Timothy Van Zandt. PSTricks PostScript macros for Generic TeX. [http://www.](http://www.tug.org/application/PSTricks) [tug.org/application/PSTricks](http://www.tug.org/application/PSTricks), 1993.

# **Index**

 $:$  U, [11](#page-10-1), [17](#page-16-0), [19](#page-18-0) ads , [32](#page-31-2) and , [41](#page-40-3) , [42](#page-41-0) antennastyle , [33](#page-32-1) \Arrestor , [6](#page-5-0) arrows, [12](#page-11-0) arrows , [7](#page-6-0) bandpass , [34](#page-33-1) basesep, [7](#page-6-0), [8](#page-7-0), [13](#page-12-0) \battery , [4](#page-3-3) , [17](#page-16-0) bottom , [33](#page-32-1) , [37](#page-36-1) \caoacitor , [9](#page-8-0) \capacitor , [4](#page-3-3) , [15](#page-14-0) [–17](#page-16-0) chemical , [15](#page-14-0) \circledipole , [5](#page-4-0) circulator , [37](#page-36-1) \coil , [4](#page-3-3) , [16](#page-15-0) , [17](#page-16-0) Collector, <mark>[8](#page-7-0)</mark> couplerstyle , [38](#page-37-1) crystal , [16](#page-15-0) , [33](#page-32-1) curved , [16](#page-15-0) D , [47](#page-46-3) \diode , [5](#page-4-0) , [9](#page-8-0) , [16](#page-15-0) , [17](#page-16-0)

dipoleconvention , [12](#page-11-0) dipoleinput , [34](#page-33-1) [–36](#page-35-0) dipolestyle , [15](#page-14-0) [–18](#page-17-0) , [34](#page-33-1) , [35](#page-34-0) directconvention , [12](#page-11-0) directional , [38](#page-37-1) divider , [35](#page-34-0)

elektor, <u>[16](#page-15-0)</u>, [17](#page-16-0) elektorchemical , [16](#page-15-0) elektorcurved , [16](#page-15-0) Emitter , [8](#page-7-0) exnor , [46](#page-45-1) exor*,* [45](#page-44-0), [46](#page-45-1)

FET , [20](#page-19-0) FETchannel , [20](#page-19-0) FETmemory , [20](#page-19-0) File

pst-circ.tex , [52](#page-51-0) \filter , [34](#page-33-1) french , [18](#page-17-0) generator , [12](#page-11-0) \ground , [10](#page-9-0) groundstyle , [32](#page-31-2) GTO , [17](#page-16-0) highpass , [34](#page-33-1) hybrid, <mark>[38](#page-37-1)</mark> \ICC , [15](#page-14-0) \Icc , [4](#page-3-3) \ifx , [51](#page-50-0) inputarrow , [33](#page-32-1) [–38](#page-37-1) intensity , [12](#page-11-0) intensitycolor , [13](#page-12-0) intensitylabel , [12](#page-11-0) , [13](#page-12-0) intensitylabelcolor , [13](#page-12-0) intensitylabeloffset , [12](#page-11-0) intensitywidth , [13](#page-12-0) isolator , [37](#page-36-1)

### JK , [47](#page-46-3)

Keyvalue ads , [32](#page-31-2) and , [41](#page-40-3) bandpass , [34](#page-33-1) bottom , [33](#page-32-1) , [37](#page-36-1) circulator , [37](#page-36-1) crystal , [33](#page-32-1) directional , [38](#page-37-1) divider , [35](#page-34-0) generator , [12](#page-11-0) highpass , [34](#page-33-1) hybrid, <mark>[38](#page-37-1)</mark> isolator , [37](#page-36-1) left , [33](#page-32-1) [–38](#page-37-1) lowpass , [34](#page-33-1) multiplier , [35](#page-34-0) N , [35](#page-34-0) old , [32](#page-31-2)

receptor, [12](#page-11-0) right, [33–](#page-32-1)[38](#page-37-1) three, [33](#page-32-1) top, [33,](#page-32-1) [37](#page-36-1) triangle, [32,](#page-31-2) [33](#page-32-1) two, [33](#page-32-1) Keyword antennastyle, [33](#page-32-1) arrows, [7](#page-6-0) basesep, [7,](#page-6-0) [8,](#page-7-0) [13](#page-12-0) couplerstyle, [38](#page-37-1) dipoleconvention, [12](#page-11-0) dipoleinput, [34](#page-33-1)[–36](#page-35-0) dipolestyle, [15](#page-14-0)[–18,](#page-17-0) [34,](#page-33-1) [35](#page-34-0) directconvention, [12](#page-11-0) FETchannel, [20](#page-19-0) FETmemory, [20](#page-19-0) groundstyle, [32](#page-31-2) inputarrow, [33–](#page-32-1)[38](#page-37-1) intensity, [12](#page-11-0) intensitycolor, [13](#page-12-0) intensitylabel, [12,](#page-11-0) [13](#page-12-0) intensitylabelcolor, [13](#page-12-0) intensitylabeloffset, [12](#page-11-0) intensitywidth, [13](#page-12-0) labelangle, [11,](#page-10-1) [17,](#page-16-0) [19](#page-18-0) labelInside, [11](#page-10-1) labeloffset, [5,](#page-4-0) [11,](#page-10-1) [19](#page-18-0) logicChangeLR, [41](#page-40-3)[–47](#page-46-3) logicHeight, [41](#page-40-3)[–46](#page-45-1) logicJInput, [41,](#page-40-3) [47](#page-46-3) logicKInput, [41,](#page-40-3) [47](#page-46-3) logicLabelstyle, [41](#page-40-3) logicNInput, [41](#page-40-3)[–46](#page-45-1) logicNodestyle, [41](#page-40-3) logicShowDot, [41,](#page-40-3) [47](#page-46-3) logicShowNode, [41](#page-40-3)[–47](#page-46-3) logicSymbolpos, [41](#page-40-3) logicSymbolstyle, [41](#page-40-3) logicType, [41–](#page-40-3)[47](#page-46-3) logicWidth, [41–](#page-40-3)[46](#page-45-1) logicWireLength, [41,](#page-40-3) [48](#page-47-1) LOstyle, [33](#page-32-1) nodesep, [8](#page-7-0) OAiminuslabel, [13](#page-12-0)

OAinvert, [19](#page-18-0) OAioutlabel, [13](#page-12-0) OAipluslabel, [13](#page-12-0) OAperfect, [19](#page-18-0) OApower, [6](#page-5-0) output, [33](#page-32-1) parallel, [13,](#page-12-0) [14](#page-13-0) primarylabel, [11](#page-10-1) programmable, [35](#page-34-0) quadripoleinput, [38](#page-37-1) secondarylabel, [11](#page-10-1) tension, [12](#page-11-0) tensioncolor, [13](#page-12-0) tensionlabel, [12,](#page-11-0) [13](#page-12-0) tensionlabelcolor, [13](#page-12-0) tensionlabeloffset, [12](#page-11-0) tensionoffset, [12](#page-11-0) tensionwidth, [13](#page-12-0) transformeriprimarylabel, [13](#page-12-0) transformerisecondarylabel, [13](#page-12-0) transistoribaselabel, [13](#page-12-0) transistoricollectorlabel, [13](#page-12-0) transistoriemitter, [8](#page-7-0) transistoriemitterlabel, [13](#page-12-0) transistorinvert, [8](#page-7-0) transistortype, [7,](#page-6-0) [8,](#page-7-0) [20](#page-19-0) tripoleconfig, [37](#page-36-1) tripoleinput, [37,](#page-36-1) [38](#page-37-1) tripolestyle, [18,](#page-17-0) [37](#page-36-1) TRot, [7](#page-6-0) unit, [48](#page-47-1) value, [35](#page-34-0) variable, [17](#page-16-0) zigzag, [17](#page-16-0) labelangle, [11,](#page-10-1) [17,](#page-16-0) [19](#page-18-0) labelInside, [11](#page-10-1) labeloffset, [5,](#page-4-0) [11,](#page-10-1) [19](#page-18-0) \lamp, [5](#page-4-0) \LED, [5](#page-4-0) left, [18,](#page-17-0) [33](#page-32-1)[–38](#page-37-1) \logic, [41](#page-40-3) logicChangeLR, [41–](#page-40-3)[47](#page-46-3) logicHeight, [41–](#page-40-3)[46](#page-45-1) logicJInput, [41,](#page-40-3) [47](#page-46-3) logicKInput, [41,](#page-40-3) [47](#page-46-3)

```
logicLabelstyle, 41
logicNInput, 41–46
logicNodestyle, 41
logicShowDot, 41, 47
logicShowNode, 41–47
logicSymbolpos, 41
logicSymbolstyle, 41
logicType, 41–47
logicWidth, 41–46
logicWireLength, 41, 48
LOstyle, 33
lowpass, 34
Macro
   \Arrestor, 6
   \battery, 4, 17
   \caoacitor, 9
   \capacitor, 4, 15–17
   \circledipole, 5
   \coil, 4, 16, 17
   \diode, 5, 9, 16, 17
   \filter, 34
   \ground, 10
   \ICC, 15
   \Icc, 4
   \ifx, 51
   \lamp, 5
   \LED, 5
   \logic, 41
   \multidipole, 9, 10, 14, 15, 32, 50,
       51
   \ncangle, 6
   \OA, 6, 18, 19
   \OpenDipol, 10
   \OpenTripol, 10
   \optoCoupler, 9
   \pcline, 32
   \potentiometer, 8, 17, 19
   \quadripole, 9
   \RelayNOP, 6
   \resistor, 4, 9, 15, 17
   \resitor, 11
   \RFLine, 4
   \Suppressor, 6
   \switch, 5
   \tension, 10
```
\transformer, [9,](#page-8-0) [11,](#page-10-1) [18](#page-17-0) \transistor, [7,](#page-6-0) [20](#page-19-0) \Tswitch, [8,](#page-7-0) [18](#page-17-0) \Ucc, [4](#page-3-3) \wire, [10](#page-9-0) \Zener, [5](#page-4-0) \multidipole, [9,](#page-8-0) [10,](#page-9-0) [14,](#page-13-0) [15,](#page-14-0) [32,](#page-31-2) [50,](#page-49-1) [51](#page-50-0) multido, [3](#page-2-0) multiplier, [35](#page-34-0) N, [35](#page-34-0) nand, [42](#page-41-0) \ncangle, [6](#page-5-0) nodesep, [8](#page-7-0) nor, [44](#page-43-0) not, [44](#page-43-0) \OA, [6,](#page-5-0) [18,](#page-17-0) [19](#page-18-0) OAiminuslabel, [13](#page-12-0) OAinvert, [19](#page-18-0) OAioutlabel, [13](#page-12-0) OAipluslabel, [13](#page-12-0) OAperfect, [19](#page-18-0) OApower, [6](#page-5-0) old, [32](#page-31-2) \OpenDipol, [10](#page-9-0) \OpenTripol, [10](#page-9-0) \optoCoupler, [9](#page-8-0) or, [43](#page-42-0) output, [33](#page-32-1) P, [20](#page-19-0) Package multido, [3](#page-2-0) pst-circ, [3,](#page-2-0) [6,](#page-5-0) [48,](#page-47-1) [52](#page-51-0) pst-node, [3](#page-2-0) pst-xkey, [3](#page-2-0) pstricks, [3](#page-2-0) parallel, [13,](#page-12-0) [14](#page-13-0) \pcline, [32](#page-31-2) PNP, [7,](#page-6-0) [8](#page-7-0) \potentiometer, [8,](#page-7-0) [17,](#page-16-0) [19](#page-18-0) primarylabel, [11](#page-10-1) programmable, [35](#page-34-0) pst-circ, [3,](#page-2-0) [6,](#page-5-0) [48,](#page-47-1) [52](#page-51-0) pst-circ.tex, [52](#page-51-0)

pst-node , [3](#page-2-0) pst-xkey , [3](#page-2-0) pstricks , [3](#page-2-0) \quadripole , [9](#page-8-0) quadripoleinput , [38](#page-37-1) quadrupole, [13](#page-12-0) receptor , [12](#page-11-0) rectangle , [16](#page-15-0) , [18](#page-17-0) \RelayNOP , [6](#page-5-0) \resistor , [4](#page-3-3) , [9](#page-8-0) , [15](#page-14-0) , [17](#page-16-0) \resitor , [11](#page-10-1) \RFLine , [4](#page-3-3) right , [18](#page-17-0) , [33](#page-32-1) [–38](#page-37-1) RS , [46](#page-45-1) secondarylabel , [11](#page-10-1) \Suppressor , [6](#page-5-0) \switch , [5](#page-4-0) Syntax Collector, <mark>[8](#page-7-0)</mark> Emitter , [8](#page-7-0) \tension , [10](#page-9-0) tension , [12](#page-11-0) tensioncolor , [13](#page-12-0) tensionlabel , [12](#page-11-0) , [13](#page-12-0) tensionlabelcolor , [13](#page-12-0) tensionlabeloffset , [12](#page-11-0) tensionoffset , [12](#page-11-0) tensionwidth , [13](#page-12-0) three , [33](#page-32-1) thyristor , [16](#page-15-0) top , [33](#page-32-1) , [37](#page-36-1) \transformer , [9](#page-8-0) , [11](#page-10-1) , [18](#page-17-0) transformeriprimarylabel , [13](#page-12-0) transformerisecondarylabel , [13](#page-12-0) \transistor , [7](#page-6-0) , [20](#page-19-0) transistoribaselabel , [13](#page-12-0) transistoricollectorlabel , [13](#page-12-0) transistoriemitter , [8](#page-7-0) transistoriemitterlabel , [13](#page-12-0) transistorinvert, [8](#page-7-0) transistortype, [7](#page-6-0), [8](#page-7-0), [20](#page-19-0) triac , [17](#page-16-0) triangle , [32](#page-31-2) , [33](#page-32-1)

tripole, [6](#page-5-0), [13](#page-12-0) tripoleconfig , [37](#page-36-1) tripoleinput , [37](#page-36-1) , [38](#page-37-1) tripolestyle, [18](#page-17-0),[37](#page-36-1) TRot , [7](#page-6-0) \Tswitch , [8](#page-7-0) , [18](#page-17-0) two , [33](#page-32-1) twoCircles, [15](#page-14-0) \Ucc , [4](#page-3-3) unit , [48](#page-47-1) Value  $:$  U, [11](#page-10-1), [17](#page-16-0), [19](#page-18-0) and , [42](#page-41-0) chemical , [15](#page-14-0) crystal , [16](#page-15-0) curved , [16](#page-15-0) D , [47](#page-46-3) elektor, [16](#page-15-0), [17](#page-16-0) elektorchemical, [16](#page-15-0) elektorcurved , [16](#page-15-0) exnor , [46](#page-45-1) exor*,* [45](#page-44-0), [46](#page-45-1) FET , [20](#page-19-0) french , [18](#page-17-0) generator , [12](#page-11-0) GTO , [17](#page-16-0) highpass , [34](#page-33-1) JK , [47](#page-46-3) left , [18](#page-17-0) nand , [42](#page-41-0) nor , [44](#page-43-0) not , [44](#page-43-0) or , [43](#page-42-0) P , [20](#page-19-0) PNP , [7](#page-6-0) , [8](#page-7-0) rectangle , [16](#page-15-0) , [18](#page-17-0) right , [18](#page-17-0) RS , [46](#page-45-1) thyristor, [16](#page-15-0) triac , [17](#page-16-0) twoCircles, [15](#page-14-0) varistor , [15](#page-14-0) zigzag , [15](#page-14-0) , [17](#page-16-0) value , [35](#page-34-0)

variable , [17](#page-16-0) varistor , [15](#page-14-0) \wire , [10](#page-9-0) \Zener , [5](#page-4-0) zigzag , [15](#page-14-0) , [17](#page-16-0)